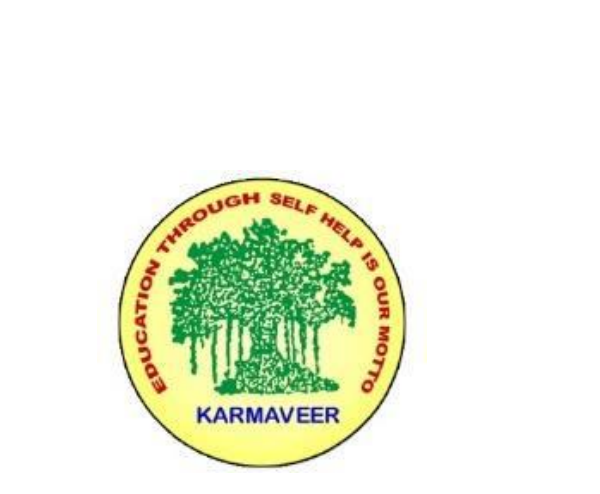

AC- 02/03/ 2019 Item No- 2.13

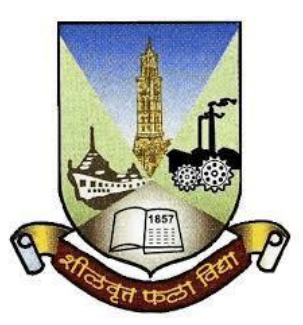

# **Rayat Shikshan Sanstha's KARMAVEER BHAURAO PATIL COLLEGE, VASHI. NAVI MUMBAI** (**AUTONOMOUS COLLEGE**) Sector-15- A, Vashi, Navi Mumbai - 400 703

**Syllabus for M.Com. II** 

**Advanced Financial Accounting** 

**Program: M.Com.**

**Course: M.Com. II**

**Advanced Financial Accounting** 

**(Choice Based Credit, Grading and Semester System with effect from the academic year 2019**‐**2020)**

# **Karmaveer Bhaurao Patil College Vashi, Navi Mumbai**

# **Autonomous College**

[University of Mumbai]

# Syllabus for Approval

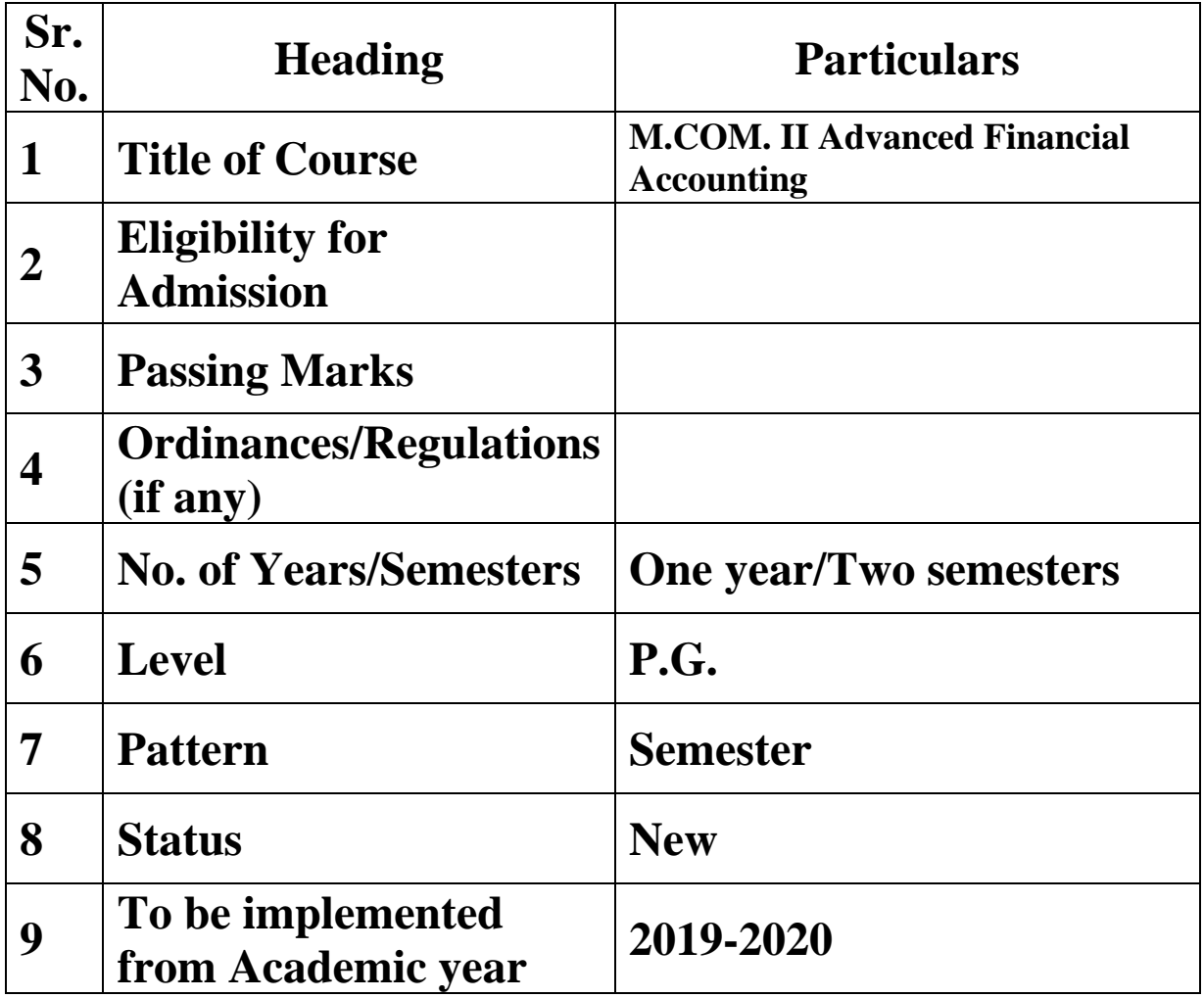

### **Preamble of the Syllabus:**

The Master in Commerce (M.Com.) is 2 years integrated degree Programme divided in 4 semesters. This is choice Based Credit and Grading System programme with 100 credits. The different areas are covered in this degree programme, viz. Strategic Management, Advanced Accounting and Costing, Research Methodology, Taxation, Economics for decisions, Project Work etc. This Programme is intended to:

1. Recognize and understand the evaluation of financial statements in accordance with accounting standards.

2. Get equipped with knowledge of changing practices in Strategic Management, Research Methodology, Advanced Accounting and Taxation at local and global level.

3. Demonstrate an understanding of advanced cost accounting methods to evaluate and project business performance.

4. Experience the real world learning and application of skills through skills based courses.

5. Employ Critical thinking skills to analyze financial statements and financial data.

6. Make employable the students by providing different soft skills required for getting the jobs in industry.

7. Provide the knowledge of Analytical tools and its use in solving business problems.

8. Get acquainted the understanding of the social and environmental issues through implementing the projects if social relevance.

9. Enhance the research culture among students by taking up the research projects.

10. Making the students enrich by imbibing them a value education.

# **Karmaveer Bhaurao Patil College, Vashi**

Two Years Full Time Post-Graduate Programme.

Semester Pattern with Credit System

## Structure For M.Com II

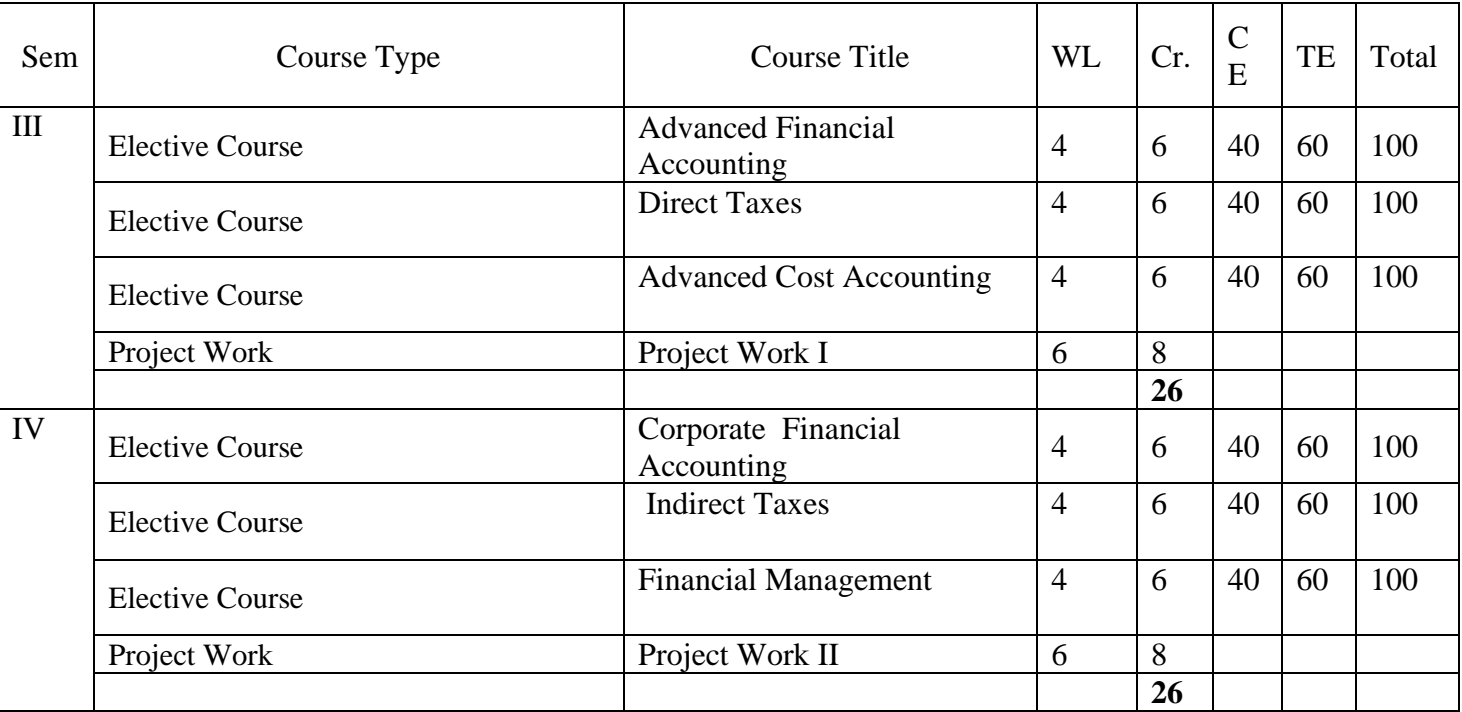

# **M.Com. II**

# **SEMESTER III**

#### **Advanced Financial Accounting Modules at a Glance**

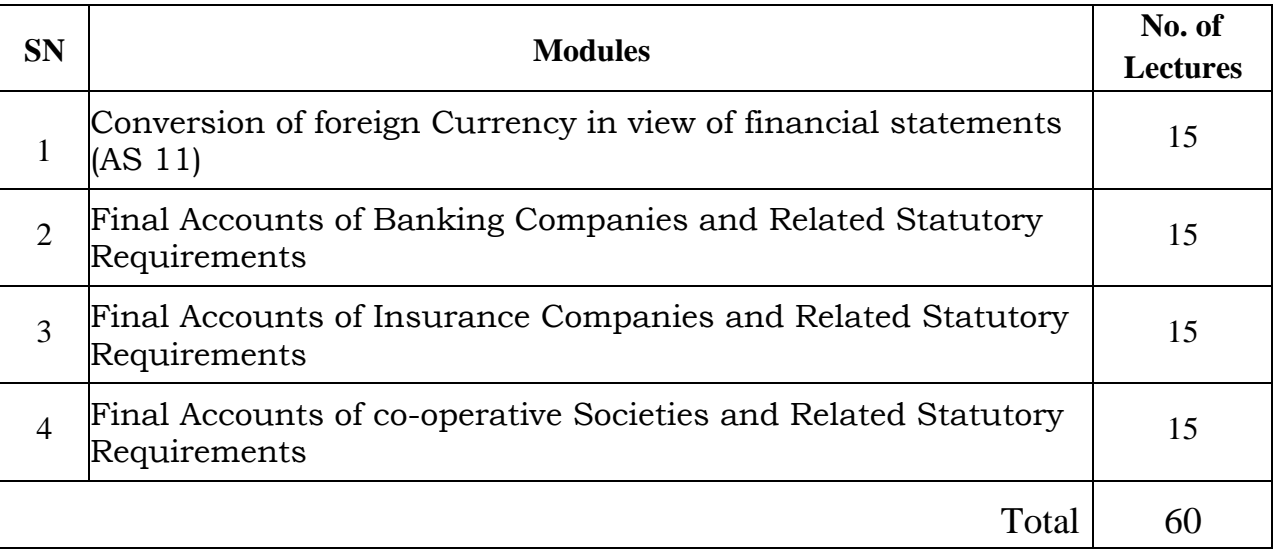

# **Course Outcomes:**

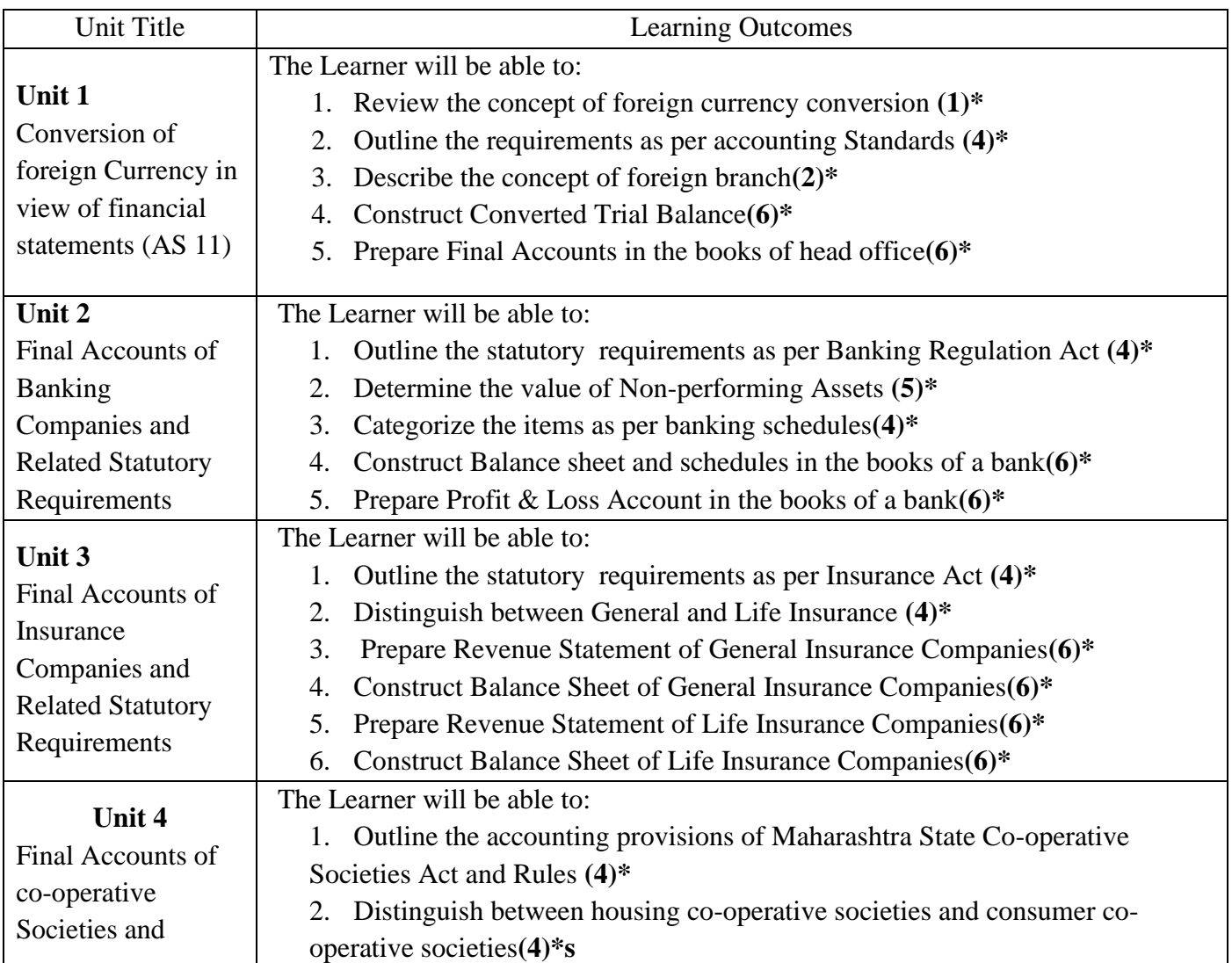

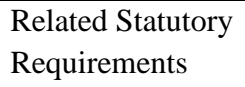

3. Prepare Trading in the books of co-operative societies**(6)\***

4. Prepare Profit & Loss Account in the books of co-operative Societies**(6)\***

5. Construct Balance Sheet Account in the books of co-operative Societies**(6)\***

**\*Note: [1]: Remembering, [2]: Understanding, [3]: Applying, [4]: Analyzing, [5]: Evaluating, [6]: Creating**

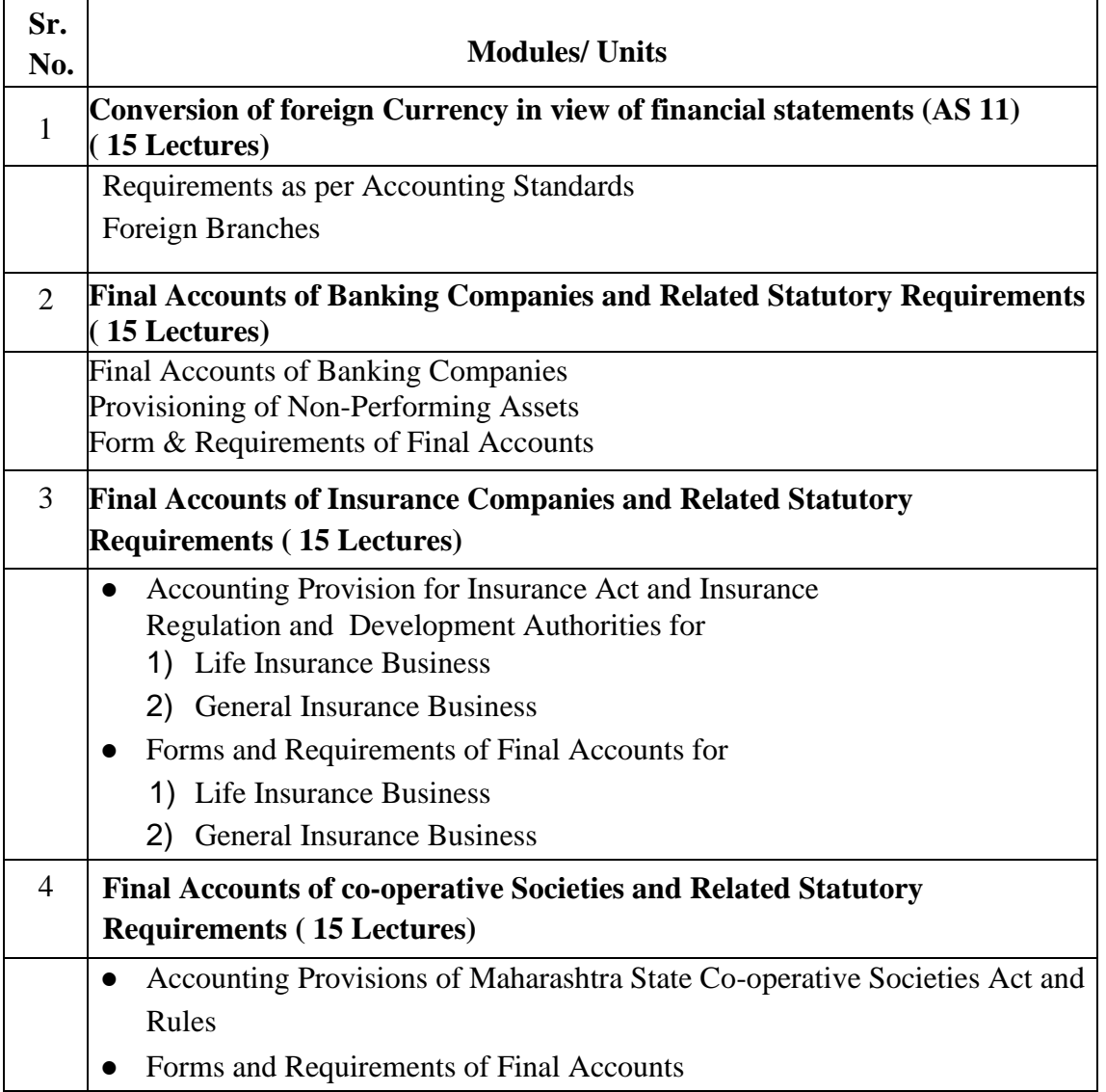

## **Evaluation Pattern**

The performance of the learners shall be evaluated into two components viz. by Internal Assessment with 40% marks in the first component and by conducting the Semester End Examinations with 60% marks as the second component. The allocation of marks for the Internal Assessment and Semester End Examinations are as shown below:‐

## **A) Internal Assessment – 40% 40 Marks**

- 20 Marks- Online Internal Test
- 10 Marks One Class assignment based on curriculum to be assessed by the teacher concerned
- 10 marks Group Presentation / Individual Activity / Mini Project.

OR

20 Marks for Completion of Skill Enhancement Online Course Related to Cost Accounting

#### **B) Semester End Examinations – 60% 60 Marks**

## **Question Paper Pattern**

Maximum Marks: 60 Questions to be Set: 04 Duration: 2 Hrs.

All Questions are Compulsory Carrying 15 Marks each.

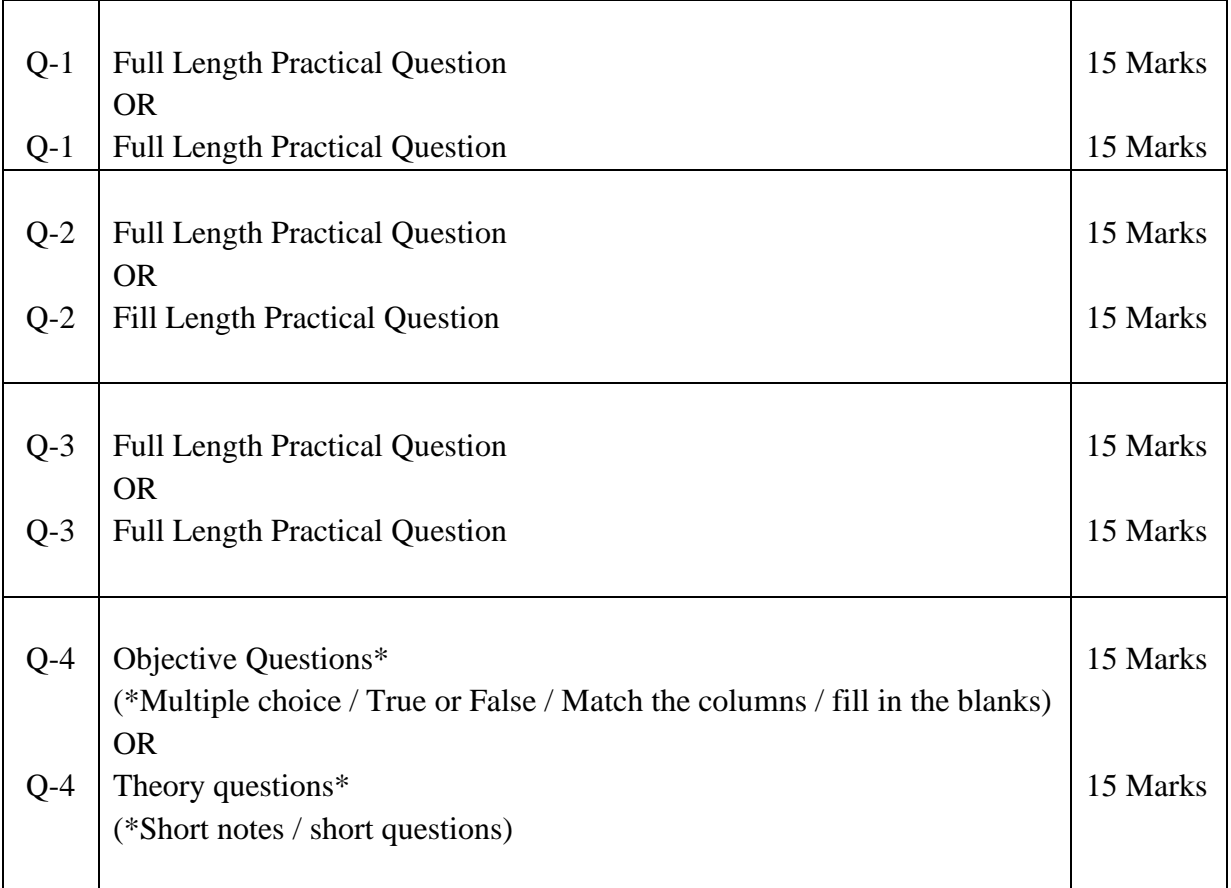

Note: Full length question of 15 marks may be divided into two sub questions of 08 and 07 marks

# **Karmaveer Bhaurao Patil College Vashi, Navi Mumbai**

# **Autonomous College**

[University of Mumbai]

# Syllabus for Approval

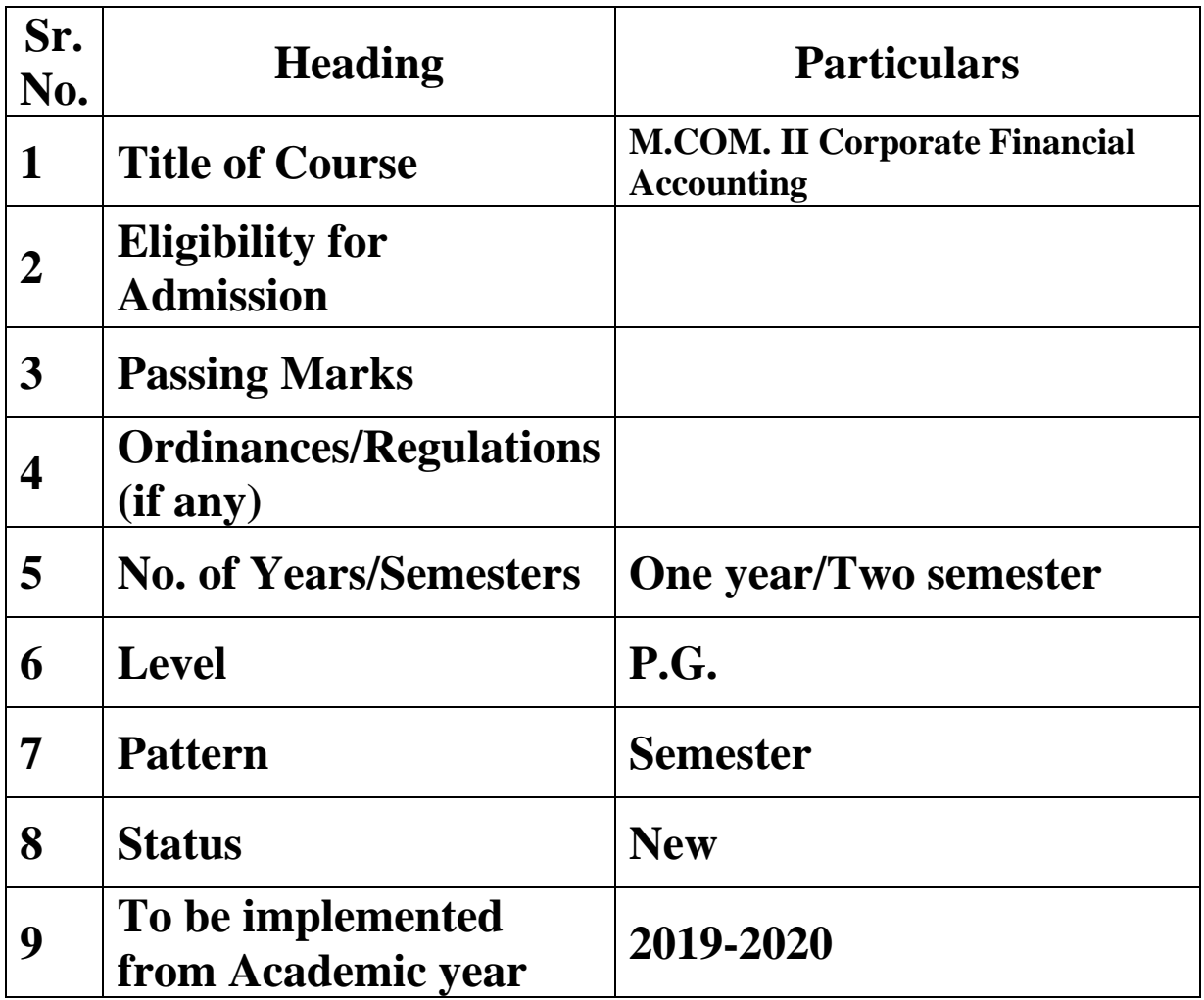

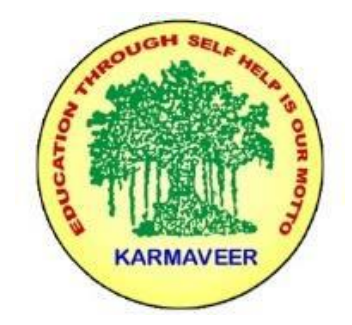

AC- 02/03/ 2019 Item No- 2.13

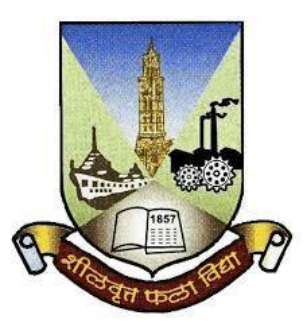

# **Rayat Shikshan Sanstha's KARMAVEER BHAURAO PATIL COLLEGE, VASHI. NAVI MUMBAI** (**AUTONOMOUS COLLEGE**) Sector-15- A, Vashi, Navi Mumbai - 400 703

**Syllabus for M.Com. II** 

**Corporate Financial Accounting** 

**Program: M.Com.**

**Course: M.Com. II**

**Corporate Financial Accounting** 

**(Choice Based Credit, Grading and Semester System with effect from the academic year 2019**‐**2020)**

# **SEM IV Corporate Financial Accounting Modules at a Glance**

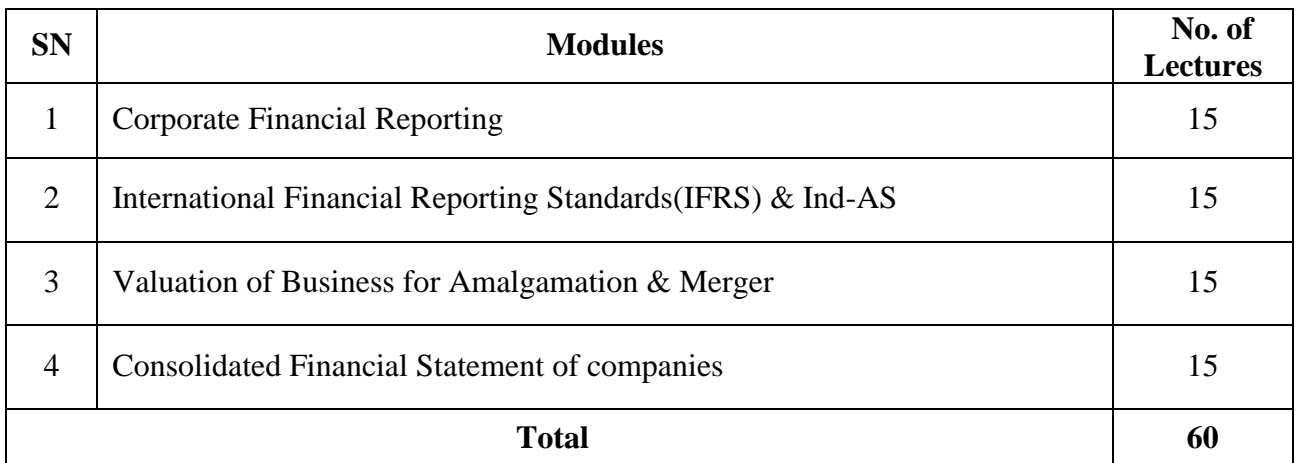

# **Course Outcomes:**

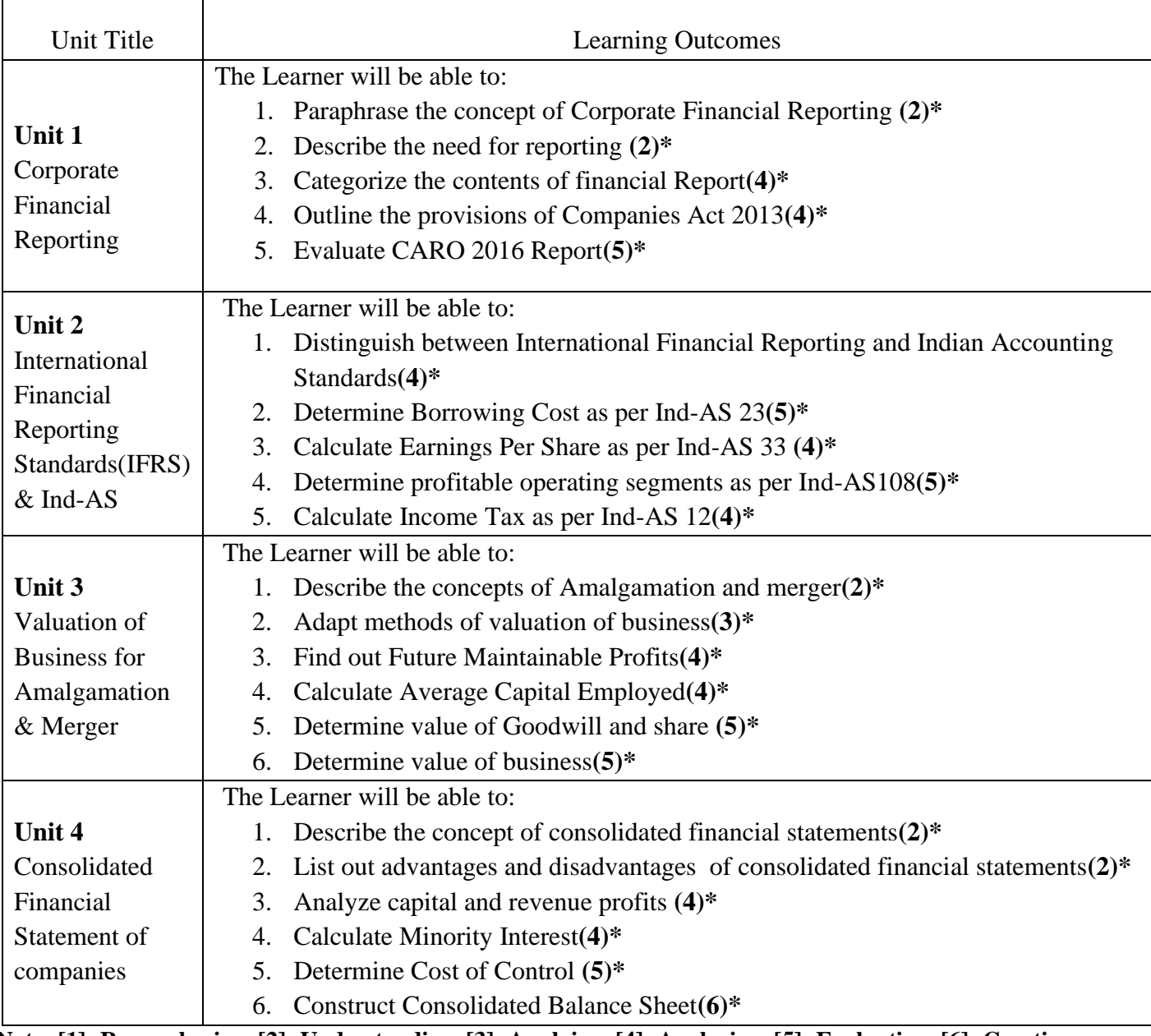

**\*Note: [1]: Remembering, [2]: Understanding, [3]: Applying, [4]: Analyzing, [5]: Evaluating, [6]: Creating**

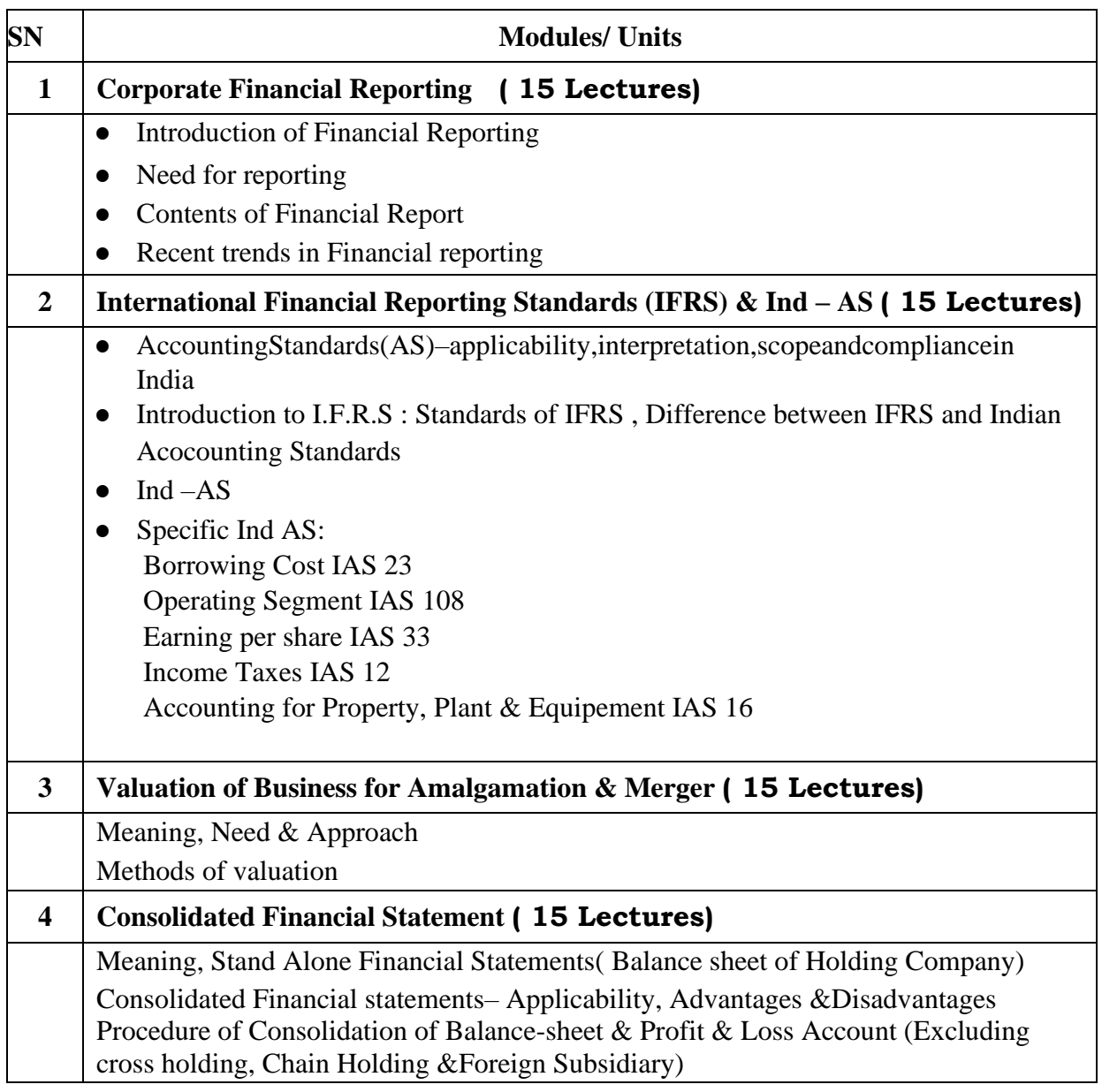

## **Evaluation Pattern**

The performance of the learners shall be evaluated into two components viz. by Internal Assessment with 40% marks in the first component and by conducting the Semester End Examinations with 60% marks as the second component. The allocation of marks for the Internal Assessment and Semester End Examinations are as shown below:‐

#### **A) Internal Assessment – 40% 40 Marks**

20 Marks- Online Internal Test

- 10 Marks One Class assignment based on curriculum to be assessed by the teacher concerned
- 10 marks Group Presentation / Individual Activity / Mini Project.

OR

20 Marks for Completion of Skill Enhancement Online Course Related to Cost Accounting

## **B) Semester End Examinations – 60% 60 Marks**

## **Question Paper Pattern**

Maximum Marks: 60 Questions to be Set: 04 Duration: 2 Hrs.

All Questions are Compulsory Carrying 15 Marks each.

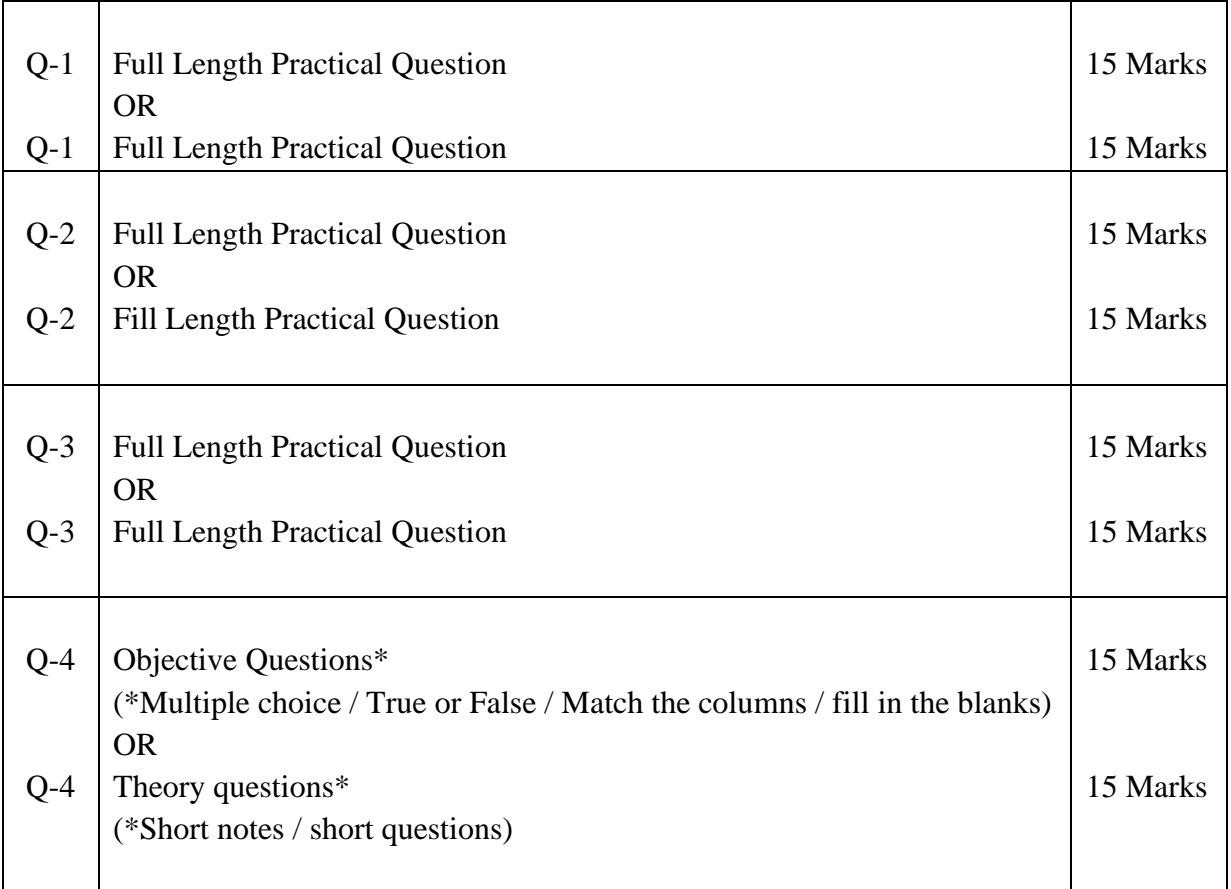

Note: Full length question of 15 marks may be divided into two sub questions of 08 and 07 marks

# **MASTER OF COMMERCE PROGRAMME**

# **Under Choice Based Credit, Grading and Semester System**

*To be implemented from Academic Year 2019-2020*

# *Faculty of Commerce*

*Board of Studies of Accountancy*

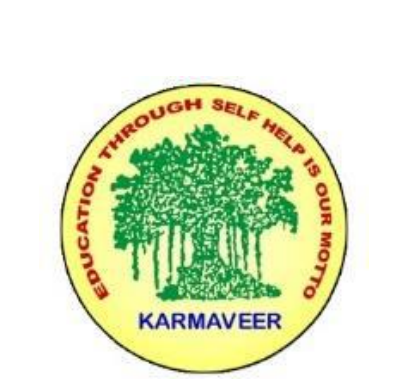

f

AC- 02/ 03/ 2019 Item No- 2.13

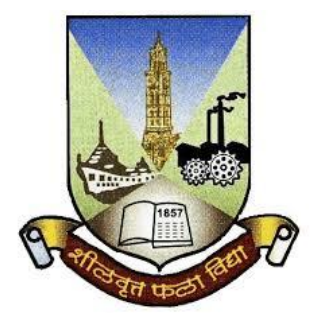

# **Rayat Shikshan Sanstha's KARMAVEER BHAURAO PATIL COLLEGE, VASHI. NAVI MUMBAI** (**AUTONOMOUS COLLEGE**) Sector-15- A, Vashi, Navi Mumbai - 400 703

**Syllabus for M.Com. II** 

**Advanced Cost Accounting** 

**Program: M.Com.**

**Course: M.Com. II**

**Advanced Cost Accounting** 

**(Choice Based Credit, Grading and Semester System with effect from the academic year 2019**‐**2020)**

# **Karmaveer Bhaurao Patil College Vashi, Navi Mumbai Autonomous College**

[University of Mumbai]

# Syllabus for Approval

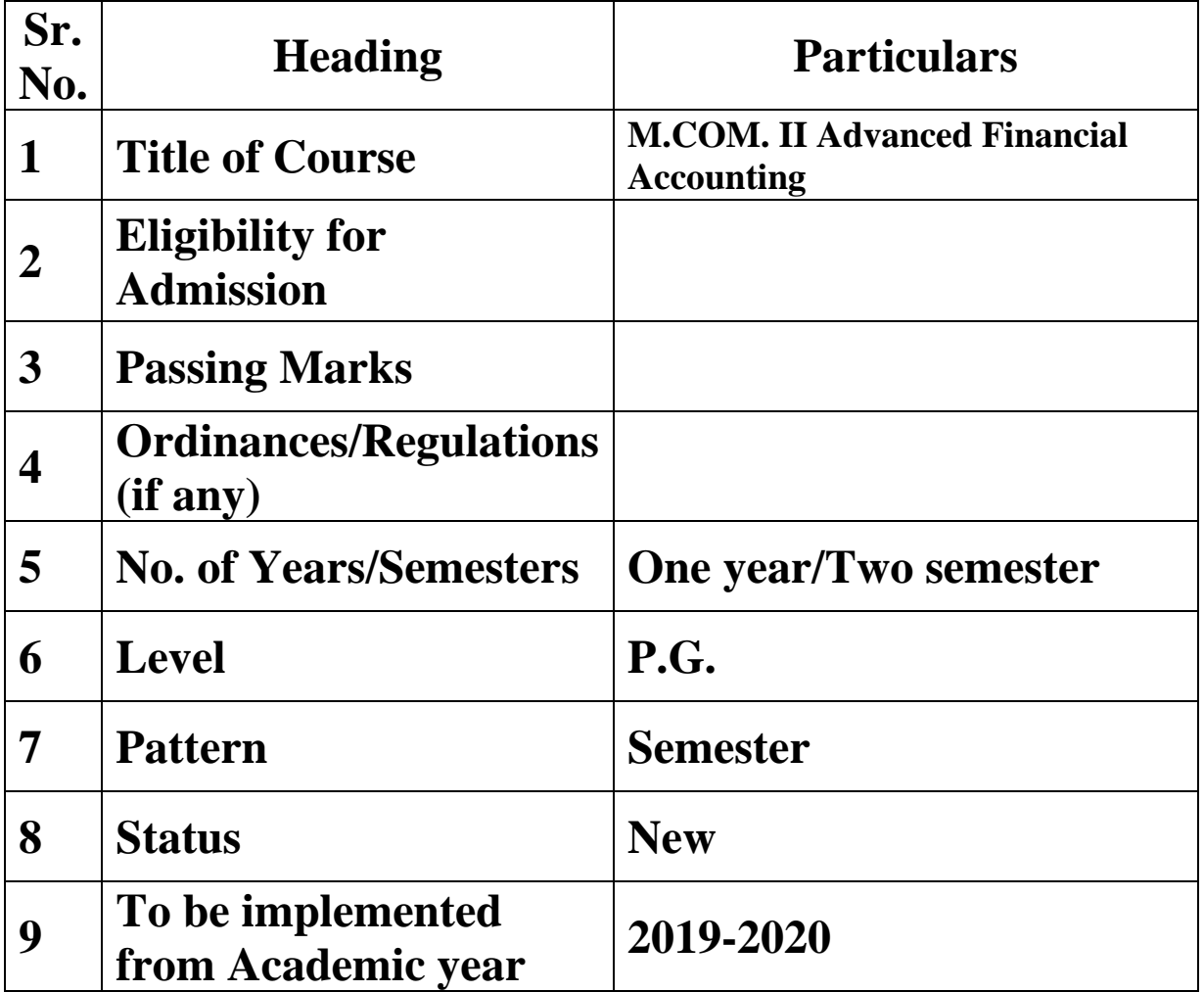

# **Preamble of the Syllabus:**

The Master in Commerce (M.Com.) is 2 years integrated degree Programme divided in 4 semesters. This is choice Based Credit and Grading System programme with 80 credits. The different areas are covered in this degree programme, viz. Strategic Management, Advanced Accounting and Costing, Research Methodology, Taxation, Economics for decisions, Project Work etc. This Programme is intended to:

1. Recognize and understand the evaluation of financial statements in accordance with accounting standards.

2. Get equipped with knowledge of changing practices in Strategic Management, Research Methodology, Advanced Accounting and Taxation at local and global level.

3. Demonstrate an understanding of advanced cost accounting methods to evaluate and project business performance.

4. Experience the real world learning and application of skills through skills based courses.

5. Employ Critical thinking skills to analyze financial statements and financial data.

6. Make employable the students by providing different soft skills required for getting the jobs in industry.

7. Provide the knowledge of Analytical tools and its use in solving business problems.

8. Get acquainted the understanding of the social and environmental issues through implementing the projects if social relevance.

9. Enhance the research culture among students by taking up the research projects.

10. Making the students enrich by imbibing them a value education.

# **Karmaveer Bhaurao Patil College, Vashi**

Two Years Full Time Post Graduate Programme.

Semester Pattern with Credit System

#### Structure For M.Com II

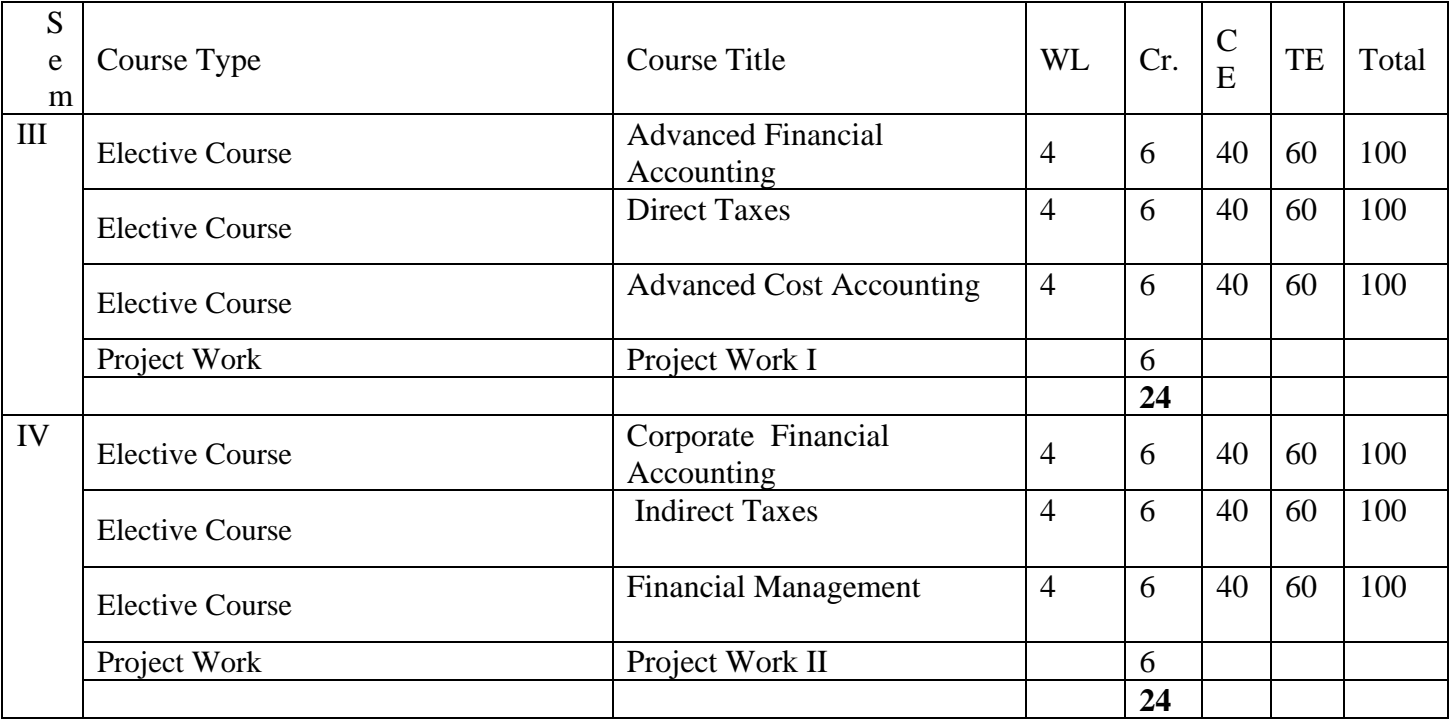

# **SEM III**

# **Advanced Cost Accounting**

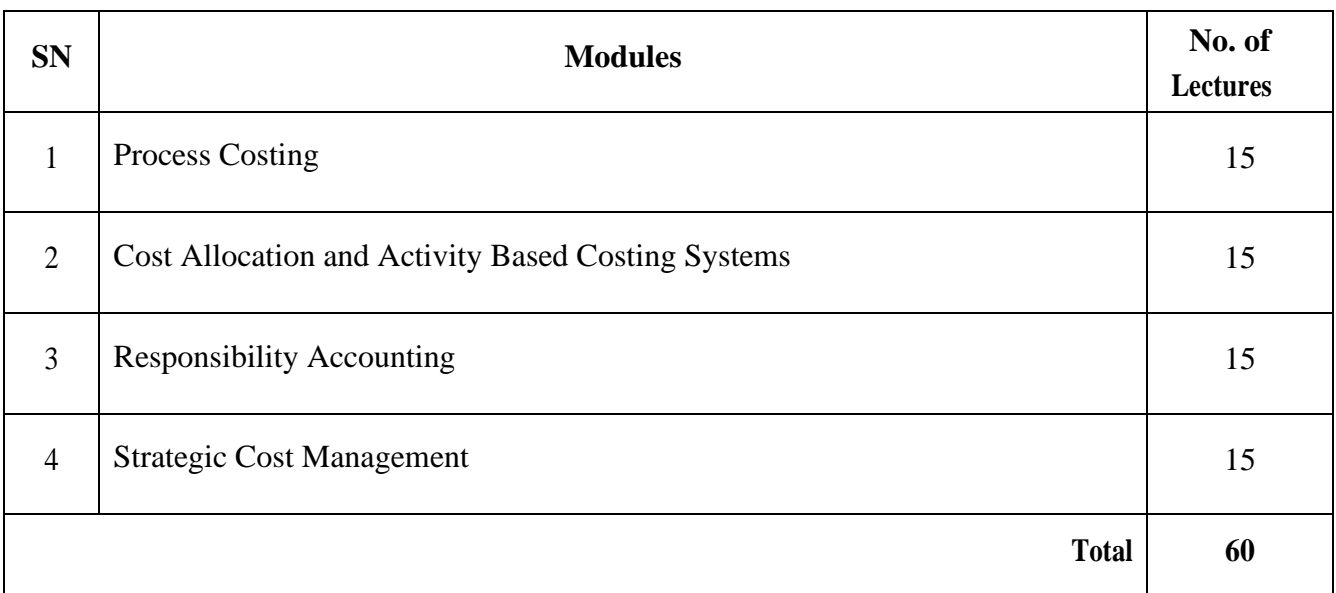

## *Modules at a Glance*

#### **Course Outcomes:**

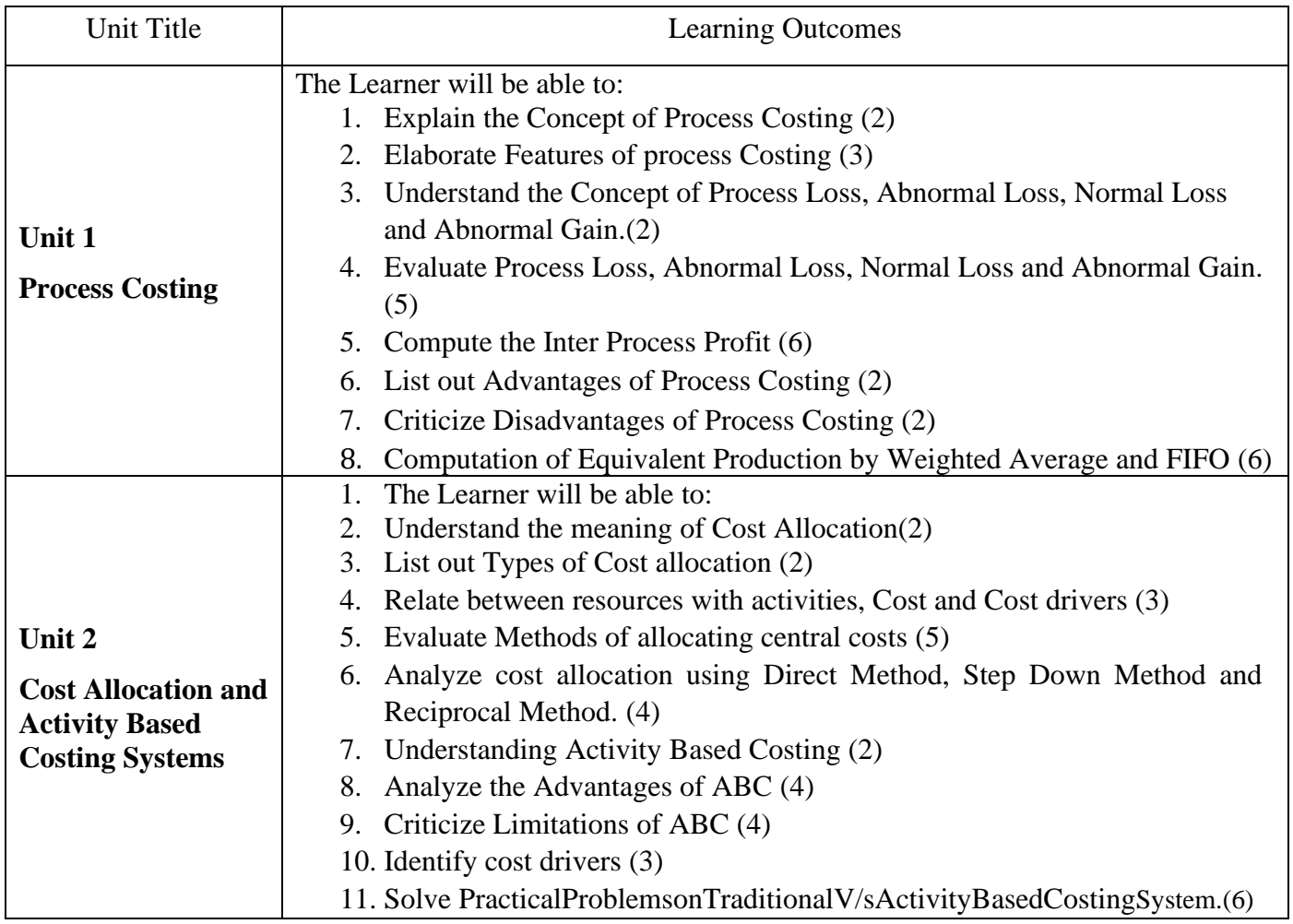

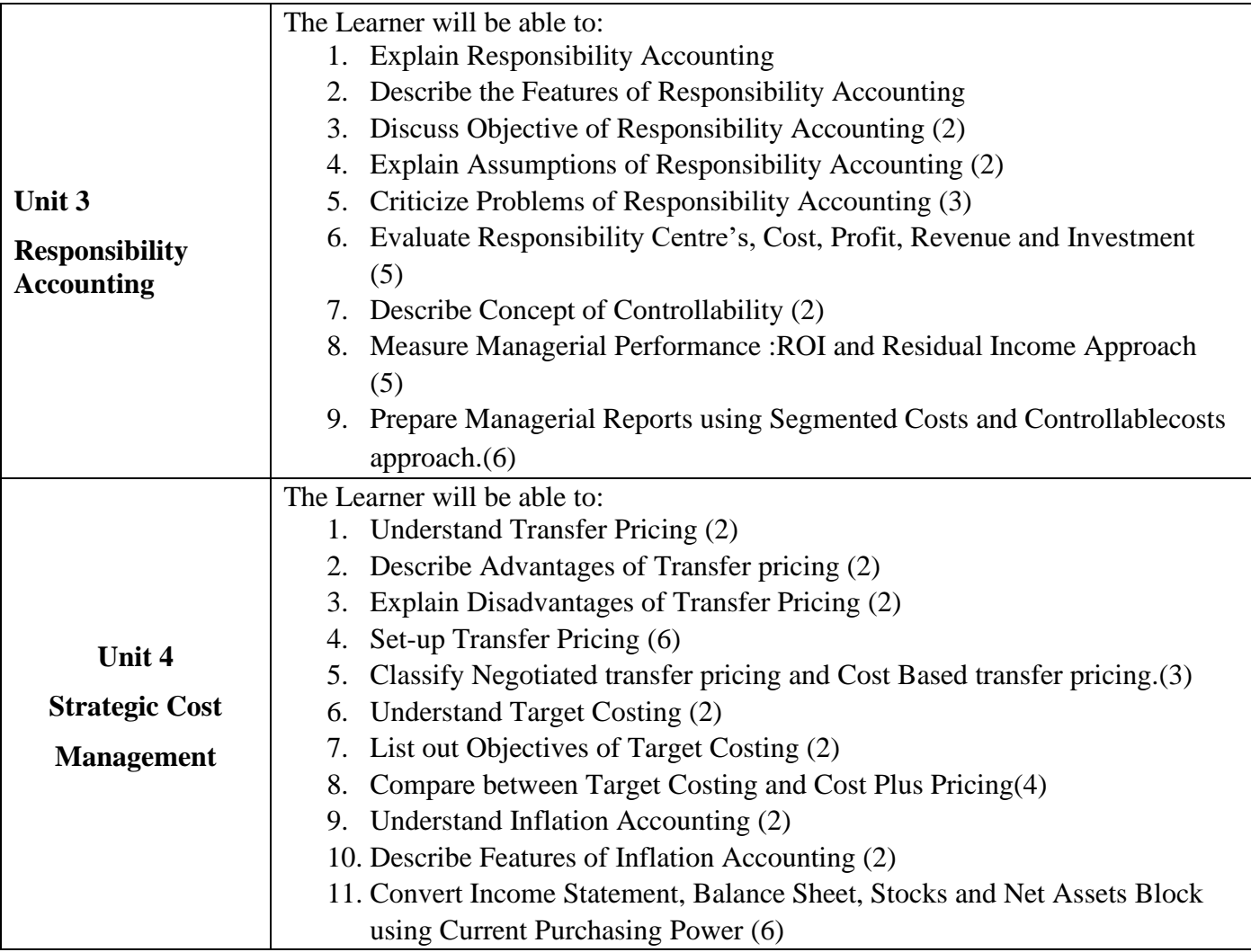

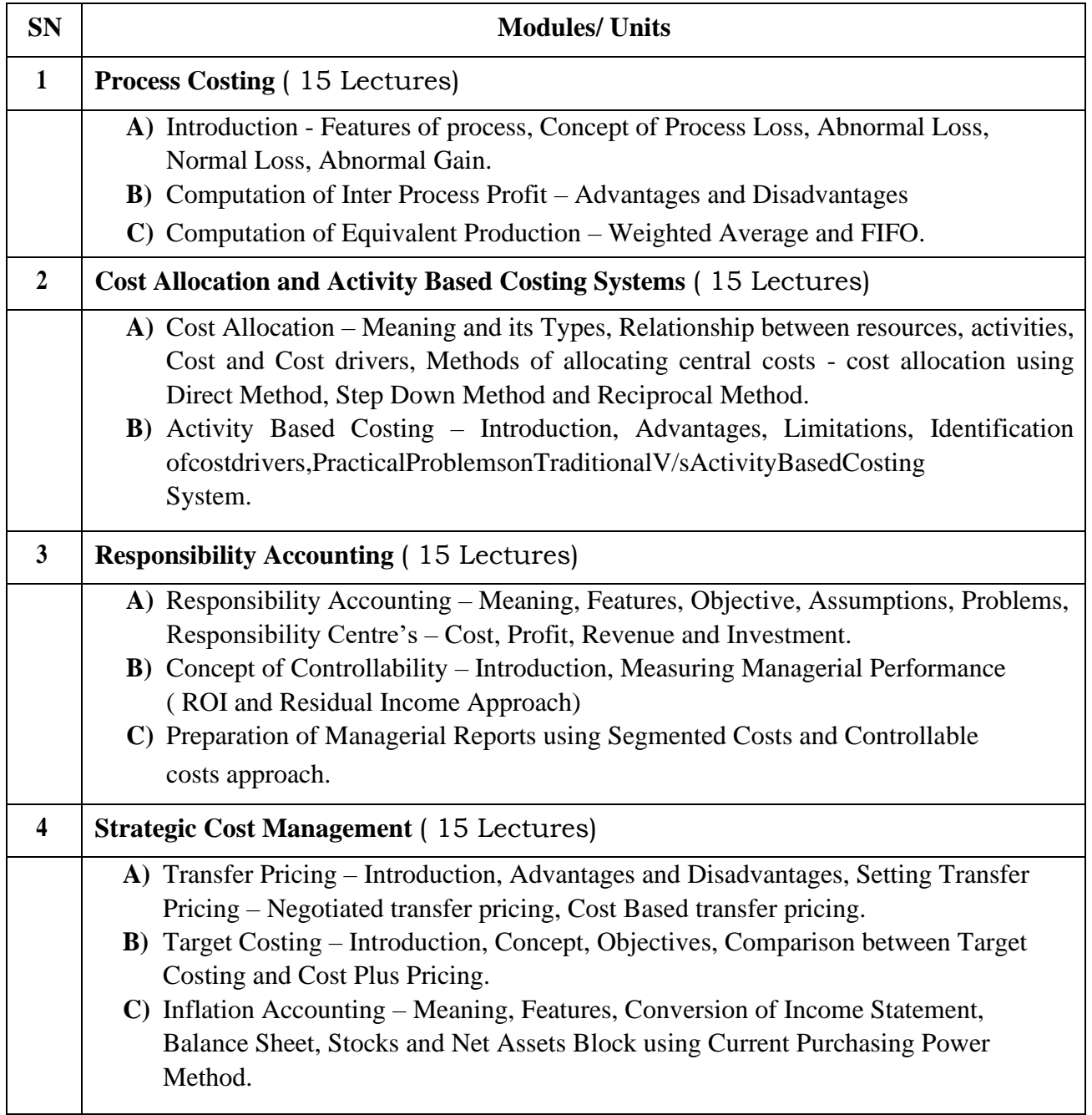

#### **Evaluation Pattern**

The performance of the learners shall be evaluated into two components viz. by Internal Assessment with 40% marks in the first component and by conducting the Semester End Examinations with 60% marks as the second component. The allocation of marks for the Internal Assessment and Semester End Examinations are as shown below:‐

#### **A) Internal Assessment – 40% 40 Marks**

20 Marks Online mid-term test

10 Marks Group Presentation based on curriculum to be assessed by the teacher concerned

10 marks Group Discussion / Individual Activity / Mini Projects.

### **B) Semester End Examinations – 60% 60 Marks**

# **Question Paper Pattern**

Maximum Marks: 60

Questions to be Set: 05

Duration: 2 Hrs.

All Questions are Compulsory Carrying 12 Marks each.

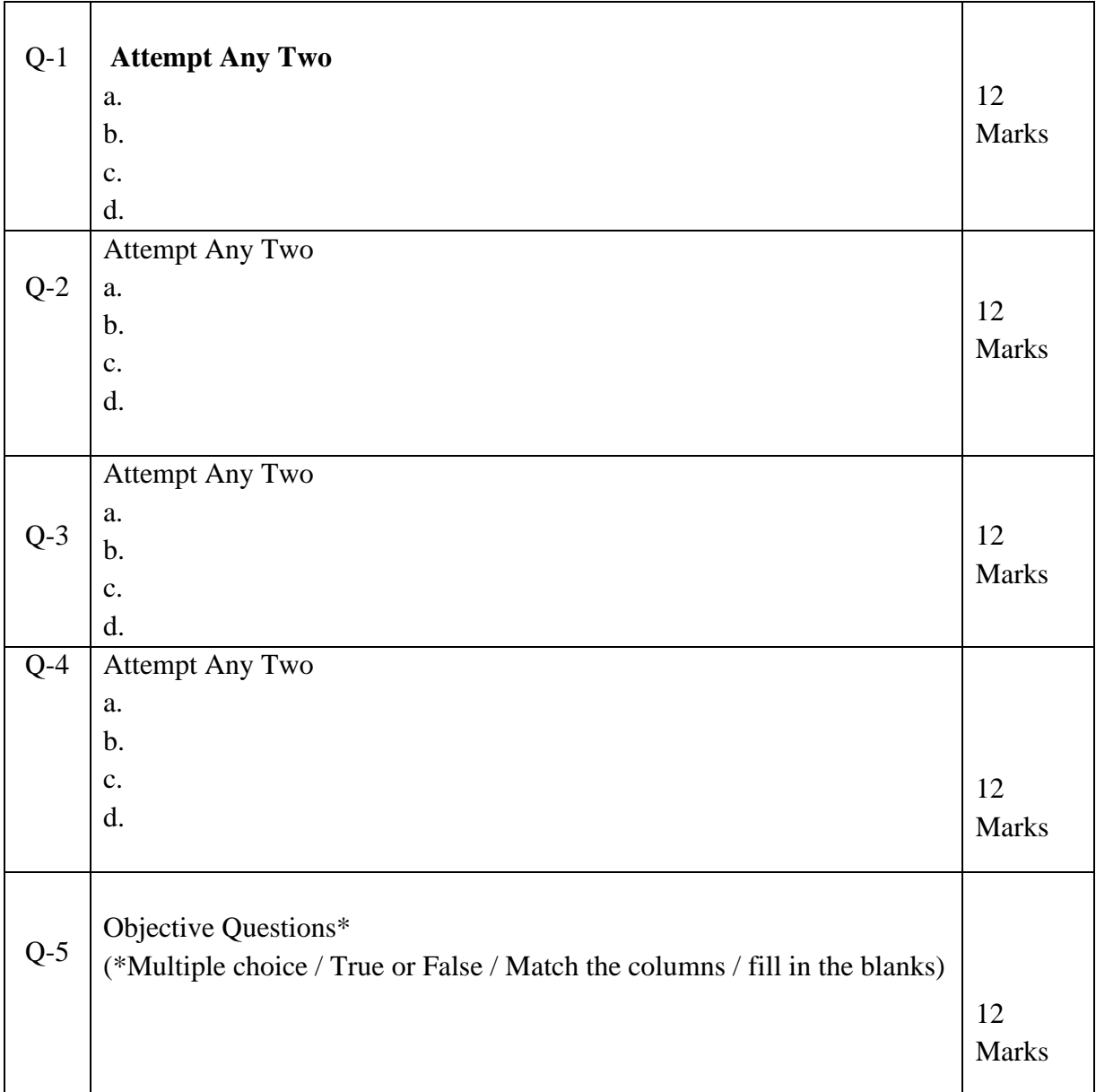

**Note: One of the questions from Q.1 to Q.4 can be asked as full length question for 12 marks**.

AC- / /

Item No- 2.13

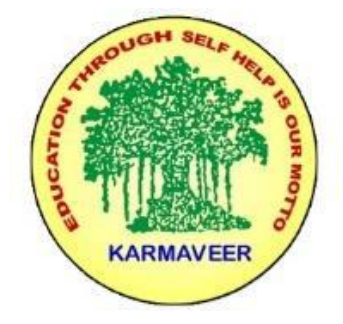

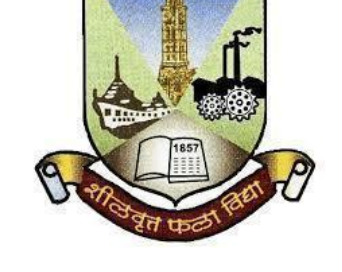

# **Rayat Shikshan Sanstha's KARMAVEER BHAURAO PATIL COLLEGE, VASHI. NAVI MUMBAI** (**AUTONOMOUS COLLEGE**) Sector-15- A, Vashi, Navi Mumbai - 400 703

**Syllabus for M.Com.-II Sem.-III** 

**Cost Analytics**

**Program: M.Com.**

**Course: M.Com.-II Sem.-III Cost Analytics**

*(Choice Based Credit, Grading and Semester System with effect from the academic year 2022‐2023)*

## **Karmaveer Bhaurao Patil College Vashi, Navi Mumbai**

# **Autonomous College**

[University of Mumbai]

# Syllabus for Approval

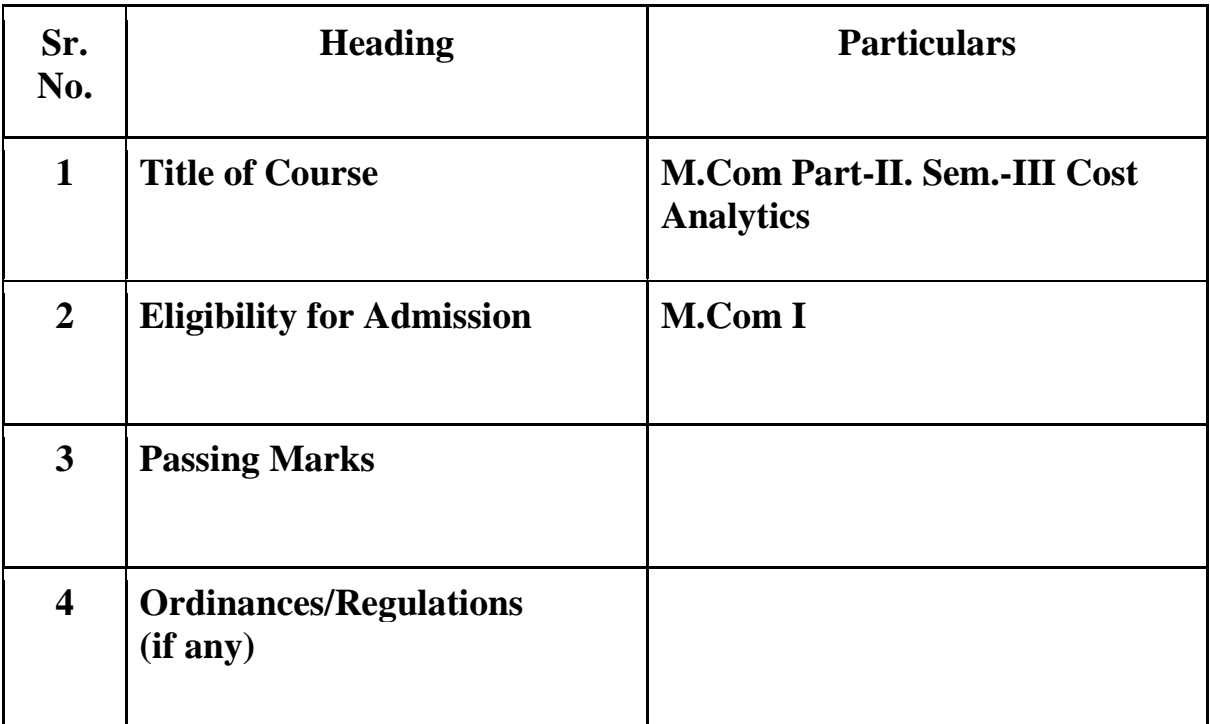

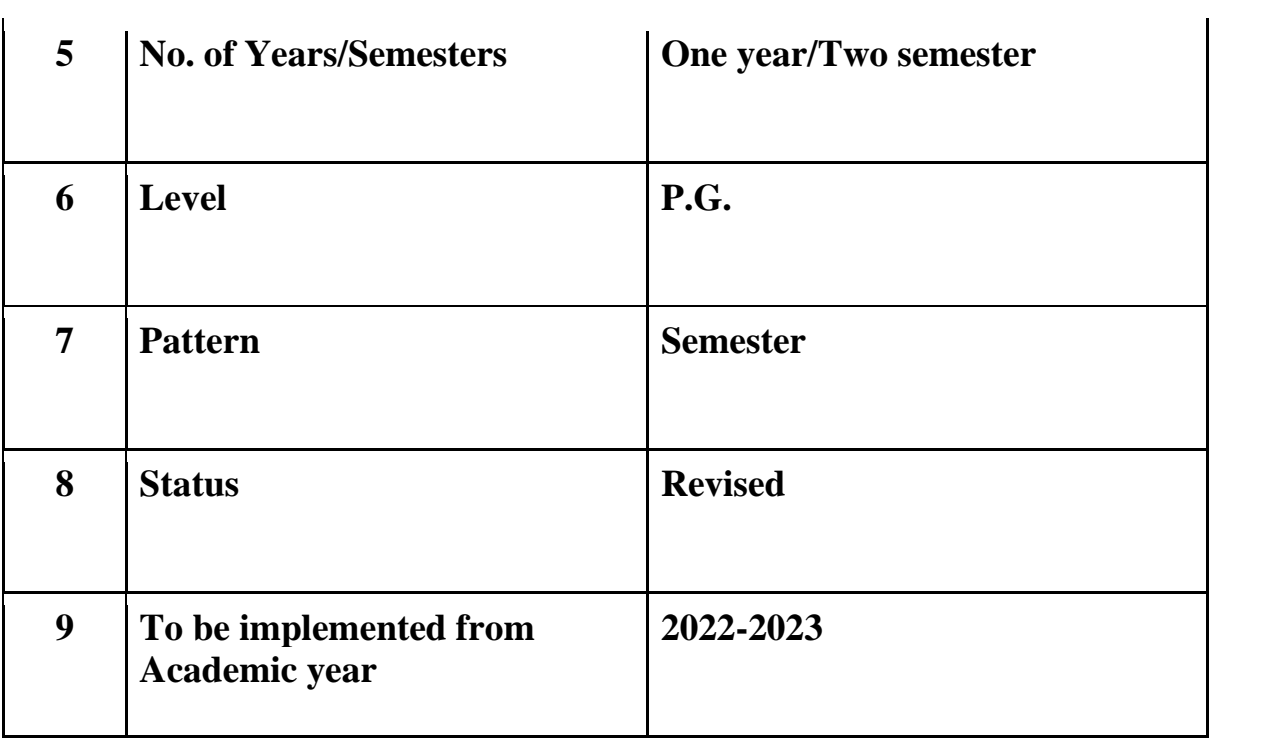

#### **Preamble of the Syllabus:**

The Master in Commerce (M.Com.) is 2 years integrated degree Programme divided in 4 semesters. This is choice Based Credit and Grading System programme with 80 credits. The different areas are covered in this degree programme, viz. Strategic Management, Advanced Accounting and Costing, Research Methodology, Taxation, Economics for decisions, Project Work etc. This Programme is intended to:

1. Recognize and understand the evaluation of financial statements in accordance with accounting standards.

2. Get equipped with knowledge of changing practices in Strategic Management, Research Methodology, Advanced Accounting and Taxation at local and global level.

3. Demonstrate an understanding of advanced cost accounting methods to evaluate and project business performance.

4. Experience the real world learning and application of skills through skills based courses.

5. Employ Critical thinking skills to analyze financial statements and financial data.

6. Make employable the students by providing different soft skills required for getting the jobs in industry.

7. Provide the knowledge of Analytical tools and its use in solving business problems.

8. Get acquainted with the understanding of the social and environmental issues through implementing the projects of social relevance.

9. Enhance the research culture among students by taking up the research projects.

10. Making the students enrich by imbibing them a value education

# Rayat Shikshan Sanstha **Karmaveer Bhaurao Patil College, Vashi** Two Years Full Time Post Graduate Programme.

Semester Pattern with Credit System Structure For M.Com

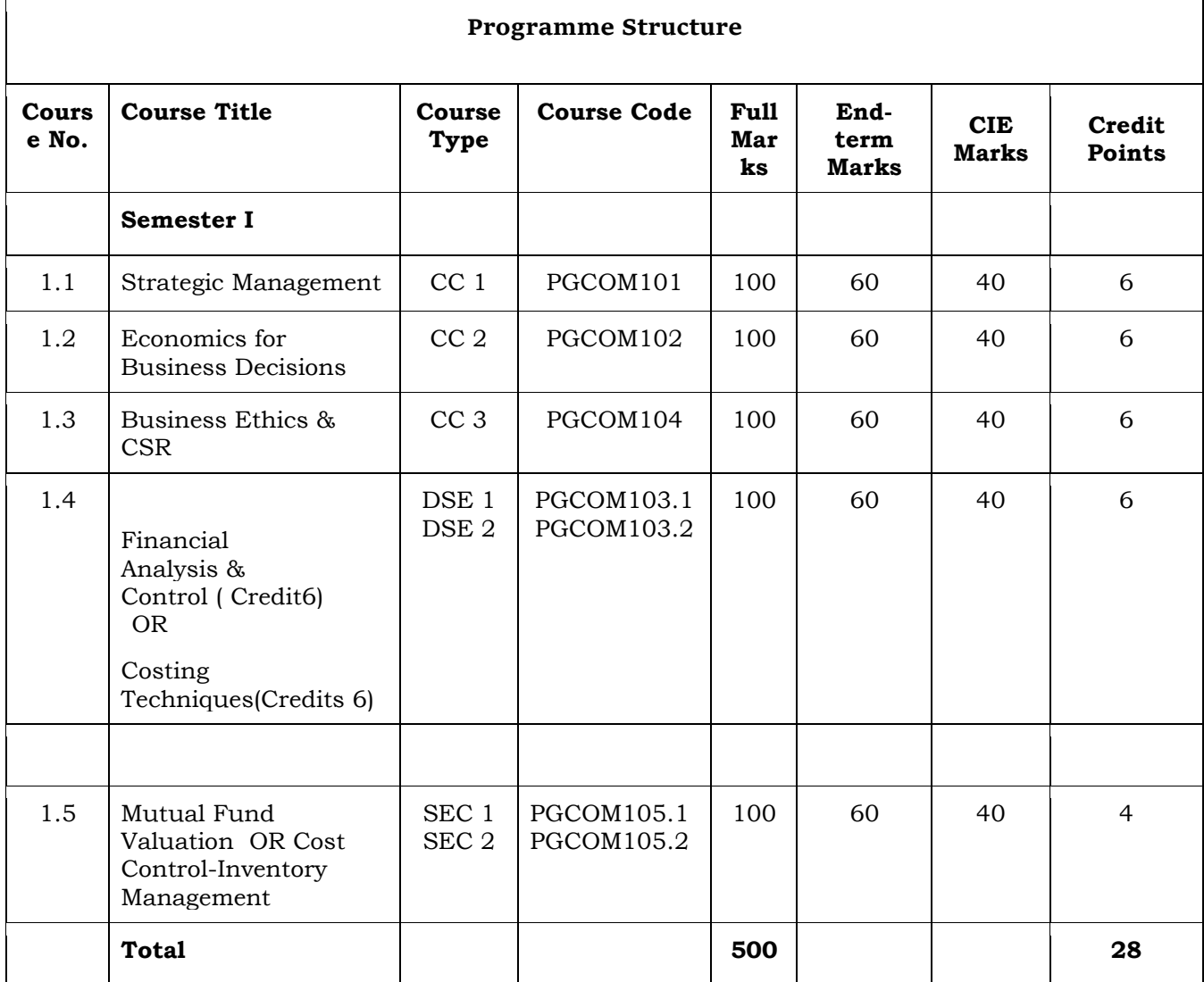

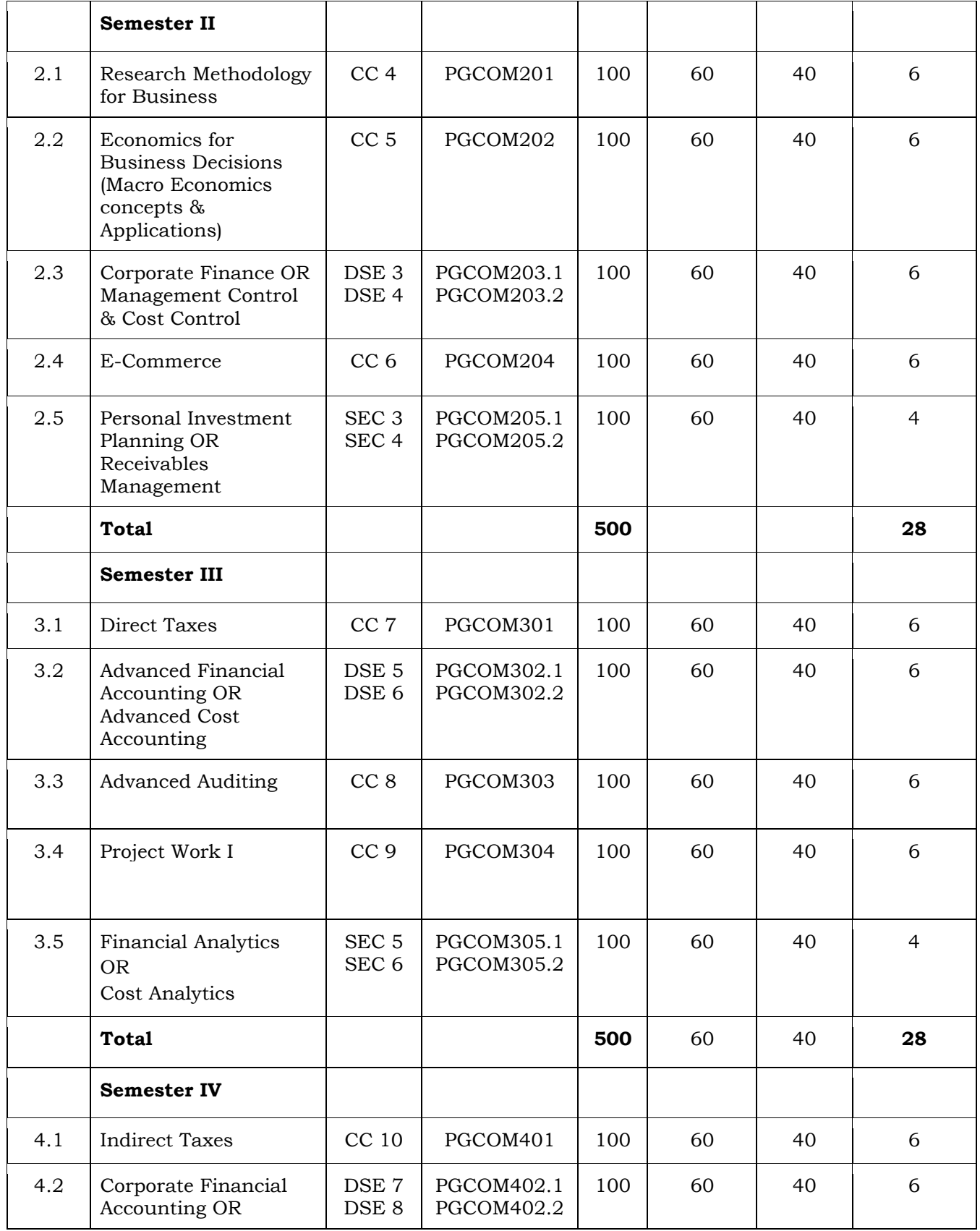

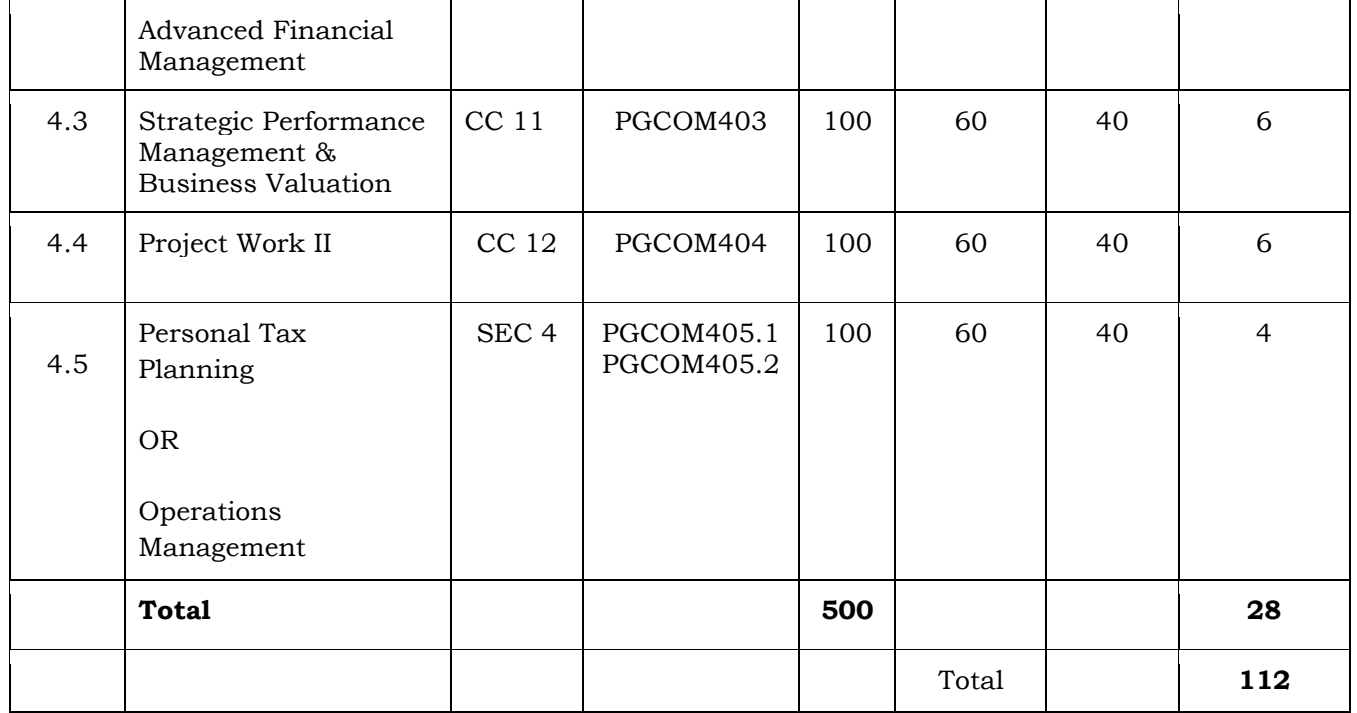

## **Syllabus of COST ANALYTICS**

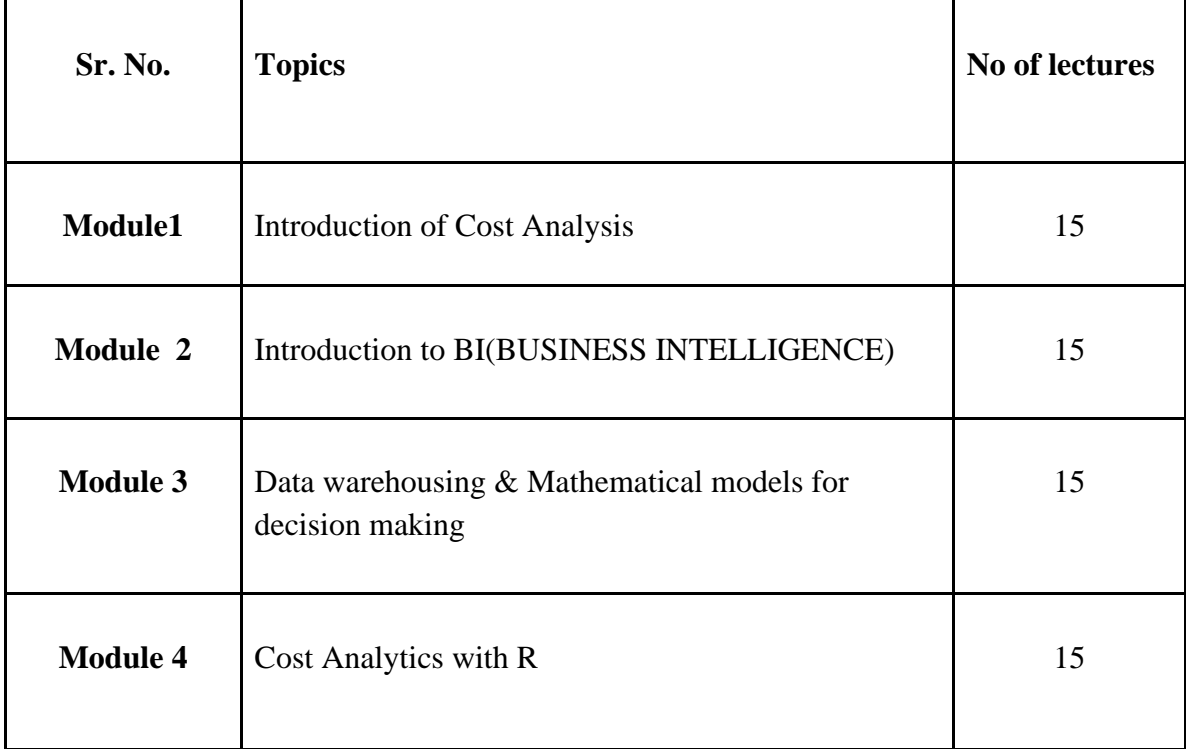

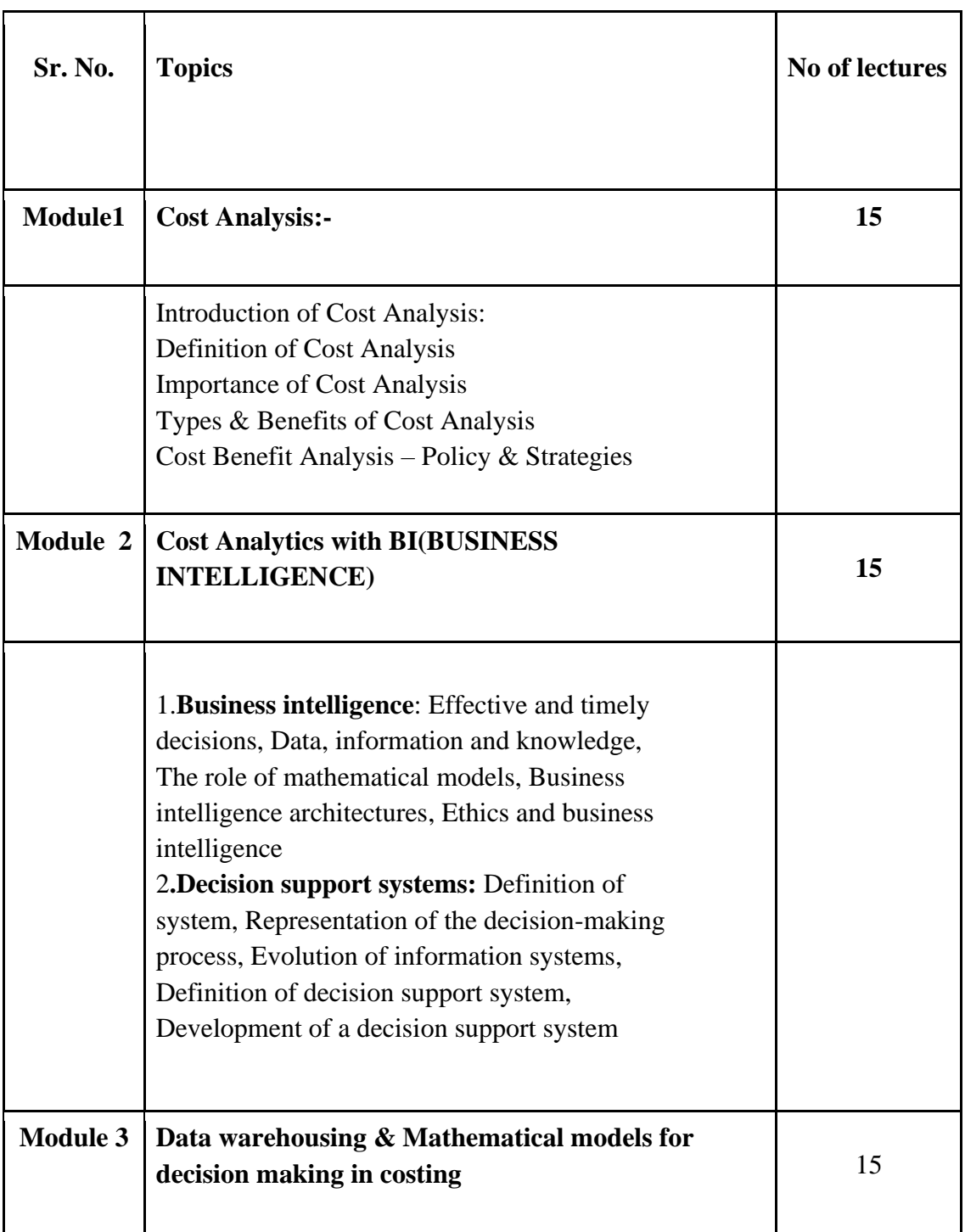

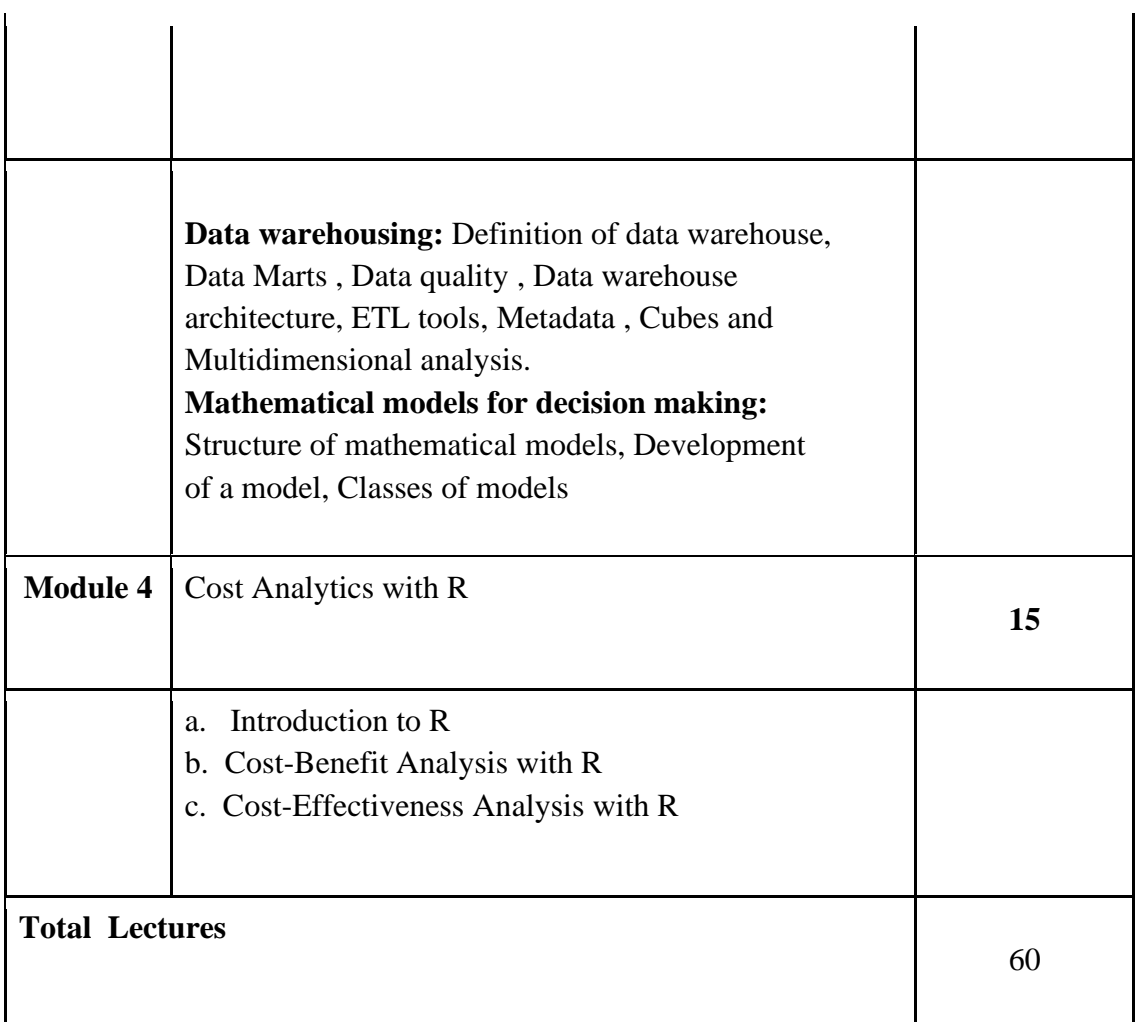

#### **Course Outcomes**

- To understand the concept of cost analysis.
- To introduce working with BI
- To understand how to maintain the meta data  $&$  data warehouse for cost analysis
- To introduce working with R

**\*Note: [1]: Remembering, [2]: Understanding, [3]: Applying, [4]: Analyzing, [5]: Evaluating, [6]: Creating**.

#### **Evaluation Pattern**

The performance of the learners shall be evaluated into two components viz. by Internal Assessment with 40% marks in the first component and by conducting the Semester End Examinations with 60% marks as the second component. The allocation of marks for the Internal Assessment and Semester End Examinations are as shown below:‐

## **A) Internal Assessment – 40% 40 Marks**

- 20 Marks mid-term test
- 20 Marks : Practical

#### **B) Semester End Examinations – 60% 60 Marks**

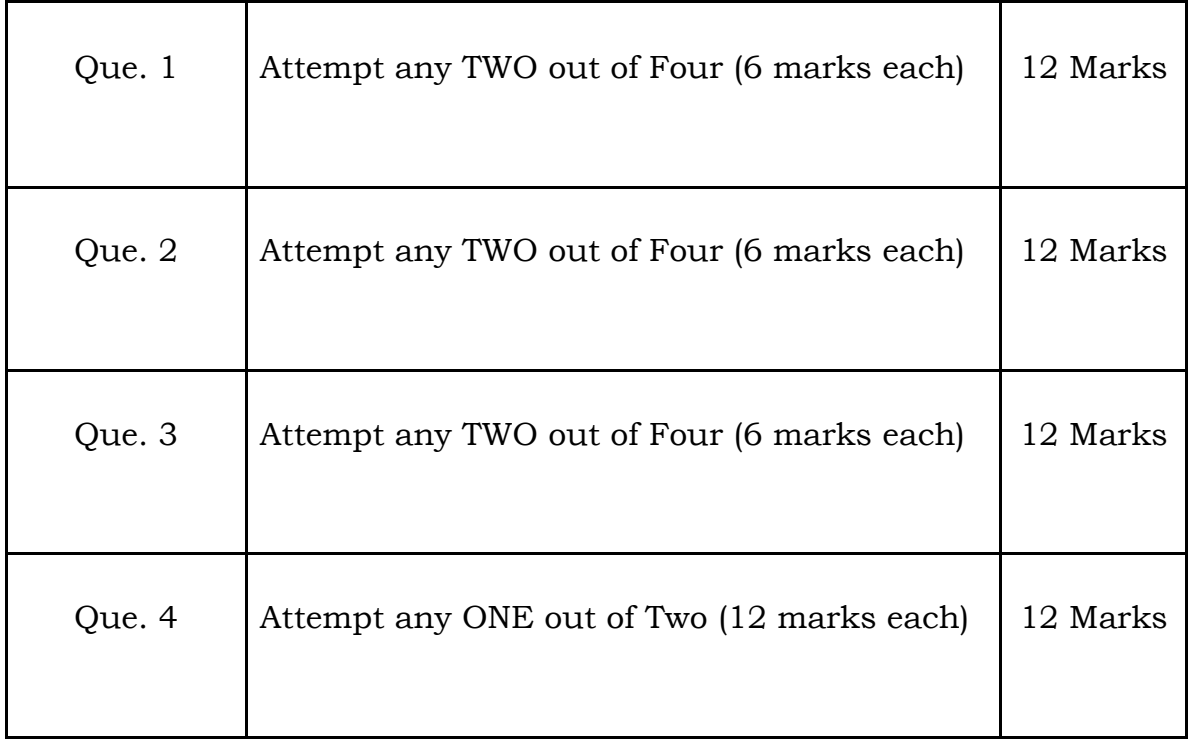

#### **Question Paper Pattern for Semester End Examination**

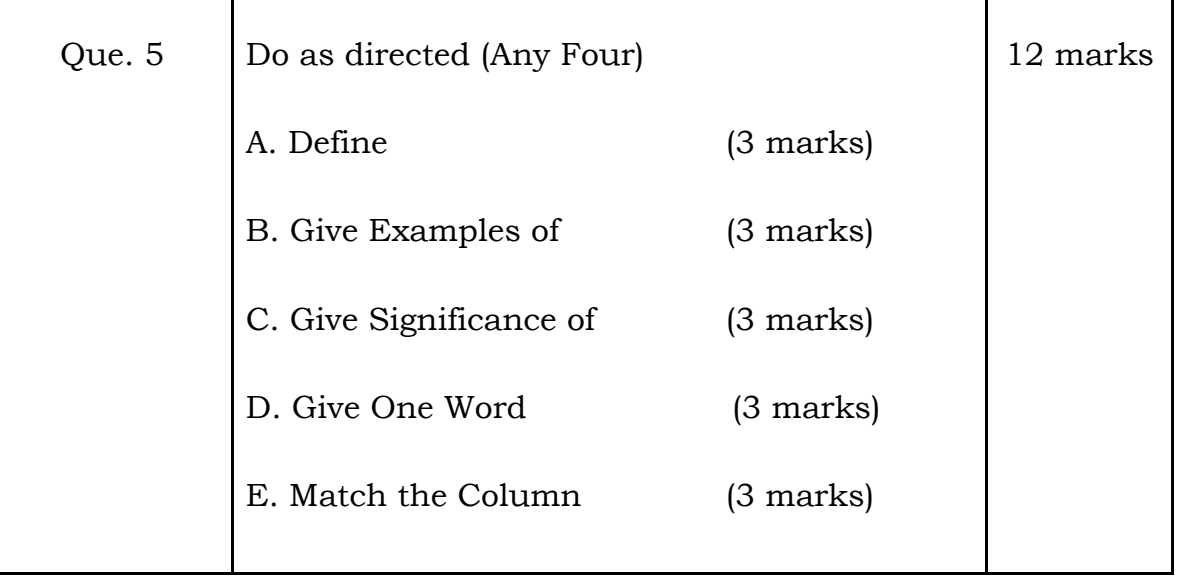

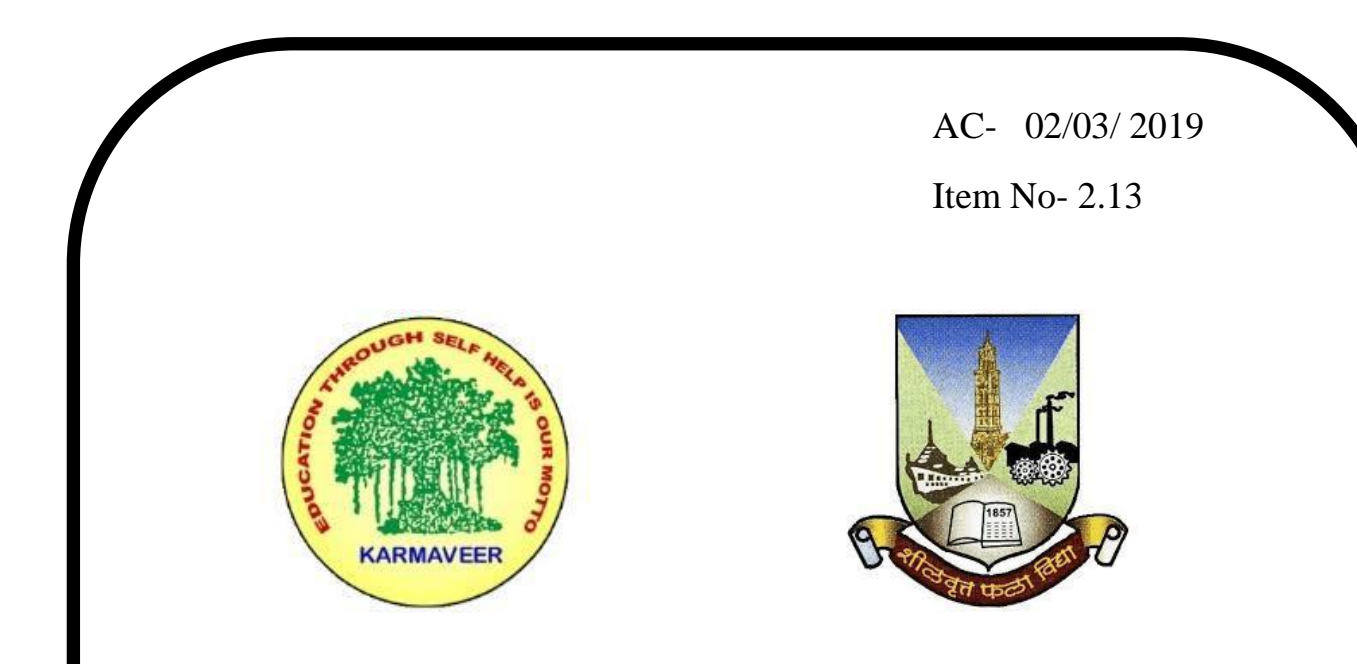

# **Rayat Shikshan Sanstha's KARMAVEER BHAURAO PATIL COLLEGE, VASHI. NAVI MUMBAI** (**AUTONOMOUS COLLEGE**) Sector-15- A, Vashi, Navi Mumbai - 400 703

**Syllabus for M.Com. II** 

**Direct Tax** 

# **Program: M.Com.**

**Course: M.Com. II**

**Direct Tax**

**(Choice Based Credit, Grading and Semester System with effect from the academic year 2019**‐**2020)**

# **Karmaveer Bhaurao Patil College Vashi, Navi Mumbai**

# **Autonomous College**

[University of Mumbai]

# Syllabus for Approval

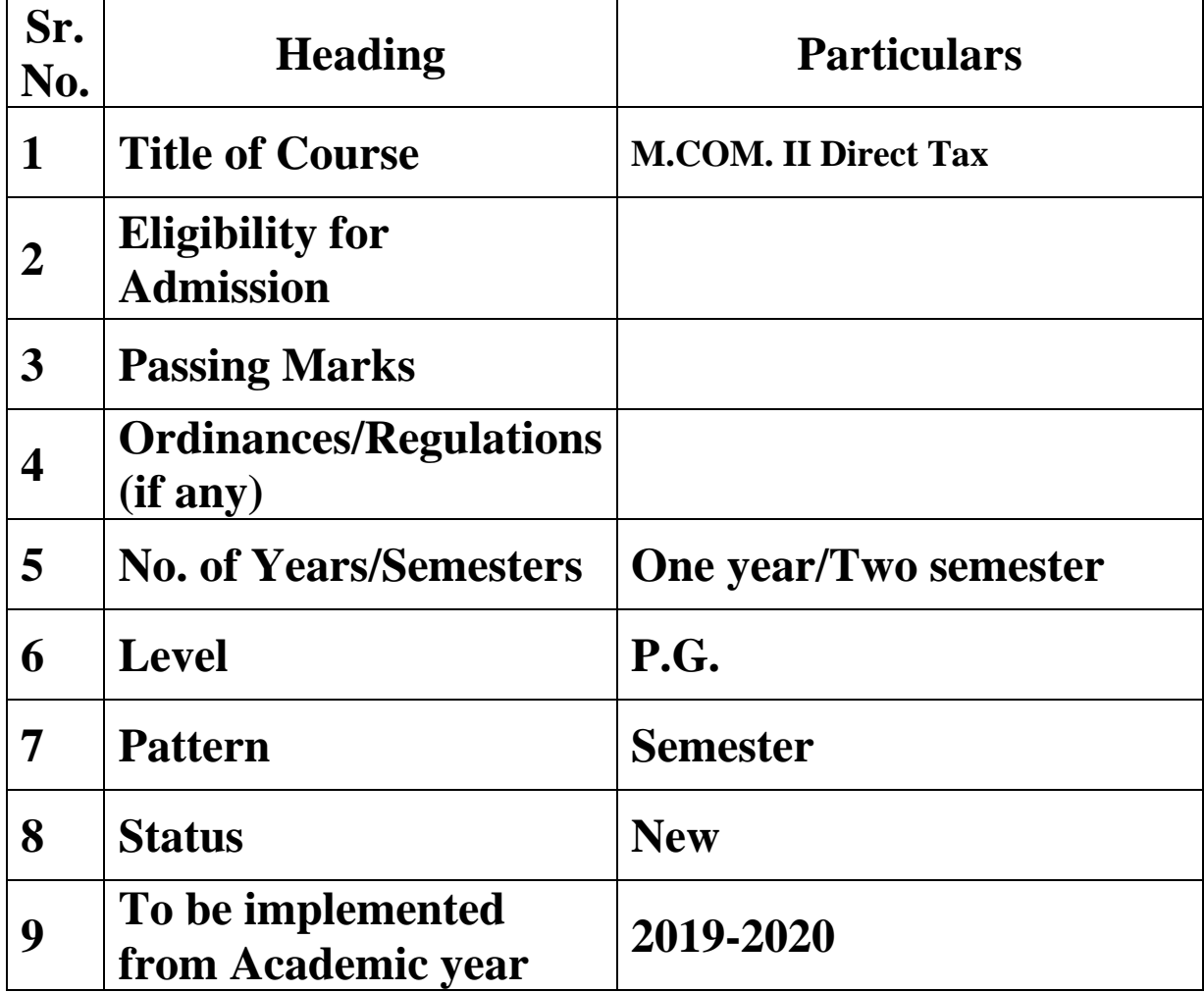

#### **Preamble of the Syllabus:**

The Master in Commerce (M.Com.) is 2 years integrated degree Programme divided in 4 semesters. This is choice Based Credit and Grading System programme with 100 credits. The different areas are covered in this degree programme, viz. Strategic Management, Advanced Accounting and Costing, Research Methodology, Taxation, Economics for decisions, Project Work etc. This Programme is intended to:

1. Recognize and understand the evaluation of financial statements in accordance with accounting standards.

2. Get equipped with knowledge of changing practices in Strategic Management, Research Methodology, Advanced Accounting and Taxation at local and global level.

3. Demonstrate an understanding of advanced cost accounting methods to evaluate and project business performance.

4. Experience the real world learning and application of skills through skills based courses.

5. Employ Critical thinking skills to analyze financial statements and financial data.

6. Make employable the students by providing different soft skills required for getting the jobs in industry.

7. Provide the knowledge of Analytical tools and its use in solving business problems.

8. Get acquainted the understanding of the social and environmental issues through implementing the projects if social relevance.

9. Enhance the research culture among students by taking up the research projects.

10. Making the students enrich by imbibing them a value education.
Rayat Shikshan Sanstha's

# **Karmaveer Bhaurao Patil College, Vashi**

Two Years Full Time Post Graduate Programme.

Semester Pattern with Credit System

#### Structure For M.Com II

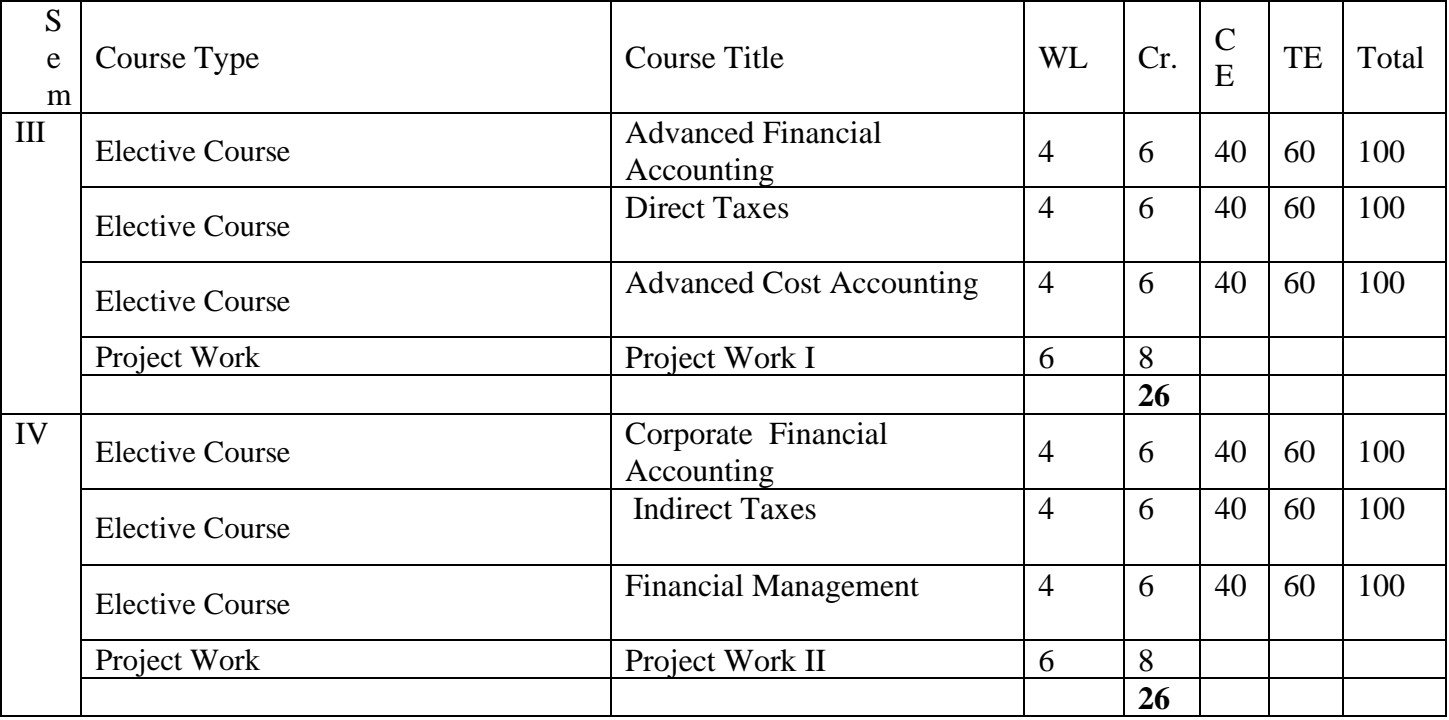

## **SEM III Direct Tax Modules at a Glance**

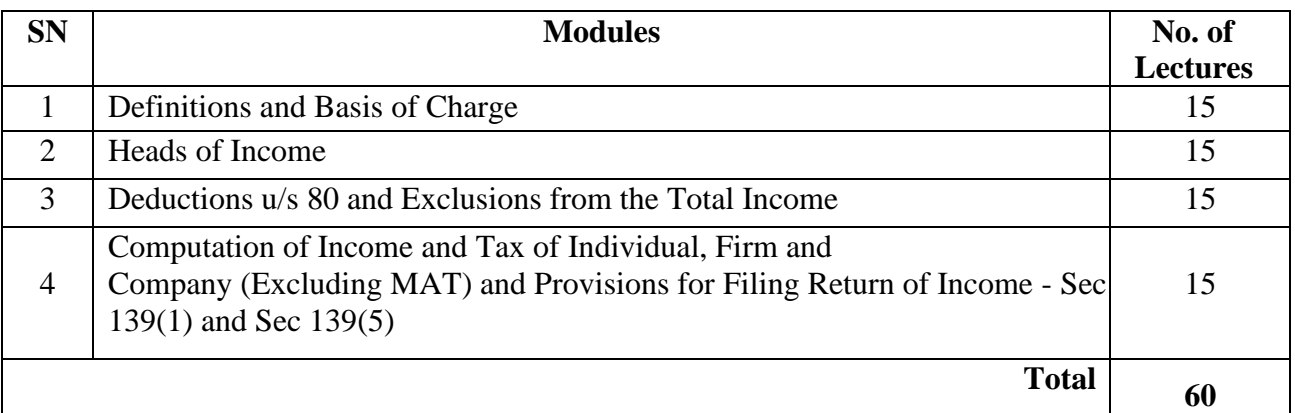

### **Course Outcomes:**

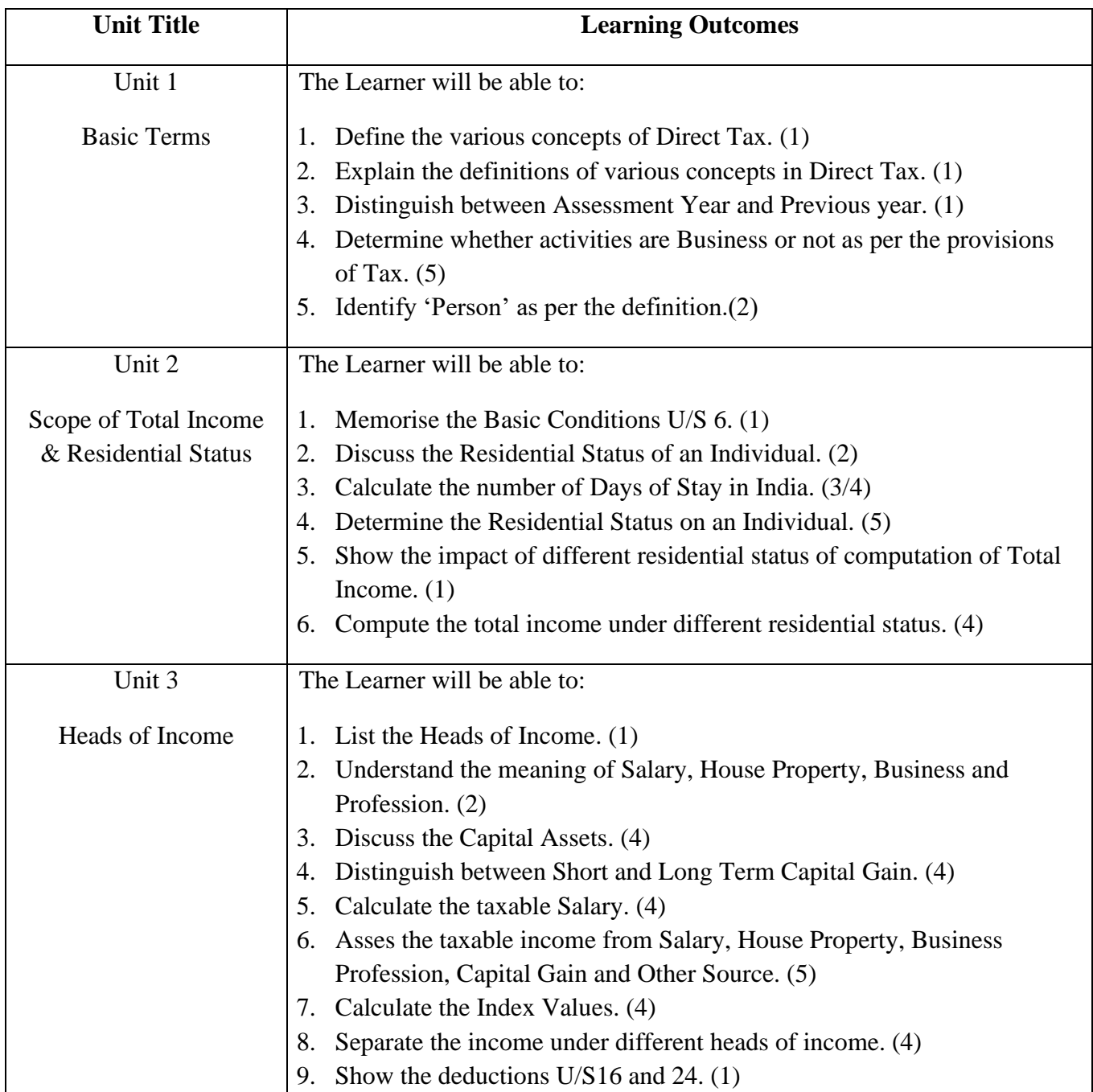

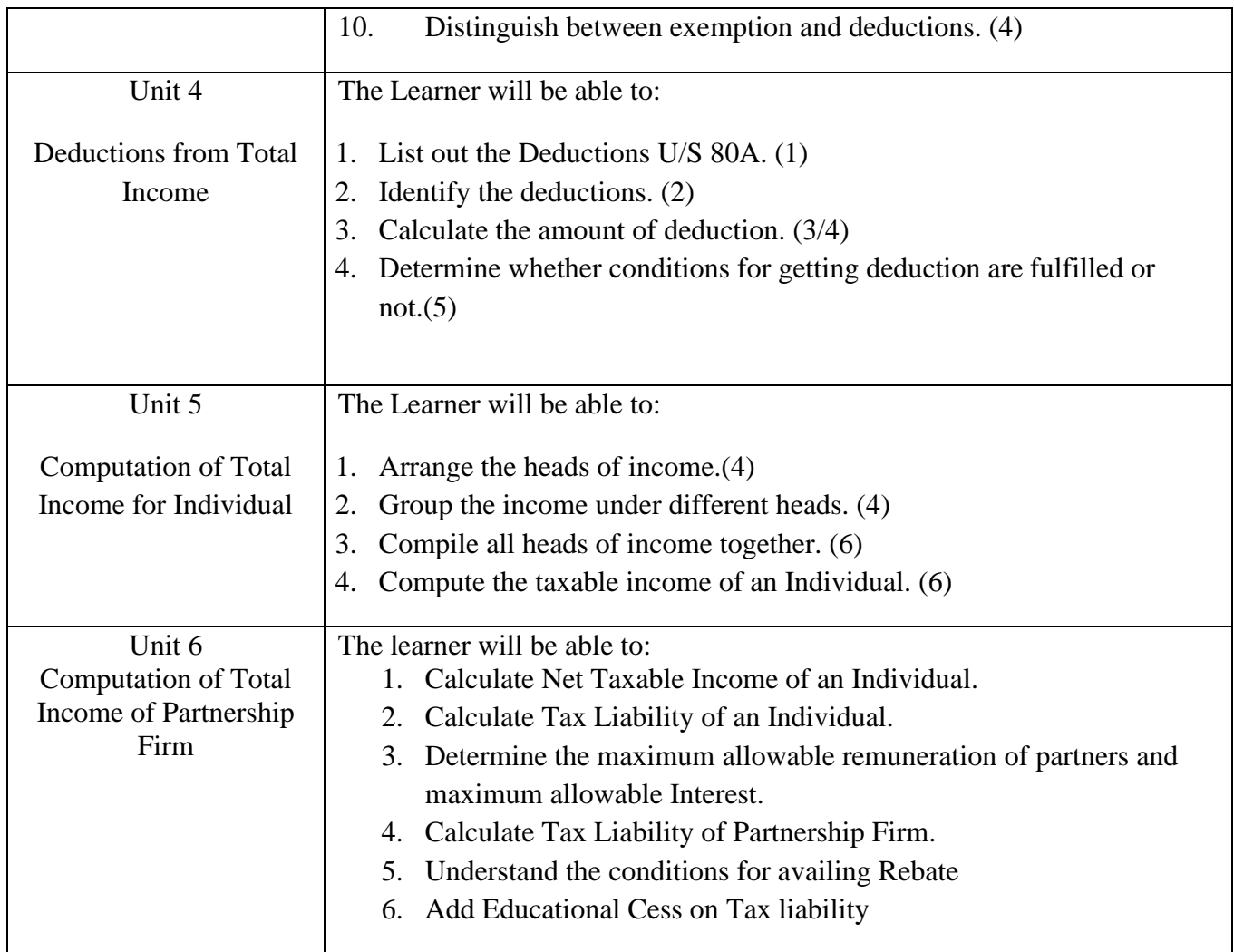

# **\*Note: [1]: Remembering, [2]: Understanding, [3]: Applying, [4]: Analyzing, [5]: Evaluating, [6]: Creating**

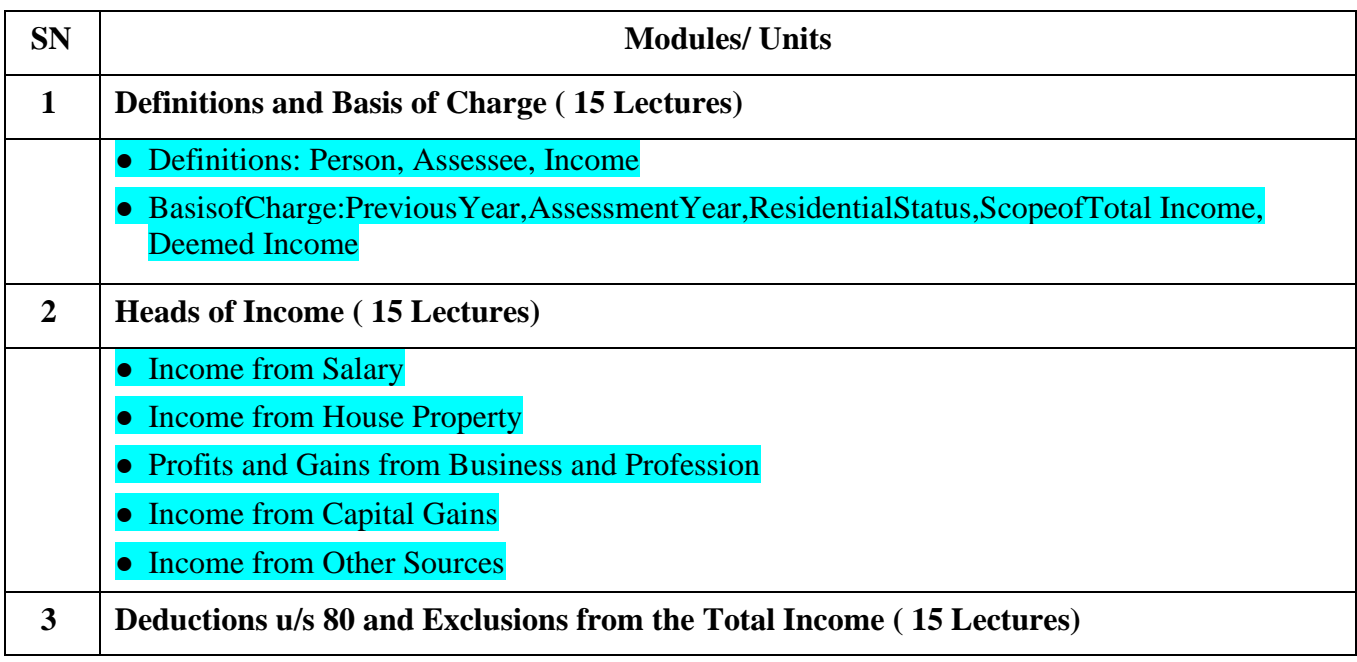

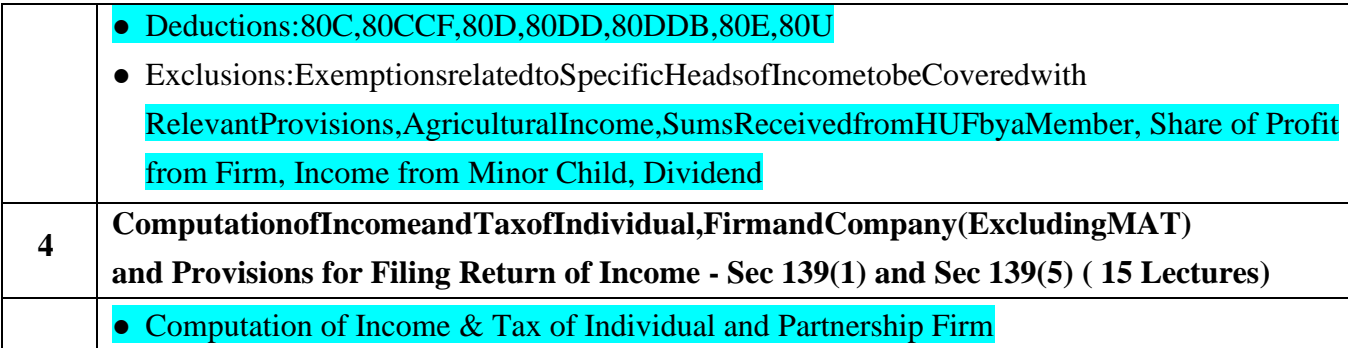

#### **Evaluation Pattern**

The performance of the learners shall be evaluated into two components viz. by Internal Assessment with 40% marks in the first component and by conducting the Semester End Examinations with 60% marks as the second component. The allocation of marks for the Internal Assessment and Semester End Examinations are as shown below:‐

#### **A) Internal Assessment – 40% 40 Marks**

20 Marks mid-term online test 10 Marks Group Presentation based on curriculum to be assessed by the teacher concerned 10 marks Group Discussion / Individual Activity / Mini Projects.

#### **B) Semester End Examinations – 60% 60 Marks**

#### **Question Paper Pattern**

Maximum Marks: 60 Questions to be Set: 04 Duration: 2 Hrs. All Questions are Compulsory Carrying 15 Marks each.

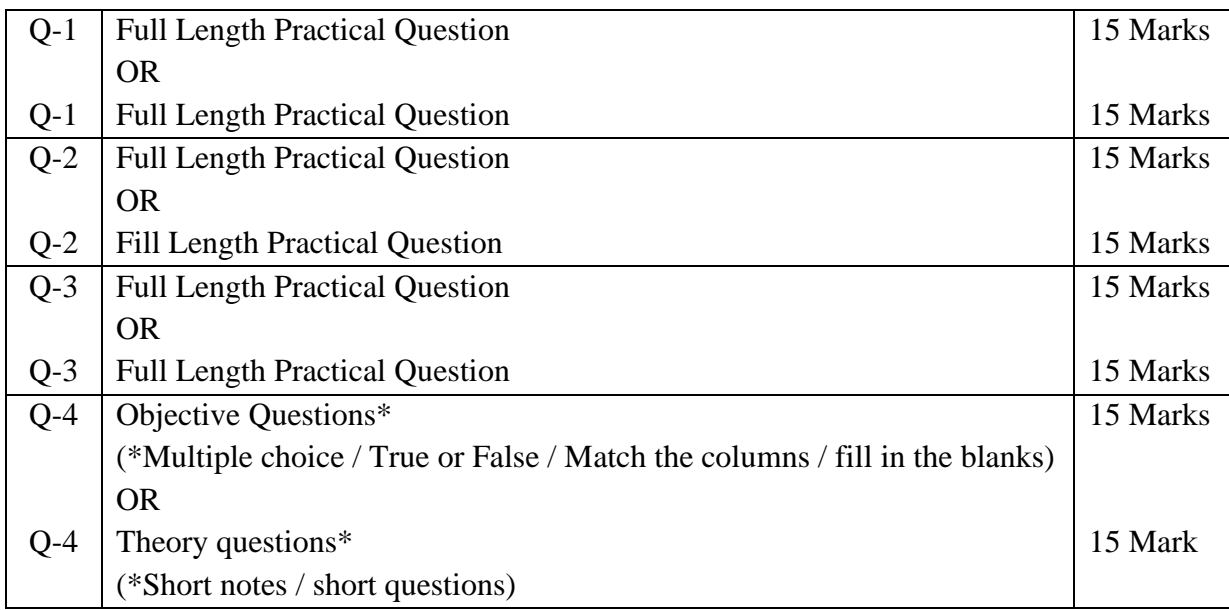

Note: Full length question of 15 marks may be divided into two sub questions of 08 and 07 marks

AC-  $//$ 

Item No- 2.13

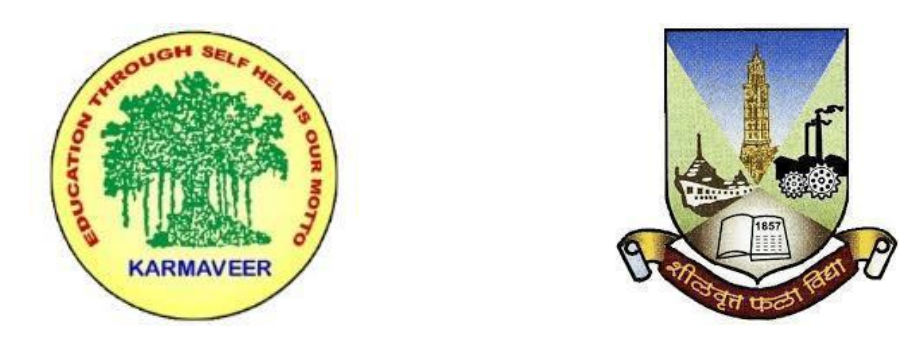

# **Rayat Shikshan Sanstha's KARMAVEER BHAURAO PATIL COLLEGE, VASHI. NAVI MUMBAI** (**AUTONOMOUS COLLEGE**) Sector-15- A, Vashi, Navi Mumbai - 400 703

**Syllabus for M.Com.-II Sem.-III** 

**Financial Analytics**

**Program: M.Com.**

**Course: M.Com.-II Sem.-III Financial Analytics**

*(Choice Based Credit, Grading and Semester System with effect from the academic year 2022‐2023)*

Rayat Shikshan Sanstha's

# **Karmaveer Bhaurao Patil College Vashi, Navi Mumbai**

# **Autonomous College**

[University of Mumbai]

## Syllabus for Approval

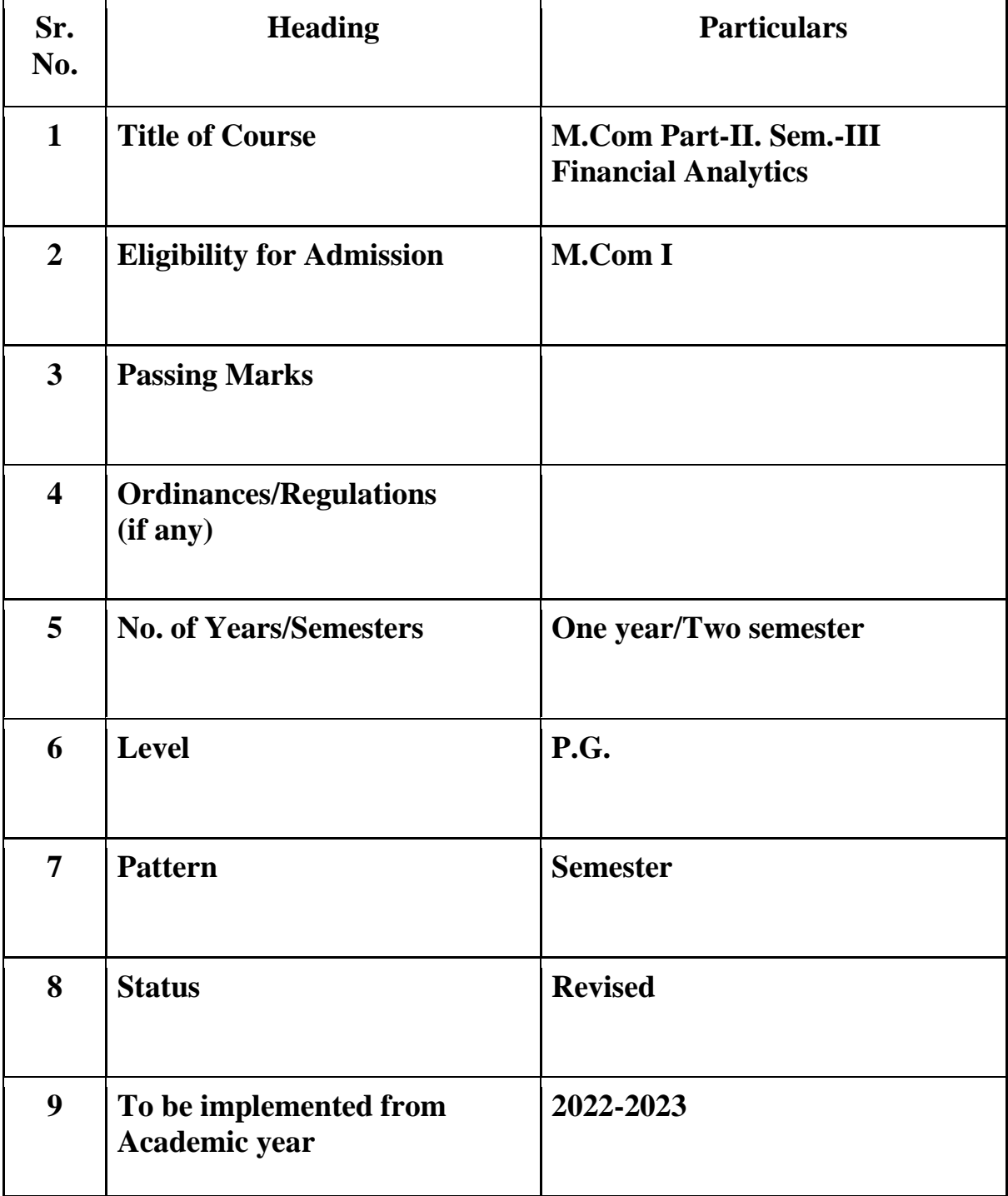

#### **Preamble of the Syllabus:**

The Master in Commerce (M.Com.) is 2 years integrated degree Programme divided in 4 semesters. This is choice Based Credit and Grading System programme with 80 credits. The different areas are covered in this degree programme, viz. Strategic Management, Advanced Accounting and Costing, Research Methodology, Taxation, Economics for decisions, Project Work etc. This Programme is intended to:

1. Recognize and understand the evaluation of financial statements in accordance with accounting standards.

2. Get equipped with knowledge of changing practices in Strategic Management, Research Methodology, Advanced Accounting and Taxation at local and global level.

3. Demonstrate an understanding of advanced cost accounting methods to evaluate and project business performance.

4. Experience the real world learning and application of skills through skills based courses.

5. Employ Critical thinking skills to analyze financial statements and financial data.

6. Make employable the students by providing different soft skills required for getting the jobs in industry.

7. Provide the knowledge of Analytical tools and its use in solving business problems.

8. Get acquainted with the understanding of the social and environmental issues through implementing the projects of social relevance.

9. Enhance the research culture among students by taking up the research projects.

10. Making the students enrich by imbibing them a value education

### Rayat Shikshan Sanstha **Karmaveer Bhaurao Patil College, Vashi** Two Years Full Time Post Graduate Programme. Semester Pattern with Credit System

Structure For M.Com

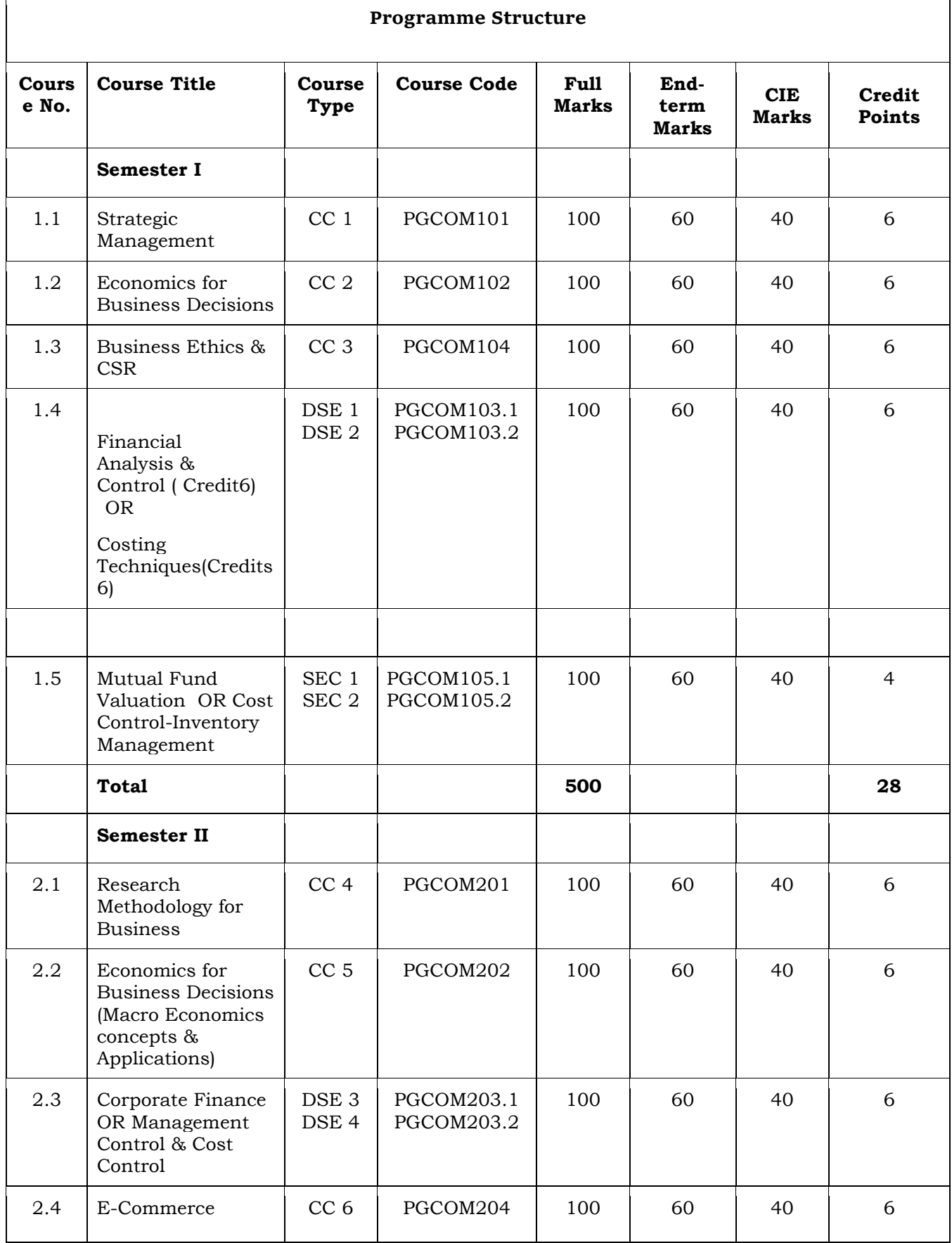

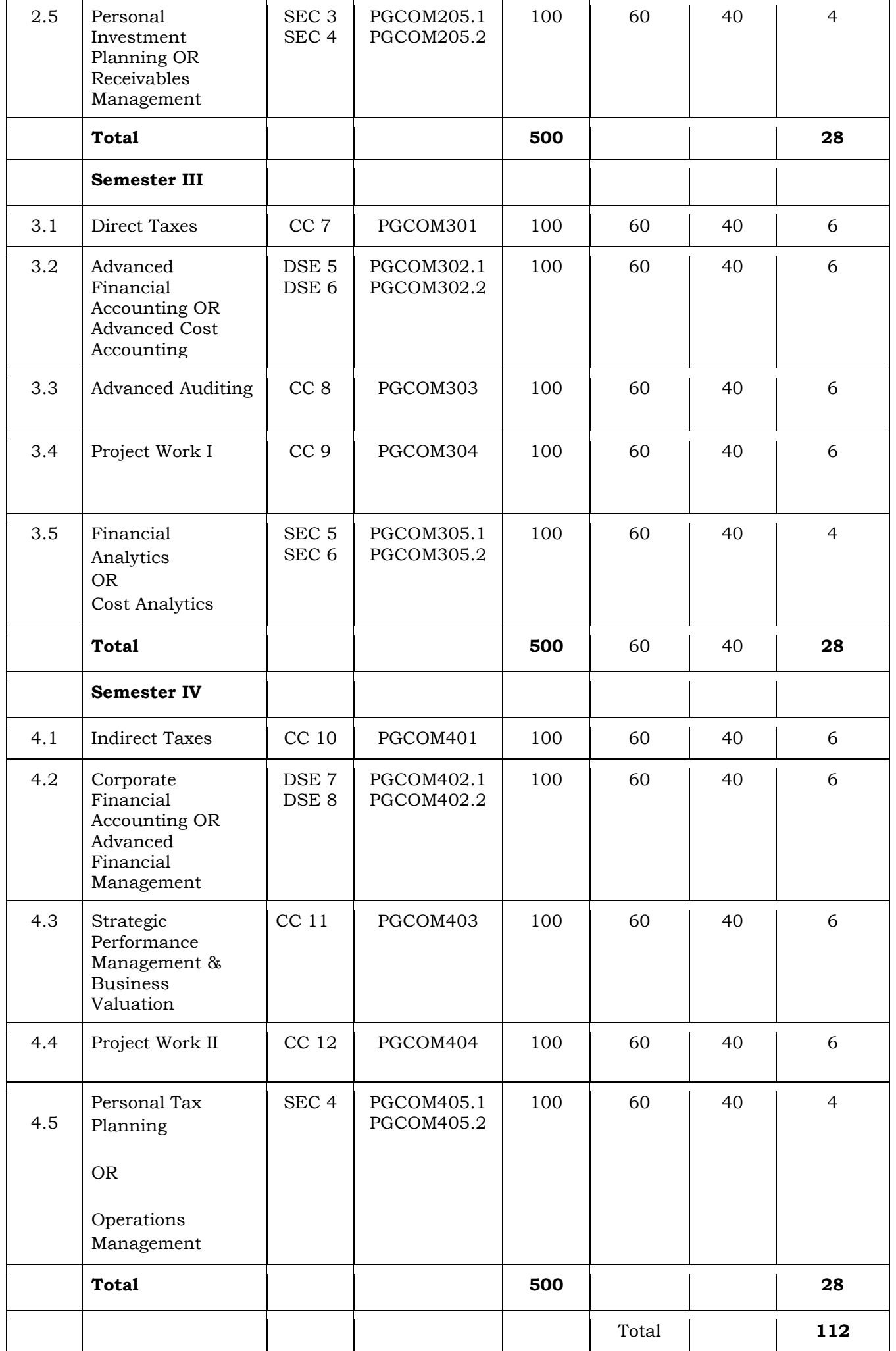

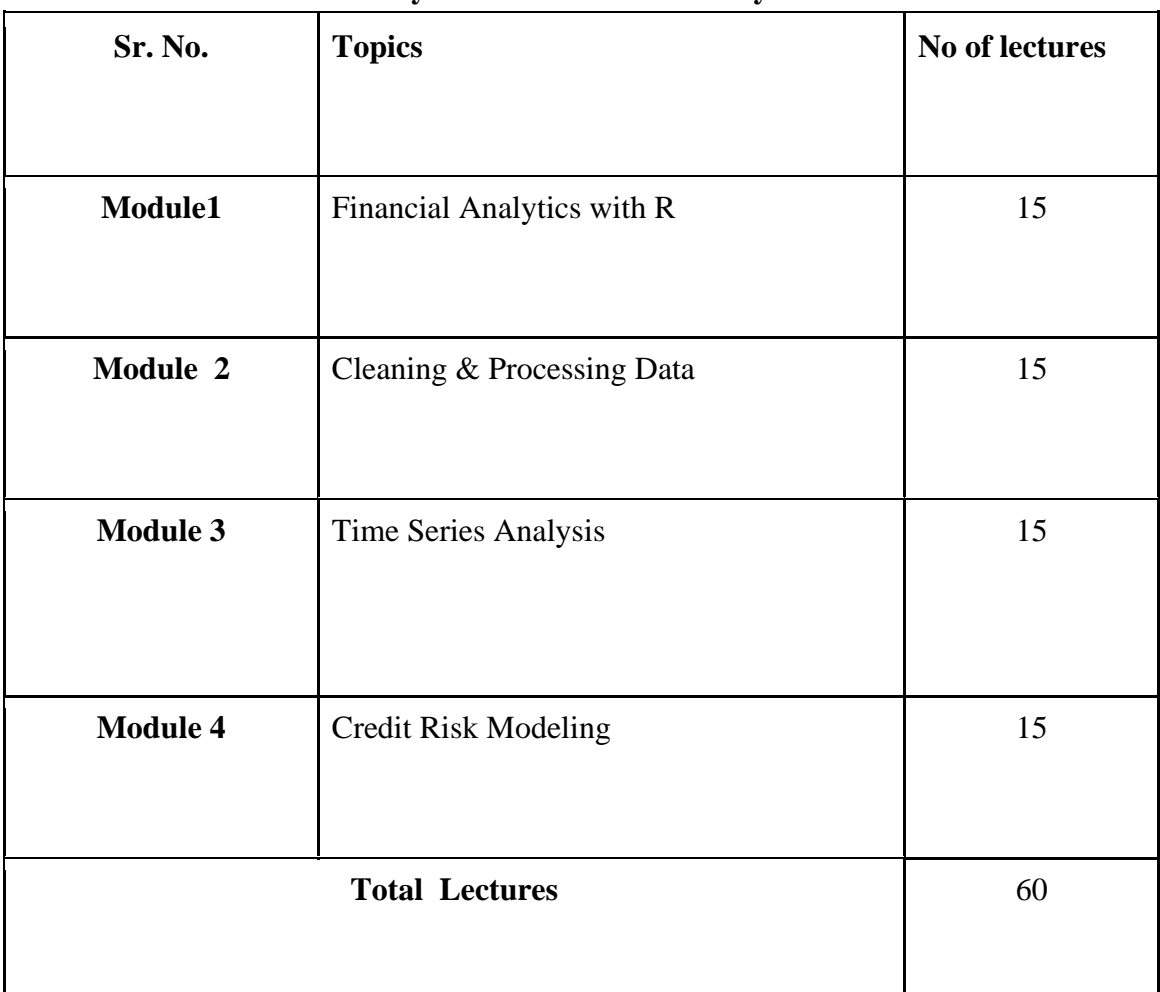

#### **Syllabus of Financial Analytics**

#### **Course Outcomes**

- To introduce working with R
- To clean and process data in R
- To apply time series analysis
- To understand and apply credit risk modeling

**\*Note: [1]: Remembering, [2]: Understanding, [3]: Applying, [4]: Analyzing, [5]: Evaluating, [6]: Creating**

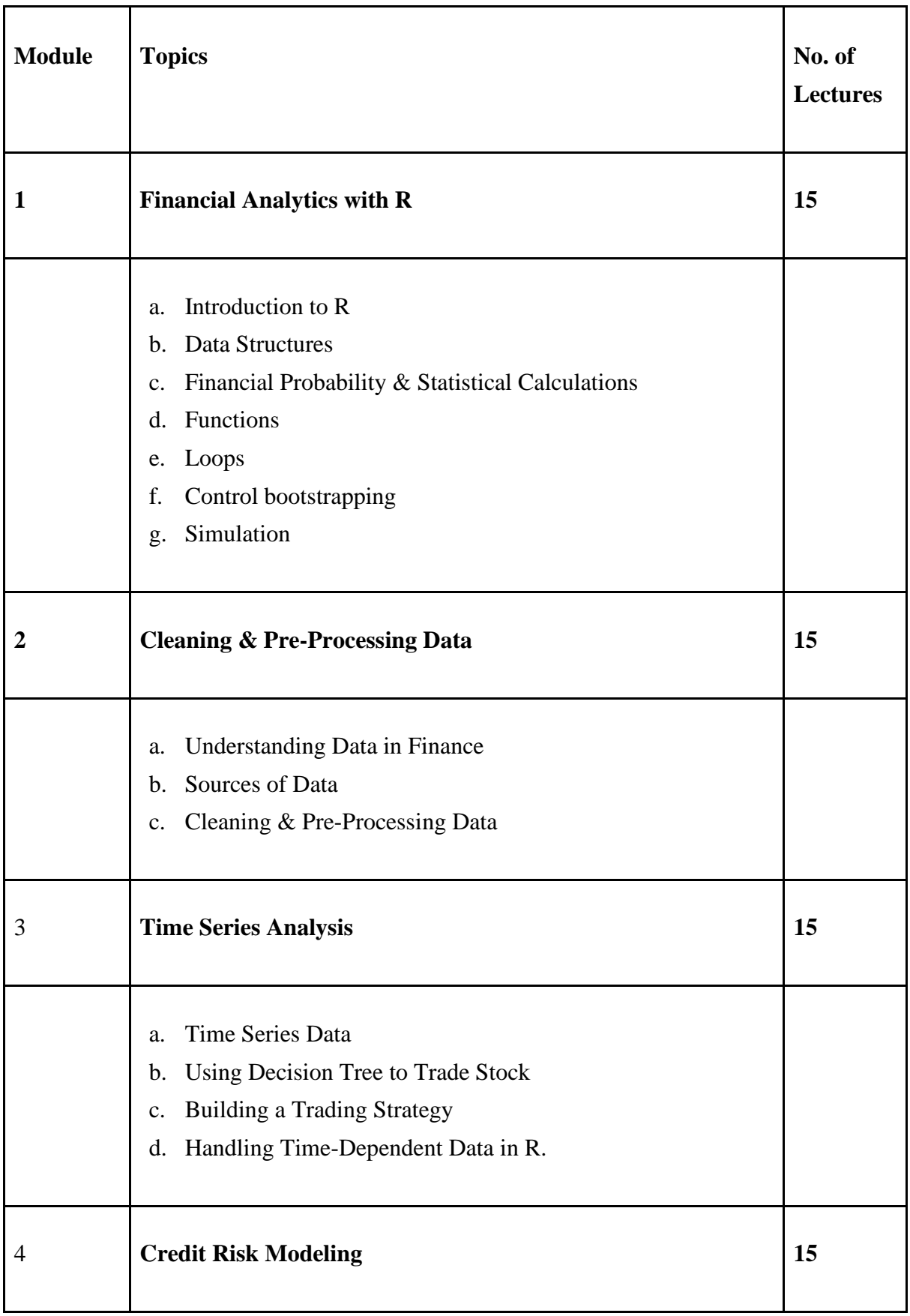

- a. Introduction to Risk Management
- b. Modeling & Simulation
- c. Introduction to Bond & Interest Rate Risk

#### **Evaluation Pattern**

The performance of the learners shall be evaluated into two components viz. by Internal Assessment with 40% marks in the first component and by conducting the Semester End Examinations with 60% marks as the second component. The allocation of marks for the Internal Assessment and Semester End Examinations are as shown below:‐

#### **A) Internal Assessment – 40% 40 Marks**

- 20 Marks mid-term test
- 20 Marks : Practical

### **B) Semester End Examinations – 60% 60 Marks**

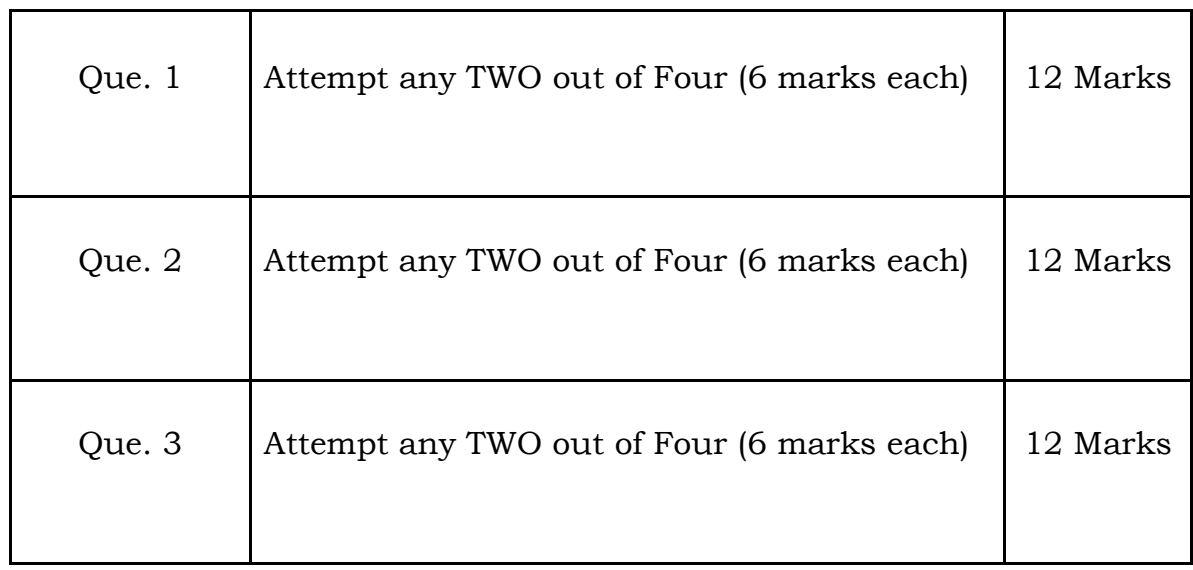

### **Question Paper Pattern for Semester End Examination**

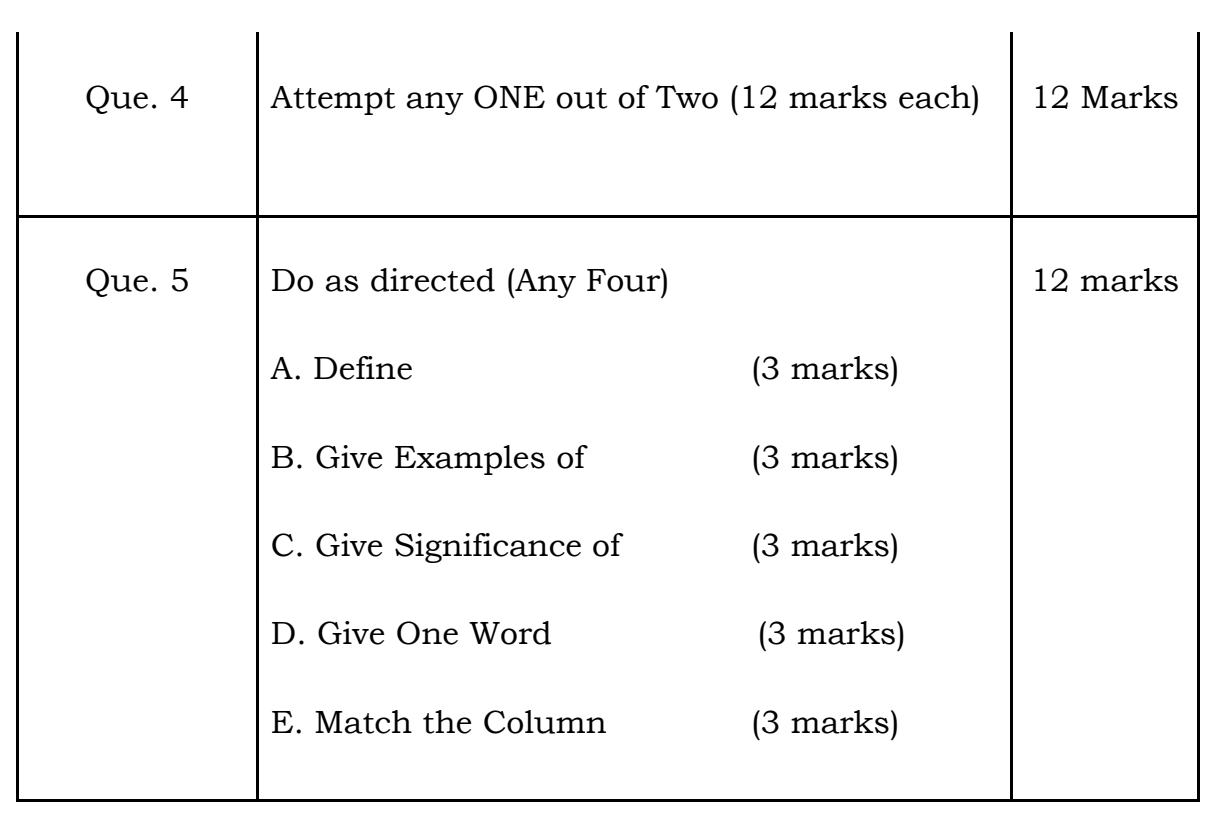

## **RESEARCH PROJECT**

#### **1. Meaning of Research Project:**

Research means searching something new in the existing knowledge. Research is the process of solving problems and finding facts in an organized manner. Research is path from known to unknown. Research is done by applying what is known (if anything), and building on it. Additional knowledge can be discovered by proving existing theories and by trying to better explain observations. Research is a logical and systematic search for new and useful information on a particular topic. Research is important both in scientific and nonscientific fields.

A research project is a scientific approach to answer a research question. A research project can also be an expansion on past work in the field. [Research](https://www.lawinsider.com/dictionary/research-project?cursor=MTA%3D)  [Project](https://www.lawinsider.com/dictionary/research-project?cursor=MTA%3D) means a diligent and systematic inquiry or investigation into a subject, in order to discover facts or principles that have its own objectives, sampling design and outcomes. For our Post Graduate program, Research Project means a major study or report that is intended to gain exhausting knowledge in a particular area or to through light on specific social issues.

The person who carries the research is called as 'Research Scholar'. A mentor will be assigned to the Research scholar called as 'Research Guide'. You are also provided with a step-by-step guide to simplify the process and a suggested Timeline for research project completion to ensure that you meet your requirement in a timely manner.

### **2. Objectives of Research Project:**

- 1. To inculcate research attitude among students.
- 2. To create and support a research culture among teachers and students.
- 3. To develop and promote scientific temper.
- 4. To initiate, undertake and promote high quality research.
- 5. To undertake research projects covering issues, that have an impact on the Social, Economical developments.
- 6. To disseminate knowledge and experience to academics, researchers, students and the community as a whole.
- 7. To contribute to national development by establishing an institutional plan for facilitating students participation in research and related activities and by providing the required resources and appropriate facilities.

#### **3. Benefits of Research Project to the Students:**

There are numerous benefits for undergraduate students who get involved in research. Research experience allows undergraduate students to better understand published works, learn to balance collaborative and individual work, determine an area of interest, and jump start their careers as researchers.

- Enhances knowledge:
- Clarifies confusion:
- Have a proper understanding of the subject:
- Learn about the methods and issues:
- Understand the published work:
- Learn to create a balance between collaborative and individual work:
- Know the interest:

#### **4. Course Outcomes:**

The Students will be able to:-

- 1) Define the objectives of the study.
- 2) Design the research plan.
- 3) Constructs the research proposal.
- 4) Apply the knowledge in solving real life situations or problems.
- 5) Explores the facts and situations.
- 6) Apply the knowledge and skill for analyzing the data.
- 7) Interpretation of analysis.
- 8) Apply the interpretation to validate the hypothesis Project.
- 9) Explain / Co-relate social significance of Research problem.
- 10) Apply the concept of reviewed literatures in the study.
- 11) Forms conclusions based on the findings.
- 12) Collects information from society through inquiry.
- 13) Present the data in appropriate format.
- 14) Organize resources required for research work.
- 15) Selects appropriate methods for data collection.
- 16) Prepare research report.
- 17) Arranges the data useful for appropriate processing.
- 18) Prepare Research Paper.
- 19) Present Research Paper in Seminars and Conferences.

### **5. Stakeholders:**

**1) Research Scholar:** Research Scholar is a student enrolled in the college under post graduation program and is conducting research for experiential learning under the guidance of college teacher. The students who conduct research are known as Research Scholars.

2) **Research Guide/Supervisor:** Research Guide/Supervisor is a teaching faculty under whose guidance, a research scholar has to conduct his/her research.

#### **6. Work Load:**

Work load for Project Work is 02 (Two) hours per batch of 15-20 learners per week for the teacher. The learner (of that batch) shall do field work and library work in the remaining 04 (Four) hours per week.

## **7. Guidelines for Preparing Research Project**:

- 1) The project topic may be undertaken in any area (multidisciplinary)
- 2) Each of the learners has to undertake a Project individually under the supervision and guidance of a teacher-guide.
- 3) The learner shall decide the topic and title which should be specific, clear and with definite scope in consultation with the teacher-guide concerned.
- 4) University/college shall allot a guiding teacher for guidance to the students based on her / his area of research work specialization.
- 5) The Students should maintain a diary for keeping the record of regular guidance by Guide-Teacher in a given Diary Format.
- 6) The Research project report shall be prepared as per the broad guidelines given below:
	- $\triangleright$  Font type: Times New Roman.
	- $\triangleright$  Font size: 12-For content, 14-for Title.
	- $\triangleright$  Line Space: 1.5-for content and 1-for in table work.
	- ⮚ Paper Size: A4.
	- ⮚ Margin: in Left-1.5, Up-Down-Right -1.
	- $\triangleright$  The Project Report shall be bounded.
	- $\triangleright$  The project report should be 80 to 100 pages.
	- ⮚ The Project Should Contain following documents in the Research Project itself:
		- Certificate from Students
		- Guide Certificate
		- College Certificate
		- Acknowledgement
		- Declaration

## **8. Month wise Research Plan:**

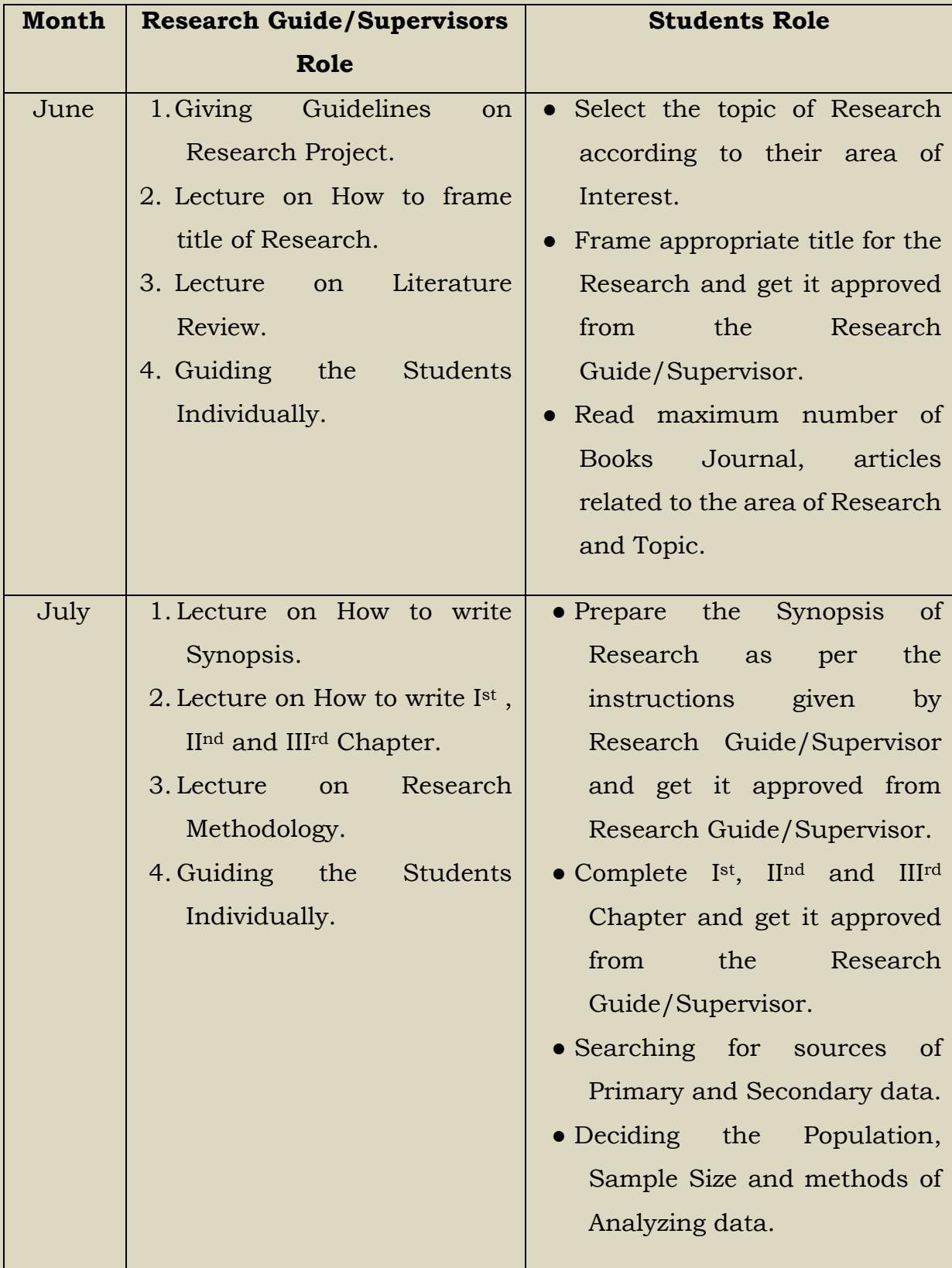

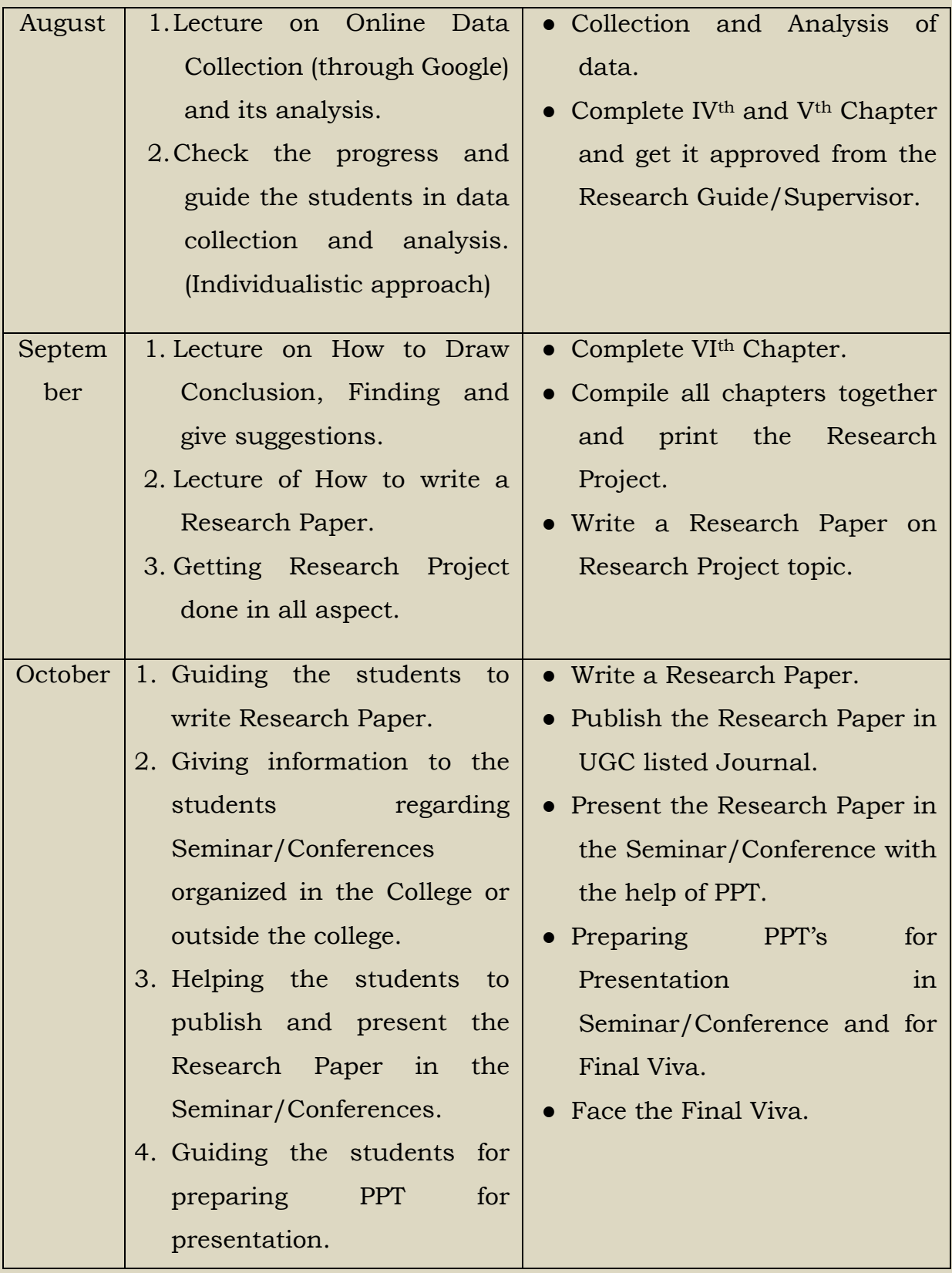

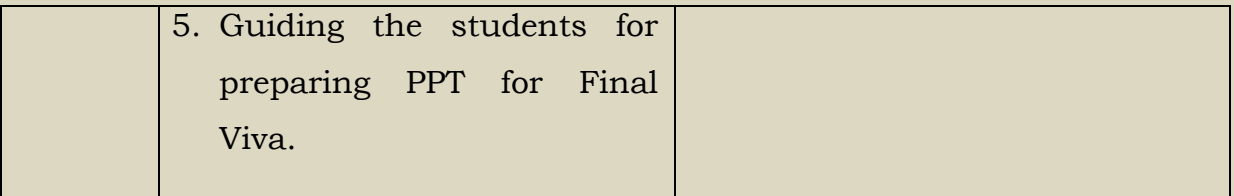

# **9. Marking System:**

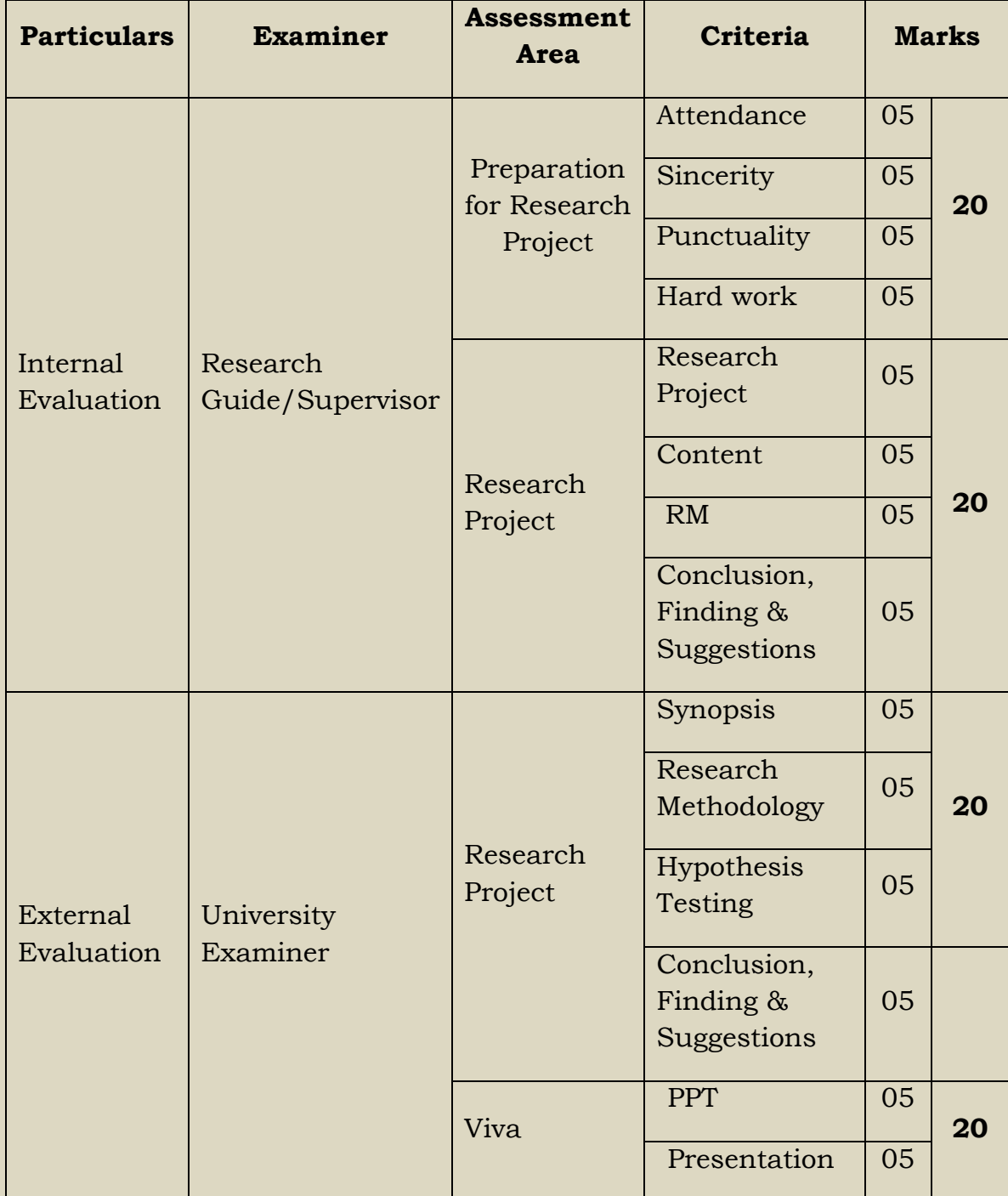

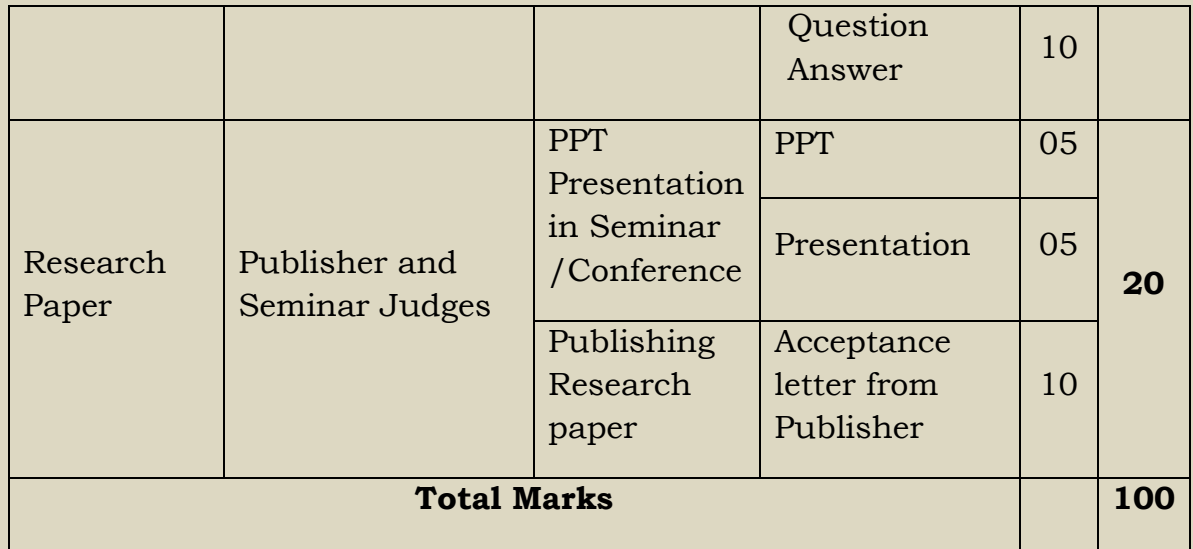

# **Research Project Assessment by Research Guide/Supervisor**

Name of the Research Scholar:\_\_\_\_\_\_\_\_\_\_\_\_\_\_\_\_\_\_\_\_\_\_\_\_\_\_\_\_ Date: \_\_/\_\_/\_\_\_\_\_

Name of the Research Guide/Supervisor: \_\_\_\_\_\_\_\_\_\_\_\_\_\_\_\_\_\_\_\_\_\_\_\_

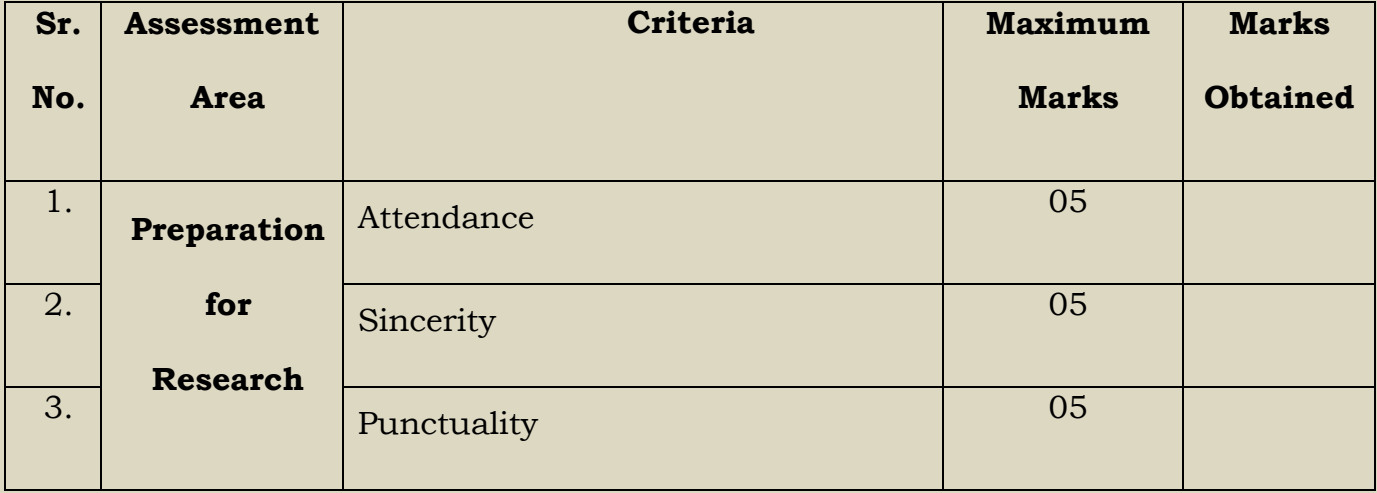

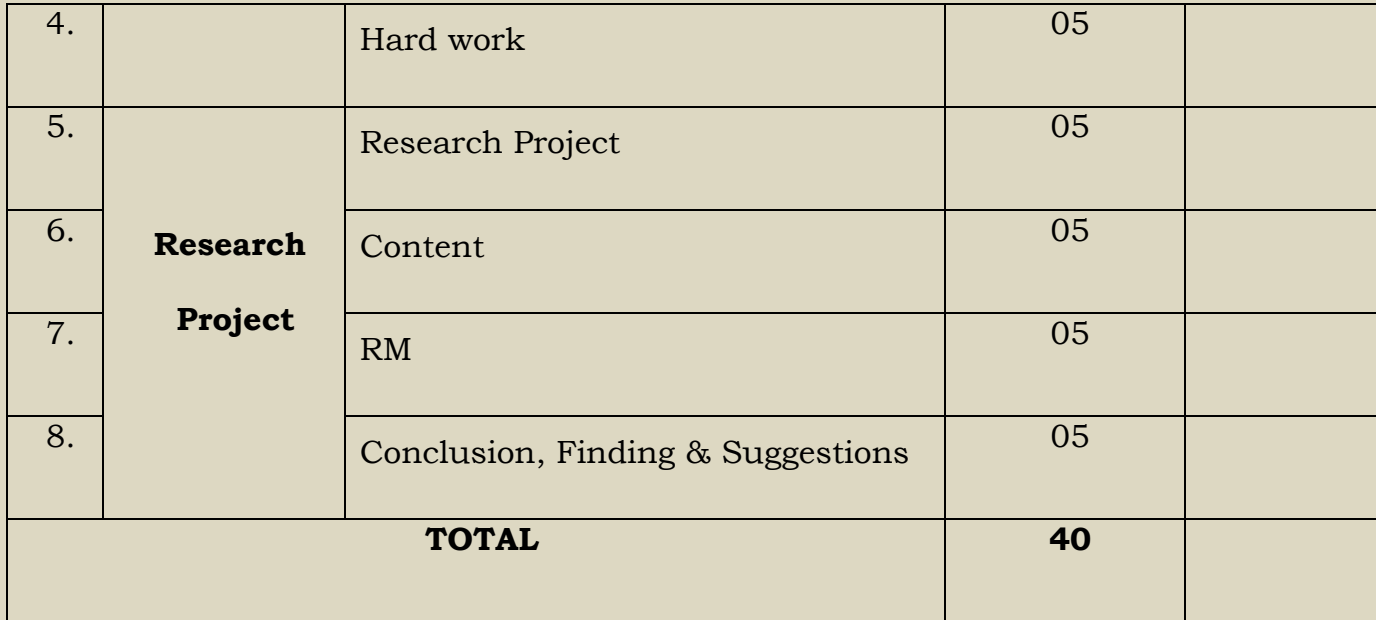

Research Guide/Supervisor **HOD** 

# **Research Project Assessment by University Examiner**

Name of the Research Scholar:\_\_\_\_\_\_\_\_\_\_\_\_\_\_\_\_\_\_\_\_\_\_\_\_\_\_\_\_ Date: \_\_/\_\_/\_\_\_\_\_

Name of the University Examiner: \_\_\_\_\_\_\_\_\_\_\_\_\_\_\_\_\_\_\_\_\_\_\_\_

Name of the Research Guide/Supervisor: \_\_\_\_\_\_\_\_\_\_\_\_\_\_\_\_\_\_\_\_\_\_\_\_

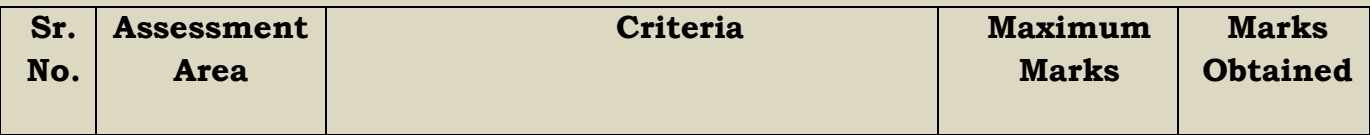

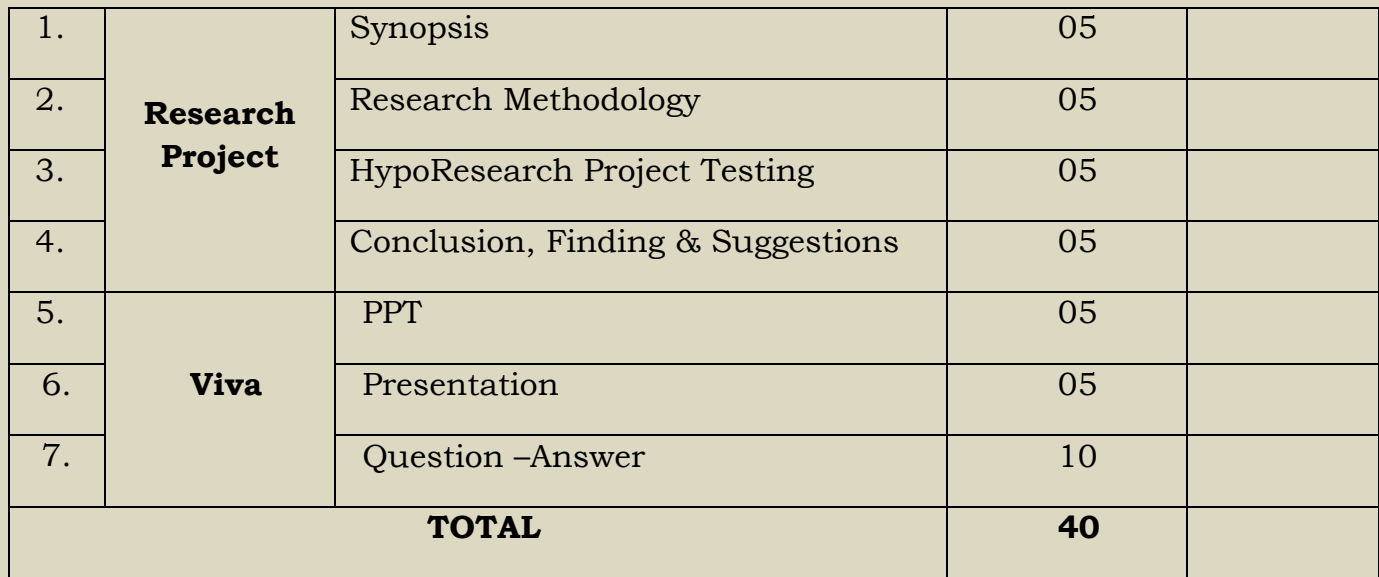

Research Guide/Supervisor University Examiner HOD

# **Research Paper Assessment by Seminar/Conference Coordinator**

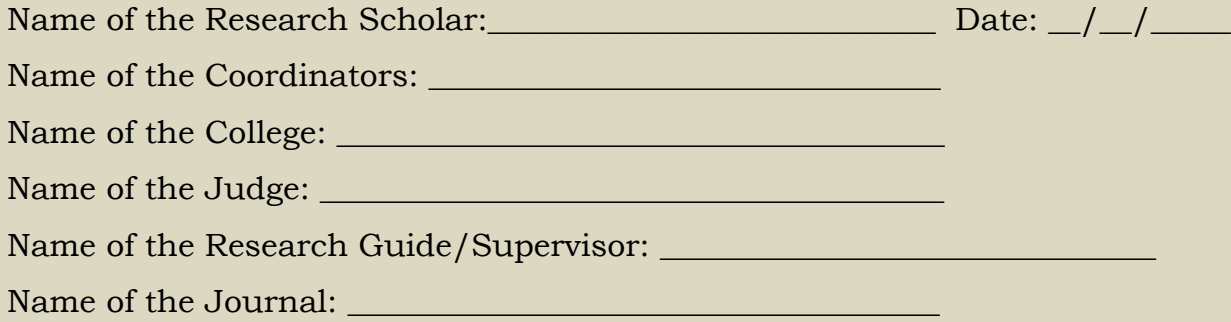

Date of Publishing:<br>\_\_\_/\_\_\_\_\_\_.

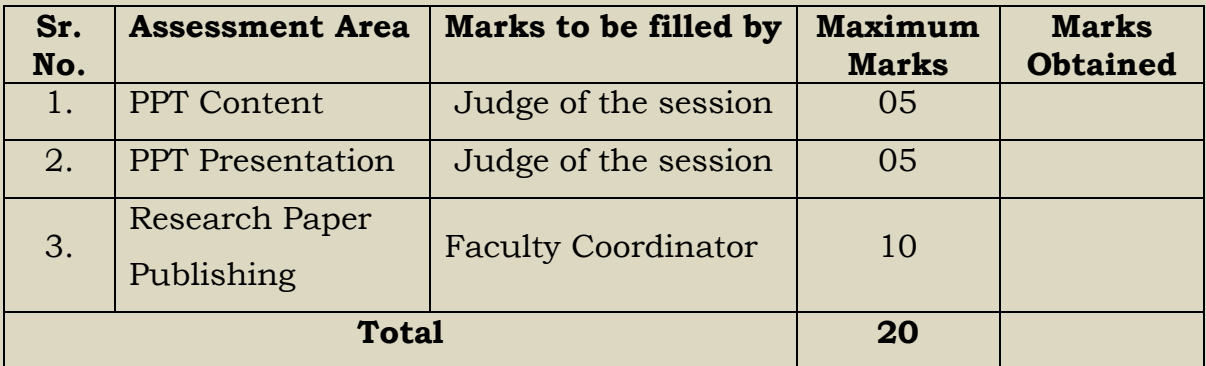

Faculty Coordinator Judge of the Session Seminar/Conference HOD Coordinator

## **INTERNSHIP PROJECT**

#### **1. Meaning of Internship:**

An internship is a temporary position with an organization on on-the-job training in order to gain work experience or satisfy requirements for a qualification and it can be paid or unpaid. The position of a student or trainee who works in an organization is not merely employment, but it is an opportunity for the intern to experience the actual work environment while completing the education, with or without pay.

#### **2. Objectives of Internship:**

- 1) To provide opportunities to the students for experiential learning in varied areas of the discipline beyond teaching and training.
- 2) To enhance professional growth of the students.
- 3) To identify skills required in actual work environment.
- 4) To apply AS, SAP and theories to real-world decision-making.
- 5) To assist the student's development of employer-valued skills such as teamwork, communications and attention to detail.
- 6) To expose the student to the environment and expectations of performance on the part of accountants in professional accounting practice, private/public companies or government entities.
- 7) To enhance and/or expand the student's knowledge of a particular area(s) of accounting.
- 8) To expose the student to professional role models or mentors who will provide the student with support in the early stages of the internship and provide an example of the behaviors expected in the intern's workplace.
- 9) To develop and improve business skills in communication, technology, quantitative reasoning, and teamwork.
- 10) To observe and participate in business operations and decisionmaking.
- 11) To meet professional role models and potential mentors who can provide guidance, feedback, and support.
- 12) To expand network of professional relationships and contacts.
- 13) To develop a solid work ethic and professional demeanor, as well as a commitment to ethical conduct and social responsibility.

#### **3. Need of Internship as a part of Syllabus:**

"You need experience to get experience". This seems to be the biggest issue for young graduates transitioning into the workforce these days. Employers in today's labor market rely heavily on resumes that illustrate a relevant work history, whether that's from internships, volunteer work, or actual job experience. A practical work background carries a major significance when attempting to enter the job market. It's all about competition.

Not only are businesses competing against each other for a competitive advantage, but people are also competing to grab the vacant positions in a company. Every year, thousands of master graduates from Universities. Even your friend who graduated with you in your college has become your competitor. Take a moment and think about it.

If you're looking to gain experience, working as an intern is arguably the most advantageous plan of action. That one internship you did in a Semester could be the difference between winning a job opportunity or losing it.

If that information alone isn't compelling enough, we have compiled a list of reasons why partaking in internships are important for your future career.

- 1. The purpose of an internship is to provide real-world experience that enables you to put everything you've learned into action.
- 2. An internship can help you gain skills that can be applied to future jobs.
- 3. An internship enables you to gain first-hand exposure of working in the real world.
- 4. It also allows students to harness the skill, knowledge, and theoretical practice they learnt in university.
- 5. Internships provide a nice learning curve for students with little experience of the professional world.
- 6. Internships provide you with the building blocks you need for your future.
- 7. Internship opportunities help set the foundation for your career.
- 8. In many cases, companies hire interns after graduation.
- 9. Internships are an awesome way to improve your chances as a job applicant and make you a better future employee.

#### **4. Benefits of Internship to the Students:**

Finding a job can be a challenge, especially if you don't have experience. Unfortunately, you need to obtain a job before you can gain experience. Internships are a great way for college students and recent graduates to obtain valuable work experience.

Following are the benefits of Internship to the Students.

- Gain valuable work experience: One of the most important things you can gain from an internship is actual work Experience. With this newfound knowledge, you will be able to bridge the gap between classroom learning and actual learning.
- Professional Skills: One of the most valuable skills you will gain from an internship is the ability to speak with people in a professional setting. Discussions with bosses or coworkers are different from discussions with lecturers or fellow students.
- Give yourself an edge in the job market: Having successfully completed an internship makes a job candidate more attractive to employers. Many companies prefer to hire students who have completed internship programs. This is because many interns have better work habits, possess excellent soft skills, and have higher technical and industry skills since they have received formal job training and professional guidance.
- Develop and refine skills. Students can learn new skills, upgrade their existing skills and also learn how to apply them in completing given task. Internships help student's master professional soft skills such as communication, punctuality and time management. These are skills that are key for success at a job and college and are highly sought after by companies.
- Network with professionals in the field: Not only will you end up creating great memories and making friends, but you will widen your professional network. In addition to the people who will be your references in the future, try to leave your internship with new connections: senior employees, clients, fellow interns, etc.
- Explore a career path: These people can provide guidance, advice and help you in future job searches. Keep them in the loop on where you are in your career, and offer to help them whenever you can.
- Gain confidence: An internship can be a real confidence builder for a student. Being successful in the real world can inspire a student to work harder at school, and be more willing to take on challenges or be outside of his/her comfort zone.
- Transition into a job: After completing Internship, If employer is happy with the performance of Intern, he may offer job opportunity to the Intern and may ask to continue the job after completion of graduation.
- Financial Benefit: If the internship is with pay, Students get financial support to pursue higher professional education.

#### **5. Course Outcomes:**

The Students will be able to:-

- 1) Understands and learns the required on the job skills.
- 2) Applies the knowledge in completing assigned tasks.
- 3) Adopts the workplace environment.
- 4) Interacts and shares the knowledge among the group members.
- 5) Develop work habits and attributes necessary for job success.
- 6) Adhere to hierarchy.
- 7) Understand the vision, mission and objectives of the organization.
- 8) Develops interpersonal relationships.
- 9) Faces real life work situations.
- 10) Understands the work ethics, work etiquettes and mannerism etiquettes.
- 11) Gain entrepreneurial skills.
- 12) Performs the duties and understands the responsibilities.
- 13) Prepare a project report.

### **6. Stakeholders:**

- 1) **Intern:** Intern is a student enrolled in the college under post graduation program and is undergoing supervised, experiential learning in a selected organization or Agency.
- 2) **Faculty Coordinator:** Faculty Coordinator is a teaching faculty who is responsible for Orienting and Preparing students for Internship, Planning and Coordinating the Internship with Interns and Mentors and Monitoring and Evaluating Internship experience of the students. Faculty Coordinator is the link between Intern and Mentor.
- 3) **Mentor/Supervisor:** Mentor/Supervisor is an expert or experienced person from a selected organization/Agency from where intern is planning to undergo his/her Internship. Mentor /Supervisor is a person under whose guidance an Intern has to perform his/her duties during Internship and has to report him.

## **7. Work Load:**

Work load for Project Work is 02 (One) hour per batch of 15-20 learners per week for the teacher. The learner (of that batch) shall do field work and library work in the remaining 04 (Four) hours per week.

## **8. Guidelines for Preparing Internship Project:**

- 1) Internship should be completed during the Diwali Vacation period or between the months of November to March without missing college lecturers.
- 2) Intern should apply all his/her knowledge and delegated authority for the benefit of the Organization/Agency where he/she is completing Internship. Intern should not do any intention errors or fraud which results in monetary or non-monetary loss to the Organization/ Agency or to the College, for which Intern will be personally liable.
- 3) For project work, there should be a rating of trainee by employer should be specified in Internship Certificate.
- 4) Students should maintain a separate diary to note down daily work and should be duly signed on a daily basis by the in-charge of the trainee (Mentor).
- 5) The project should comprise of Application of the student for internship, Undertaking by Parents, Appointment Letter from employer, Internship Completion Certificate and Feedback from the Employer.
- 6) The Research Project report should be in spiral binding form.
- 7) Duration of the internship should be minimum 5 Weeks (Daily 6 Hrs, Total **150 Hrs.**)
- 8) Standard formats of the documents to be attached should be prepared.
- 9) The Research project report shall be prepared as per the broad guidelines given below:
	- $\triangleright$  Font type: Times New Roman.
	- $\triangleright$  Font size: 12-For content, 14-for Title.
	- $\triangleright$  Line Space: 1.5-for content and 1-for in table work.
	- ⮚ Paper Size: A4.
	- ⮚ Margin: in Left-1.5, Up-Down-Right -1
	- $\triangleright$  The Project Report shall be bound.
	- $\triangleright$  The project report should be 50 to 60 pages.
	- ⮚ The Project Should Contain following documents in the Research Project itself:
		- Certificate from Students
		- Guide Certificate
		- College Certificate

● Mentor Certificate

### **9. Steps for Joining for Internship:**

- 1) Appointment of Faculty Co-coordinator for a batch of 15 Students.
- 2) Orientation of Students about Internship by Faculty Coordinator.
- 3) Students should suggest the names of Organizations / Agencies where they want to complete the Internship. Faculty Coordinator should also suggest the names of Organization / Agencies for the students, if required.
- 4) Students should prepare short Curriculum Vitae.
- 5) Students should write application [in a given format] to the HOD and organization for getting Internship
- 6) Students should decide the learning outcomes from an internship in a given format.
- 7) Students should give contact and mail id of Mentor under whom the candidate is going to complete the Internship.
- 8) Prepare for the Interview, if required.
- 9) Sign MoU in a given format.

## **10. Role and Responsibilities of Intern during the Internship.**

- 1) Intern should take due care in his all work as he or she is representing the name of the college. Hence interns should not do any such act which will spoil the name and reputation of our institute.
- 2) Intern should apply all his/her knowledge and delegated authority for the benefit of the Organization/Agency where he/she is completing Internship. Intern should not do any intention errors or fraud which results in monetary or non-monetary loss to the Organization/ Agency or to the College, for which Intern will be personally liable.
- 3) Intern should maintain a diary [in a given Format] and record all details of his/her internship and get it signed by a Mentor and Faculty Coordinator on a regular basis.
- 4) Intern should follow and obey all the instructions given by the Mentor.
- 5) Report any misconduct, error or misbehavior from Mentor to the Faculty Coordinator.

#### **11. Role and Responsibilities of Faculty Coordinator**

- 1) Orient the students for Internship.
- 2) Help the Intern in finding appropriate organization/Agency to undergo Internship.
- 3) Guide the Intern in formulating learning objectives.
- 4) Guide the Intern for writing Curriculum Vitae.
- 5) Prepare the Intern for an interview.
- 6) Make sure that the Mentor/Supervisor is not a relative or friend of the Intern or his family in order to avoid any conflict of Interest.
- 7) Finalize the work plan in consultation with the Mentor/Supervisor.
- 8) Ensure that the Intern maintains a diary for recording daily work.
- 9) Serve as a support system to the Intern during Internship.
- 10) Maintain regular contact and communicate with the Mentor /Supervisor.
- 11) Monitor the Interns progress and provide feedback to the Intern.
- 12) Solve the disputes between Interns and Mentors/Supervisor for smooth completion of Internship.
- 13) At the end of the Internship submit a brief written report to the Head of the Department.

### **12. Role and Responsibilities of Mentor**

- 1) Finalize the work plant in consultation with the Faculty Coordinator.
- 2) Finalize the workplace, working hours, reporting time, and dress code in consultation with the Faculty Coordinator.
- 3) Review the learning objectives of Intern.
- 4) Explain the role, responsibilities, rules and regulations to the Intern at the time of joining internship.
- 5) Explain the circumstances under which the Internship can be terminated prematurely.
- 6) Review and discuss the performance of Intern with the Intern and Faculty Coordinator, once in a week.
- 7) Report any misconduct, error or misbehavior from Intern to the Faculty Coordinator.
- 8) Check the progress of Intern in achieving learning objectives.
- 9) Guiding the Intern for achieving his learning objectives.
- 10) Providing opportunities to the Intern to achieve his/her learning objectives.
- 11) Avoiding workplace harassment and pressuring Intern.

# **13. Month wise Internship Project Plan:**

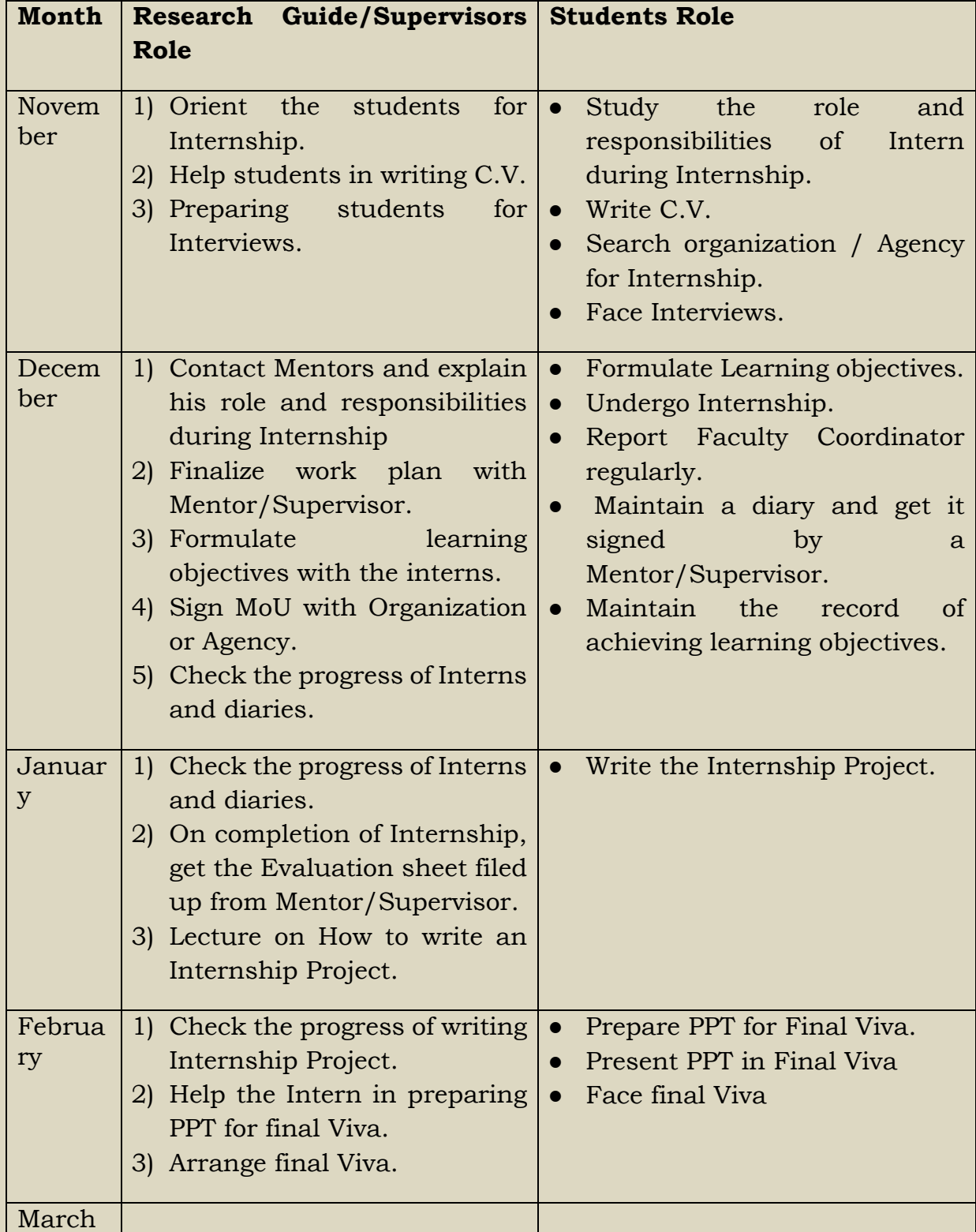

# **14. Marking System**

Mentor = 40 marks University Examiner Viva = 40 marks Faculty Coordinator = 20 marks

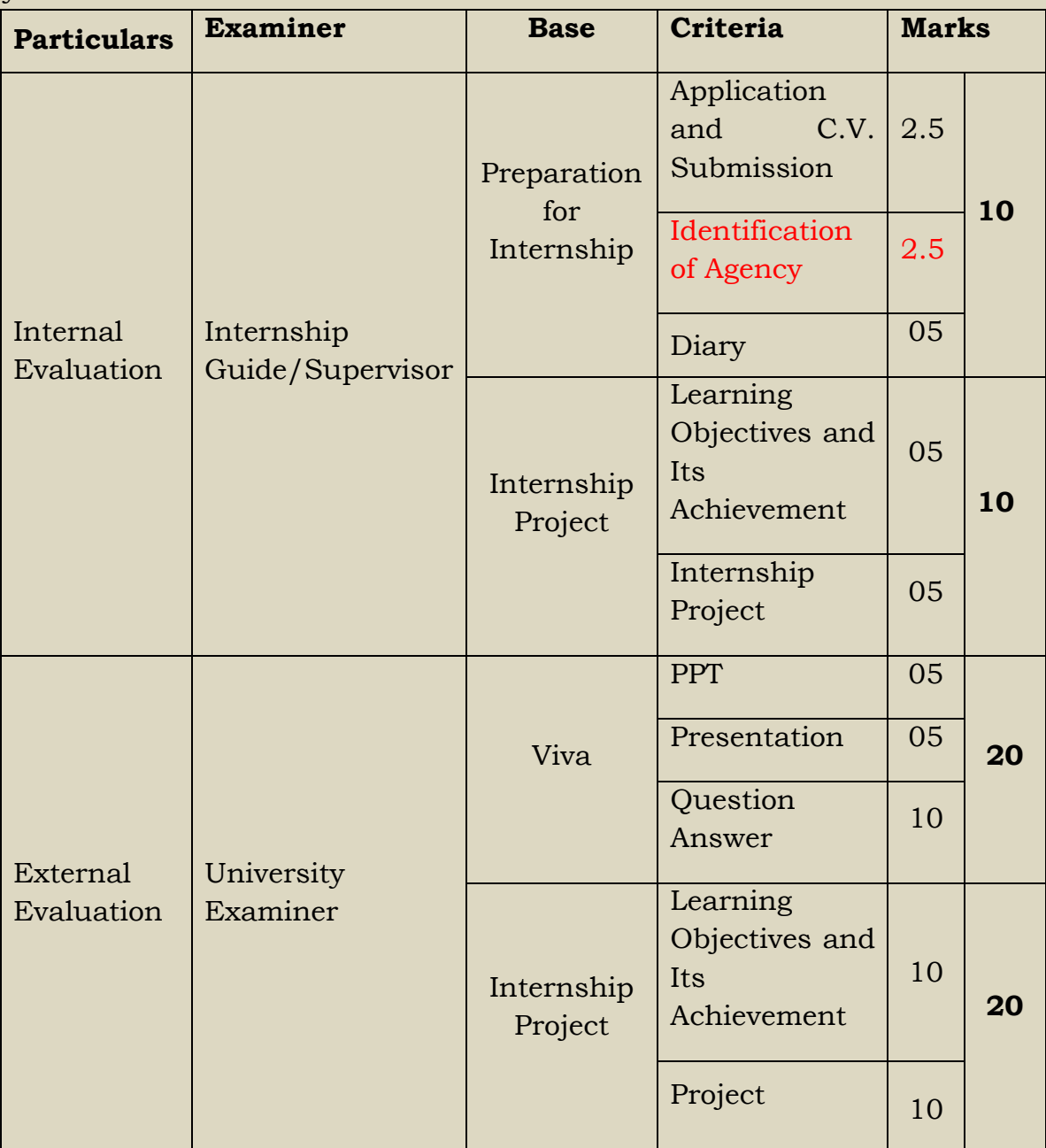

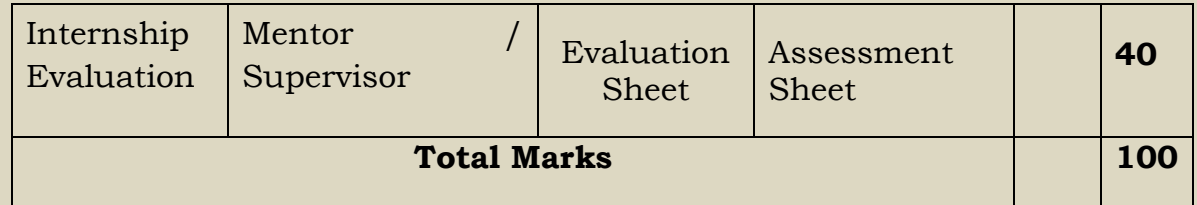

Note: Project can be judge on following grounds:

- ✔Conceptual & Theoretical understanding
- ✔Appropriate details of task and project assigned.
- ◆ Clarity of written material.
- ✔ Grammatically correct.
- ◆ Structure and spellings.
- ✔Well presented.
- ✔Analysis of Internship experience.
- ✔Certificates attached.
- ◆ Completion.

# **Internship Assessment by Faculty Coordinator**

Name of the Intern: \_\_\_\_\_\_\_\_\_\_\_\_\_\_\_\_\_\_\_\_\_\_\_\_\_\_\_\_\_\_\_\_\_\_\_\_\_ Date: \_\_/\_\_/\_\_\_\_\_

Name of the Faculty Coordinator: \_\_\_\_\_\_\_\_\_\_\_\_\_\_\_\_\_\_\_\_\_\_\_\_

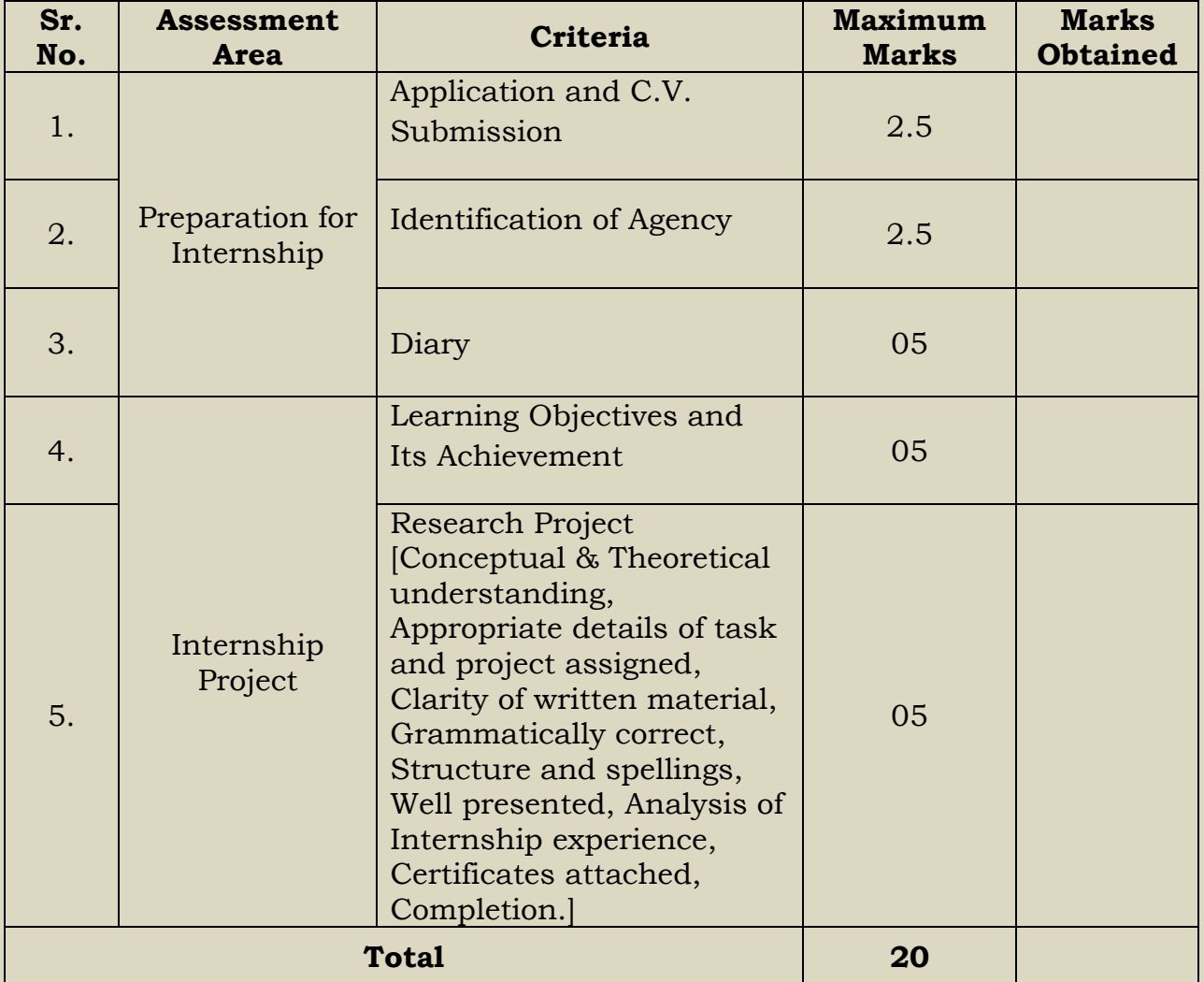
### **Internship Assessment by Mentor / Supervisor**

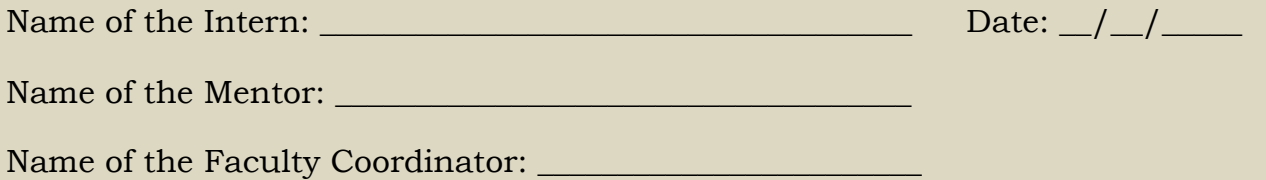

Please mark  $\mathcal \vee$  your Interns performance in the box.

*[A=2, B=1.5, C=1, D=0.5 and E=0]*

| Sr.<br>No. | <b>Assessment Area</b>                    | Interns<br><b>Performance</b><br>[to be<br>assigned by<br><b>Mentor</b> | <b>Marks</b><br>[to be Filled<br>by Faculty<br><b>Coordinatorl</b> |
|------------|-------------------------------------------|-------------------------------------------------------------------------|--------------------------------------------------------------------|
| 1.         | <b>Attendance</b>                         |                                                                         |                                                                    |
|            | A. Never Absent                           |                                                                         |                                                                    |
|            | B. Dependable                             |                                                                         |                                                                    |
|            | C. Usually Dependable                     |                                                                         |                                                                    |
|            | D. Not regular enough                     |                                                                         |                                                                    |
|            | E. Too many absences                      |                                                                         |                                                                    |
|            |                                           |                                                                         |                                                                    |
| 2.         | Punctuality                               |                                                                         |                                                                    |
|            | A. Always on Time                         |                                                                         |                                                                    |
|            | B. Seldom comes late                      |                                                                         |                                                                    |
|            | C. Need Improvement                       |                                                                         |                                                                    |
|            | D. Very often tardy                       |                                                                         |                                                                    |
|            | E. Tardiness affects performance          |                                                                         |                                                                    |
|            |                                           |                                                                         |                                                                    |
| 3.         | <b>Appearance (Clothing/hygiene/hair)</b> |                                                                         |                                                                    |
|            | A. Always dressed appropriately.          |                                                                         |                                                                    |
|            | B. Frequently dressed appropriately       |                                                                         |                                                                    |
|            | but not always.                           |                                                                         |                                                                    |

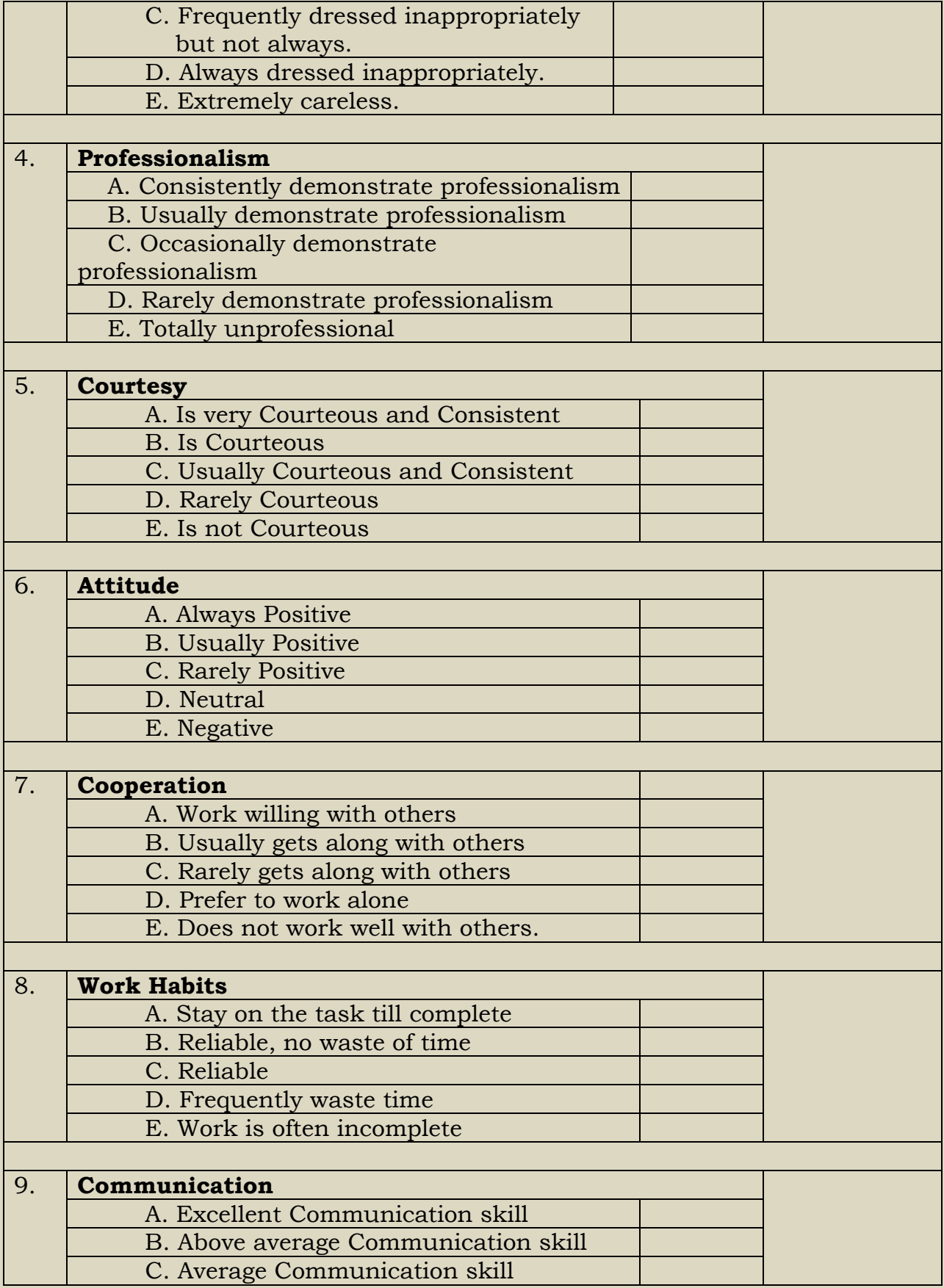

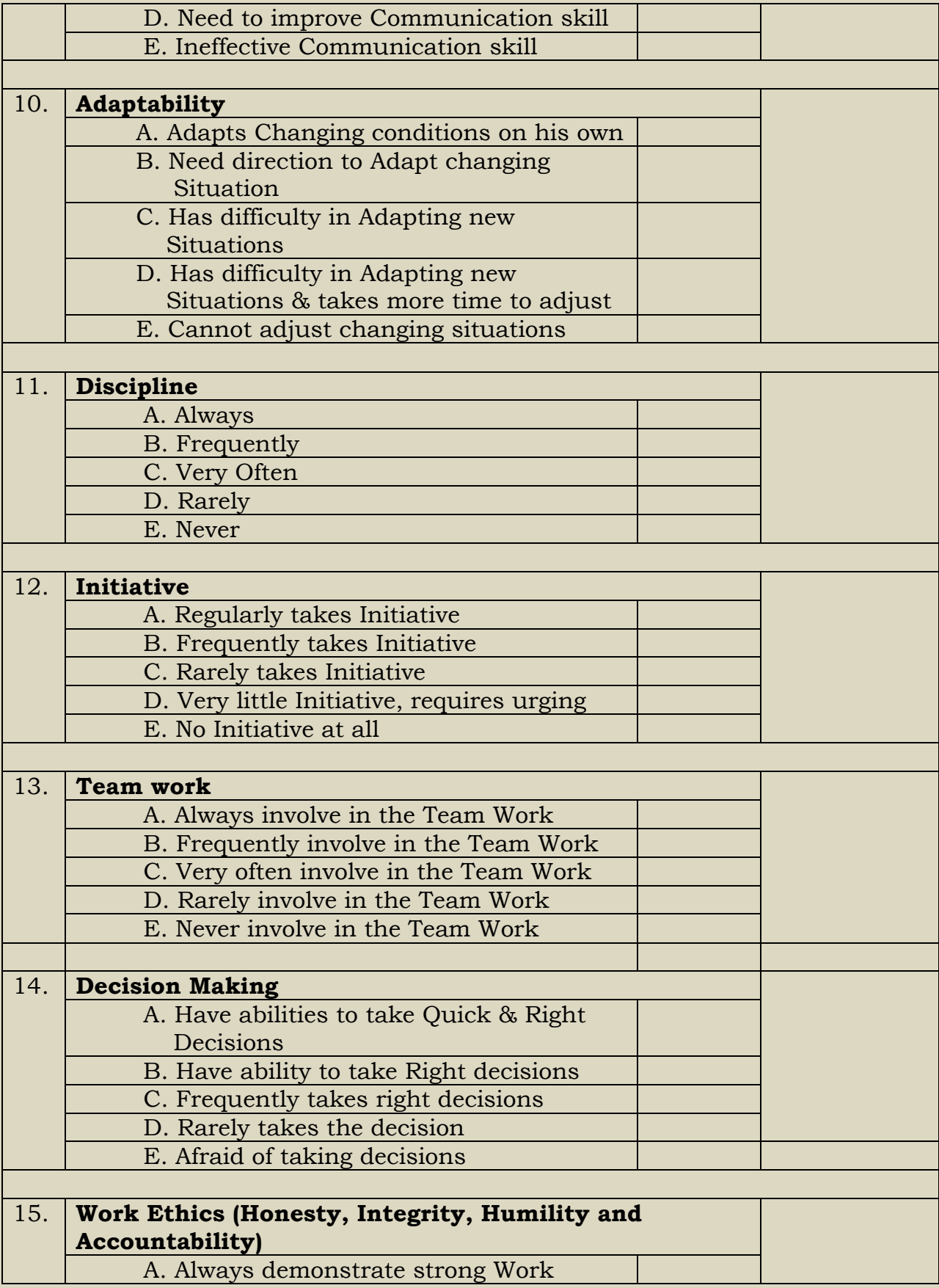

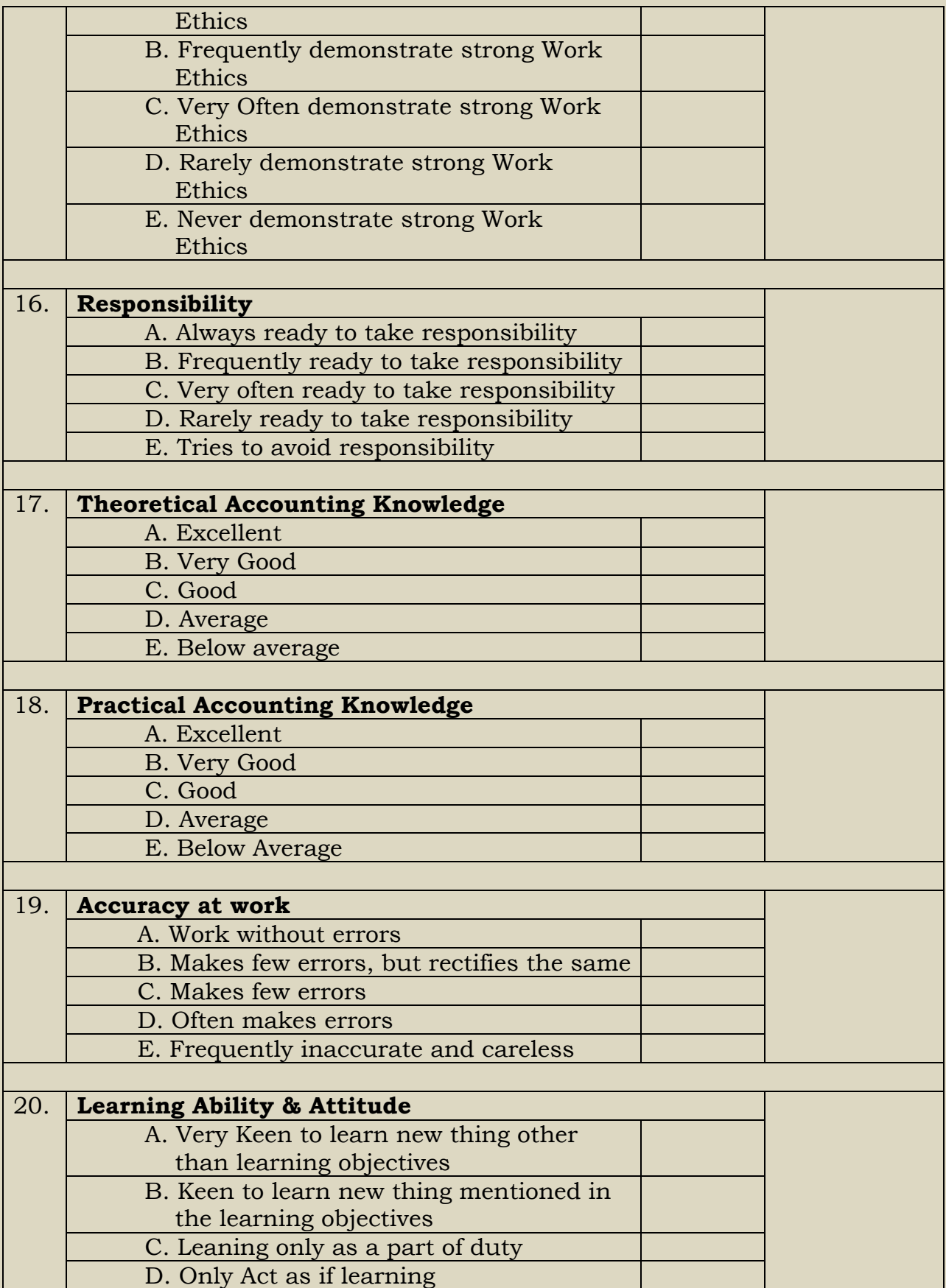

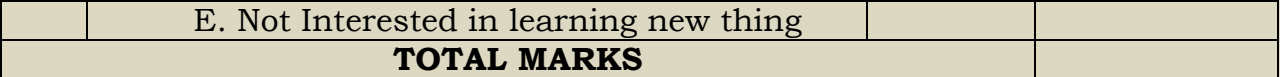

Mentor/Supervisor Faculty Coordinator HOD

#### **Internship Project Assessment by University Examiner**

Name of the Intern: \_\_\_\_\_\_\_\_\_\_\_\_\_\_\_\_\_\_\_\_\_\_\_\_\_\_\_\_\_\_\_\_\_\_\_\_\_ Date: \_\_/\_\_/\_\_\_\_\_

Name of the University Examiner: \_\_\_\_\_\_\_\_\_\_\_\_\_\_\_\_\_\_\_\_\_\_\_\_

Name of the Faculty Coordinator: \_\_\_\_\_\_\_\_\_\_\_\_\_\_\_\_\_\_\_\_\_\_\_\_

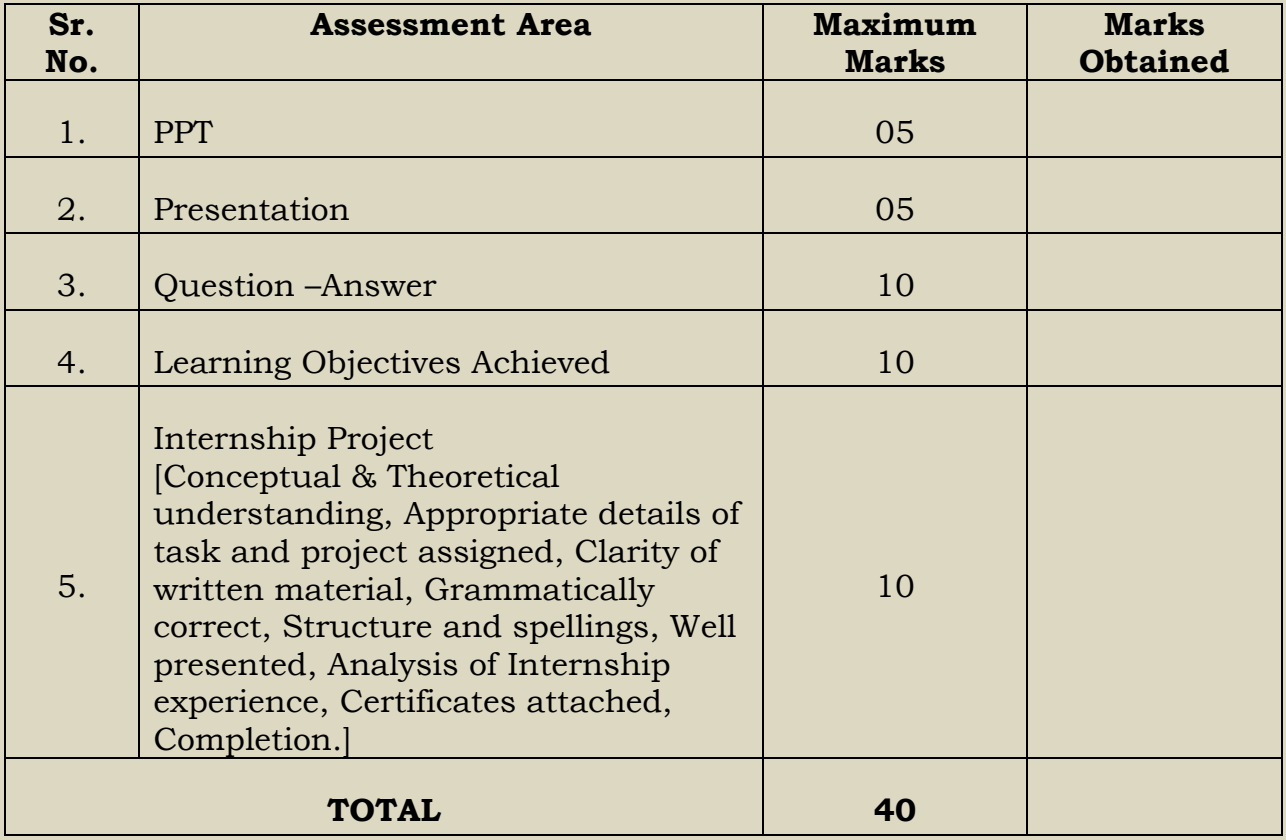

Faculty Coordinator **University Examiner** HOD

AC- 19/04/2022 Item No- 2.13

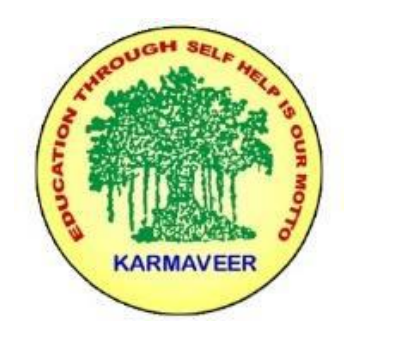

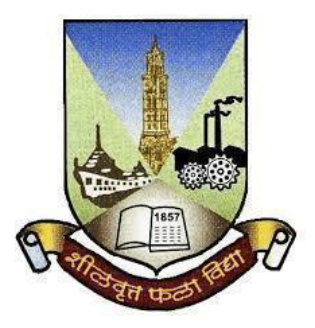

### **Rayat Shikshan Sanstha's KARMAVEER BHAURAO PATIL COLLEGE, VASHI. NAVI MUMBAI** (**AUTONOMOUS COLLEGE**) Sector-15- A, Vashi, Navi Mumbai - 400 703

**Syllabus for M.Com.-II Sem.-III**

**Advanced Auditing**

 **Program: M.Com.**

**Advanced Auditing**

*(Choice Based Credit, Grading and Semester System with effect from the academic year 2022‐2023)*

Rayat Shikshan Sanstha's

### **KarmaveerBhauraoPatil College Vashi, Navi Mumbai**

### **Autonomous College**

[University of Mumbai]

Syllabus for Approval

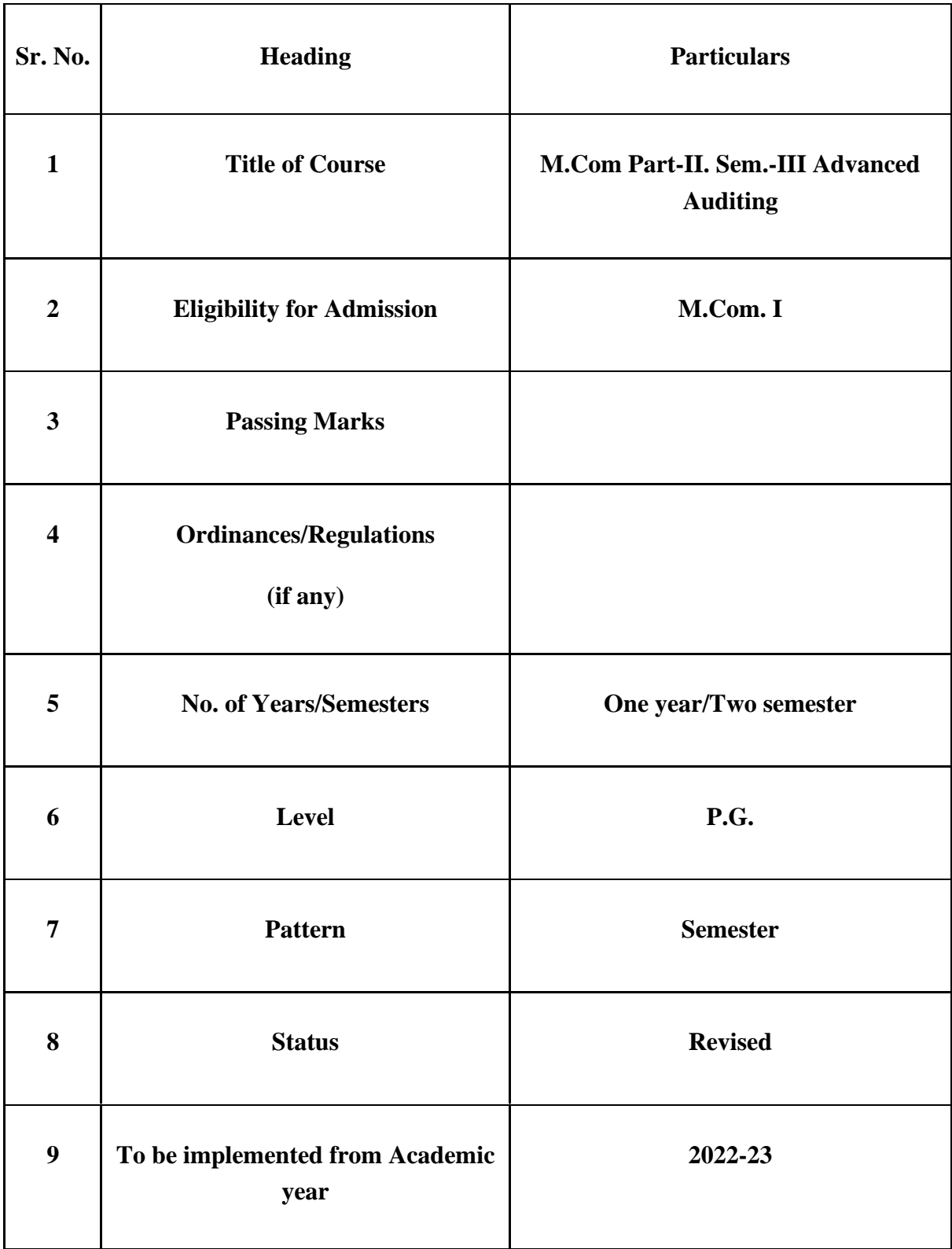

#### **Preamble of the Syllabus:**

The Master in Commerce (M.Com.) is 2 years integrated degree Programme divided in 4 semesters. This is choice Based Credit and Grading System programme with 80 credits. The different areas are covered in this degree programme, viz. Strategic Management, Advanced Accounting and Costing, Research Methodology, Taxation, Economics for decisions, Project Work etc. This Programme is intended to:

1. Recognize and understand the evaluation of financial statements in accordance with accounting standards.

2. Get equipped with knowledge of changing practices in Strategic Management, Research Methodology, Advanced Accounting and Taxation at local and global level.

3. Demonstrate an understanding of advanced cost accounting methods to evaluate and project business performance.

4. Experience the real world learning and application of skills through skills based courses.

5. Employ Critical thinking skills to analyze financial statements and financial data.

6. Make employable the students by providing different soft skills required for getting the jobs in industry.

7. Provide the knowledge of Analytical tools and its use in solving business problems.

8. Get acquainted with the understanding of the social and environmental issues through implementing the projects of social relevance.

9. Enhance the research culture among students by taking up the research projects.

10. Making the students enrich by imbibing them a value education

Rayat Shikshan Sanstha **Karmaveer Bhaurao Patil College, Vashi** Two Years Full Time Post Graduate Programme. Semester Pattern with Credit System Structure For M.Com

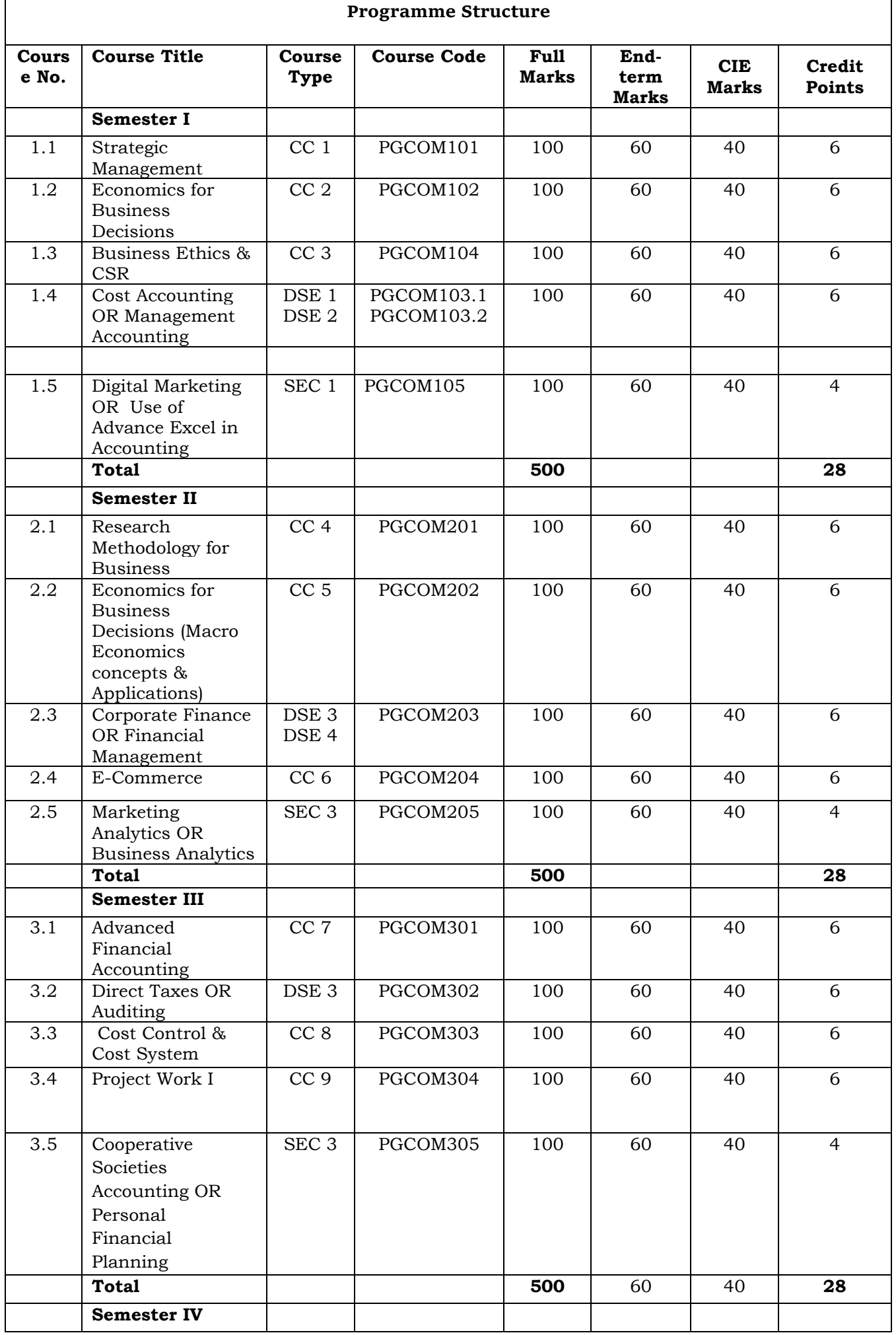

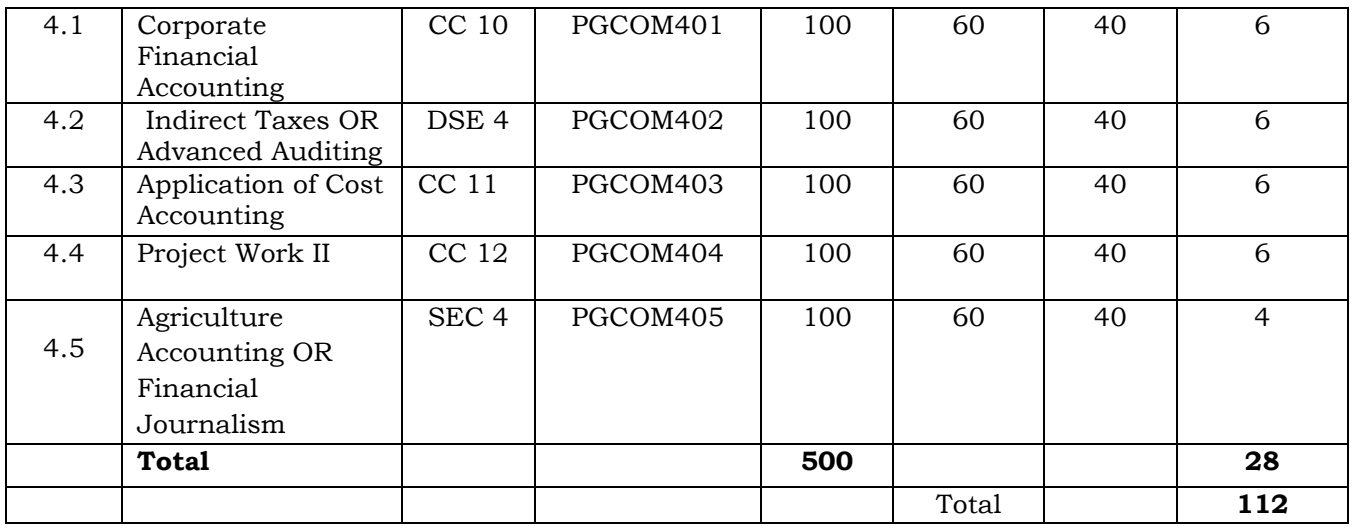

**Advanced Auditing**

**Sem III**

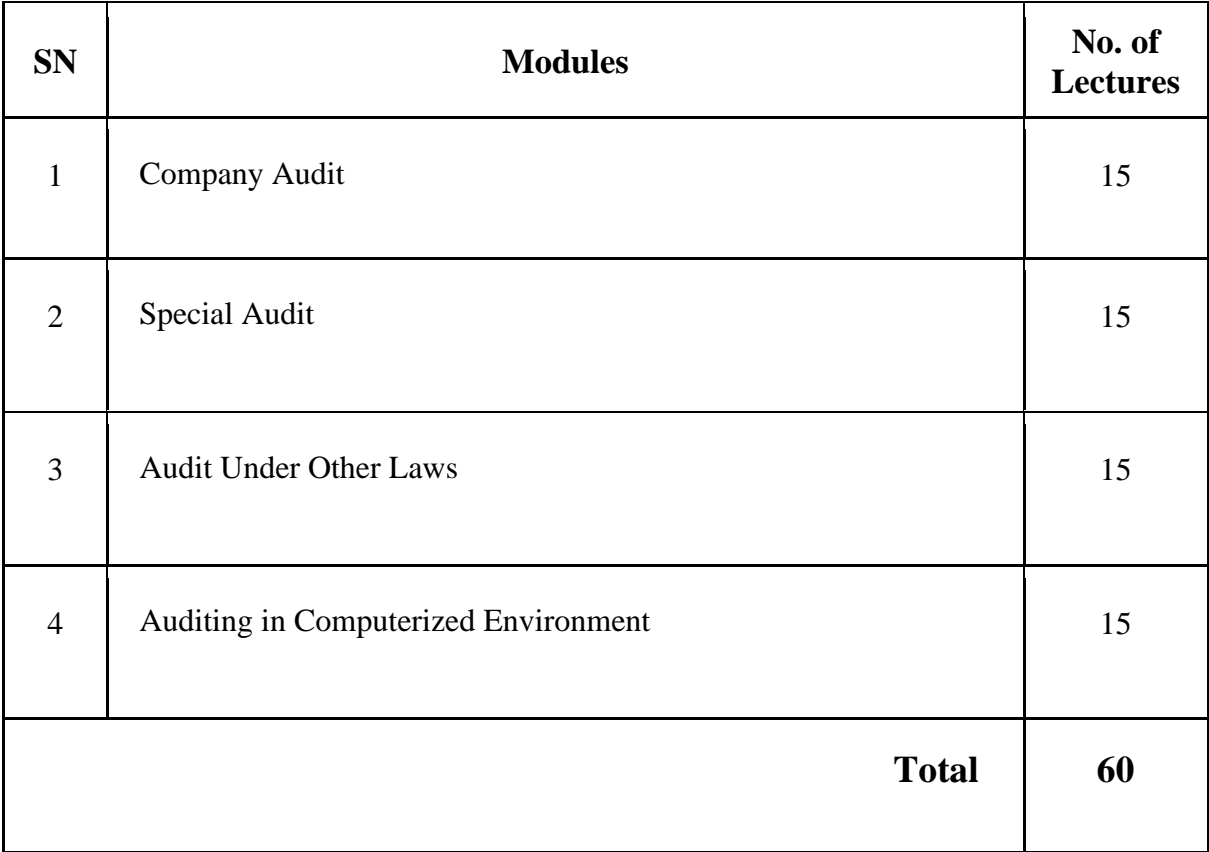

**Course Outcomes (Cos)**

**Modules:**

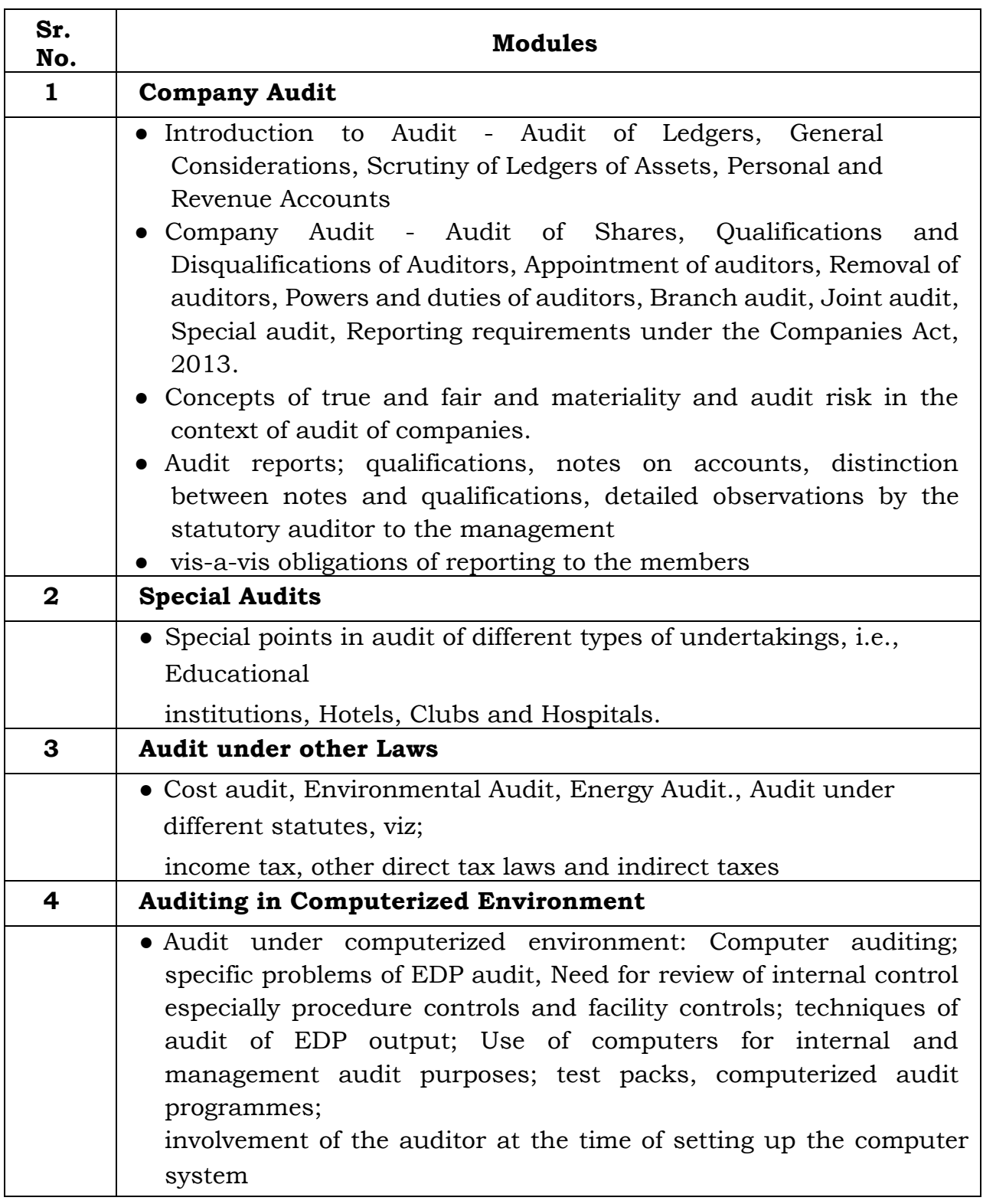

#### **Evaluation Pattern**

The performance of the learners shall be evaluated into two components viz. by Internal Assessment with 40% marks in the first component and by conducting the Semester End Examinations with 60% marks as the second component. The allocation of marks for the Internal Assessment and Semester End Examinations are as shown below:‐

#### **A) Internal Assessment – 40% 40 Marks**

20 Marks mid-term test

20 Marks [Any Two Activities of 10 marks each] Mini project / Group Discussion / Seminar / Social Activity / Subject related individual activity.

#### **B) Semester End Examinations – 60% 60 Marks**

#### **Question Paper Pattern**

Maximum Marks: 60

Questions to be set: 05

All questions are compulsory carrying 12 marks each.

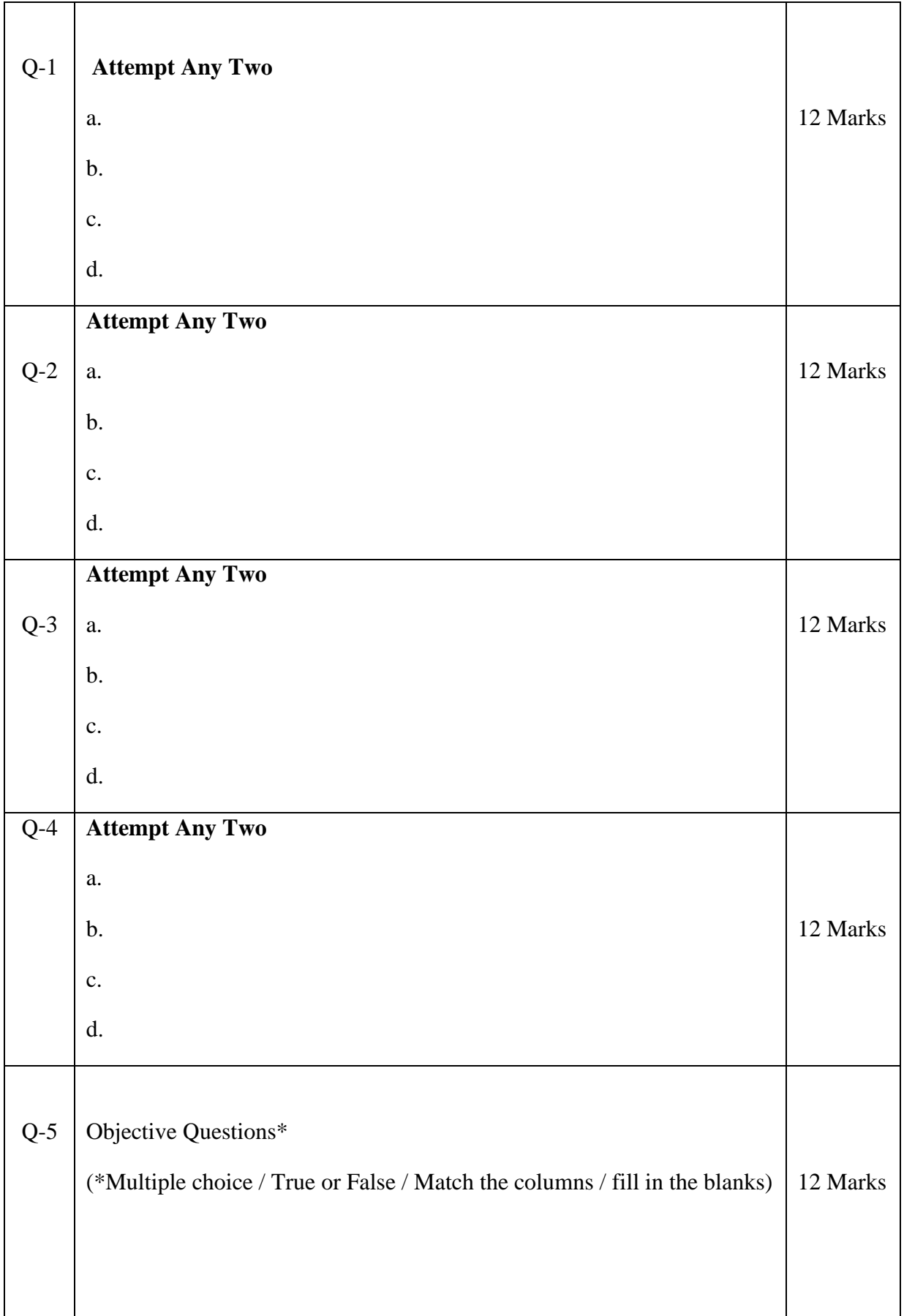

**Note: One of the questions from Q.1 to Q.4 can be asked as full length question for 12 marks**.

AC- 02/03/ 2019

Item No- 2.13

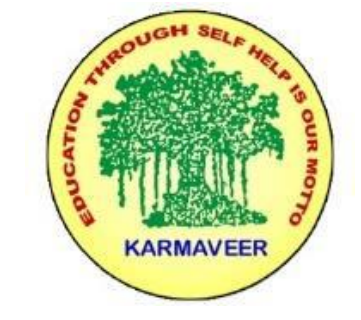

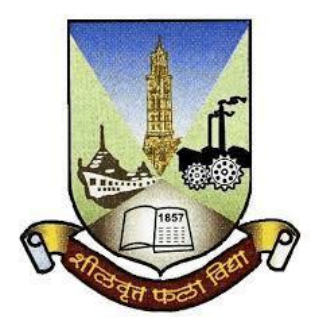

## **Rayat Shikshan Sanstha's KARMAVEER BHAURAO PATIL COLLEGE, VASHI. NAVI MUMBAI** (**AUTONOMOUS COLLEGE**) Sector-15- A, Vashi, Navi Mumbai - 400 703

**Syllabus for M.Com. II** 

**Corporate Financial Accounting** 

**Program: M.Com.**

**Course: M.Com. II**

**Corporate Financial Accounting** 

**(Choice Based Credit, Grading and Semester System with effect from the academic year 2019**‐**2020)**

Rayat Shikshan Sanstha's

## **Karmaveer Bhaurao Patil College Vashi, Navi Mumbai**

# **Autonomous College**

[University of Mumbai]

## Syllabus for Approval

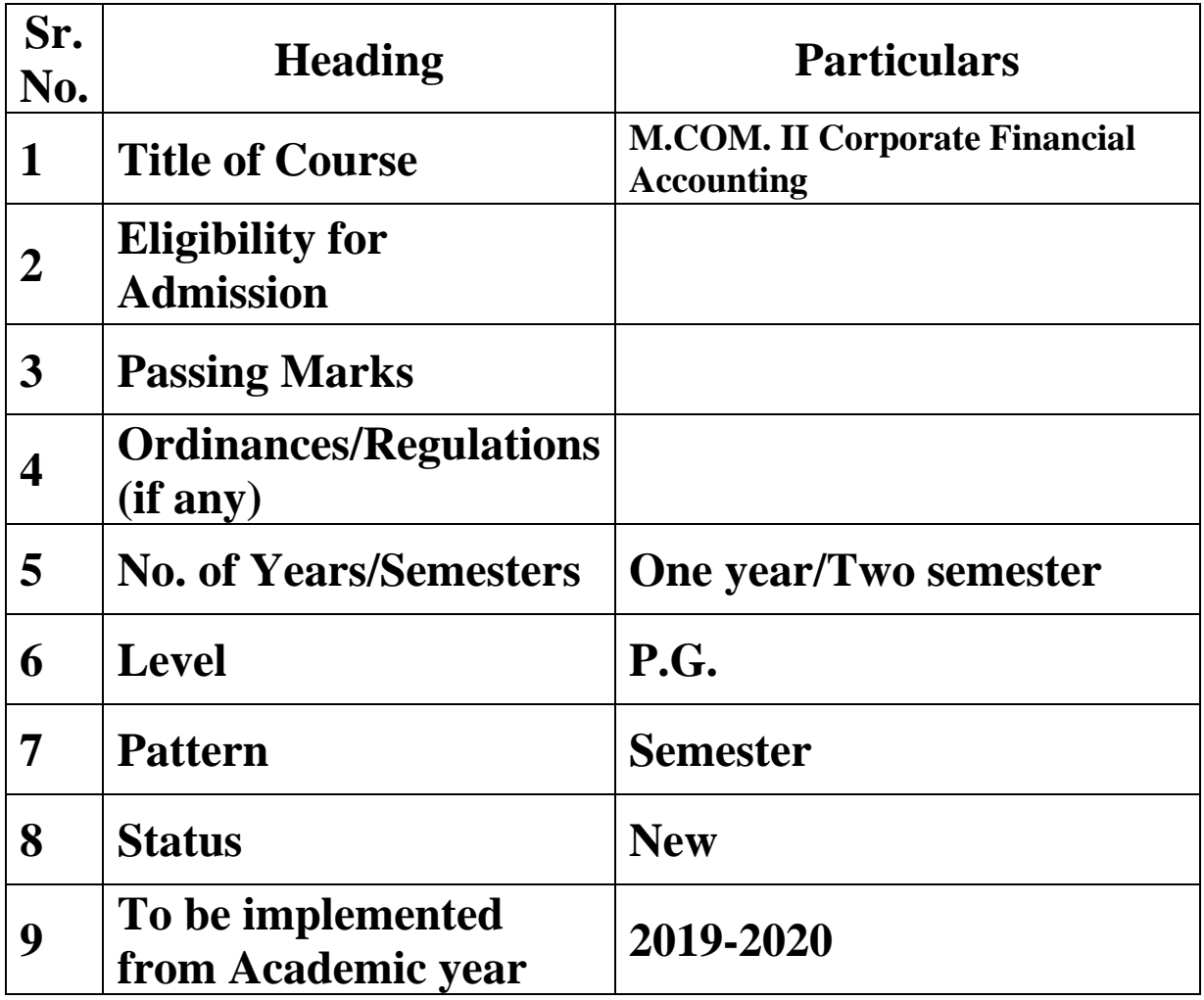

#### **Preamble of the Syllabus:**

The Master in Commerce (M.Com.) is 2 years integrated degree Programme divided in 4 semesters. This is choice Based Credit and Grading System programme with 100 credits. The different areas are covered in this degree programme, viz. Strategic Management, Advanced Accounting and Costing, Research Methodology, Taxation, Economics for decisions, Project Work etc. This Programme is intended to:

1. Recognize and understand the evaluation of financial statements in accordance with accounting standards.

2. Get equipped with knowledge of changing practices in Strategic Management, Research Methodology, Advanced Accounting and Taxation at local and global level.

3. Demonstrate an understanding of advanced cost accounting methods to evaluate and project business performance.

4. Experience the real world learning and application of skills through skills based courses.

5. Employ Critical thinking skills to analyze financial statements and financial data.

6. Make employable the students by providing different soft skills required for getting the jobs in industry.

7. Provide the knowledge of Analytical tools and its use in solving business problems.

8. Get acquainted the understanding of the social and environmental issues through implementing the projects if social relevance.

9. Enhance the research culture among students by taking up the research projects.

10. Making the students enrich by imbibing them a value education.

Rayat Shikshan Sanstha's

### **Karmaveer Bhaurao Patil College, Vashi**

Two Years Full Time Post-Graduate Programme.

Semester Pattern with Credit System

#### Structure For M.Com II

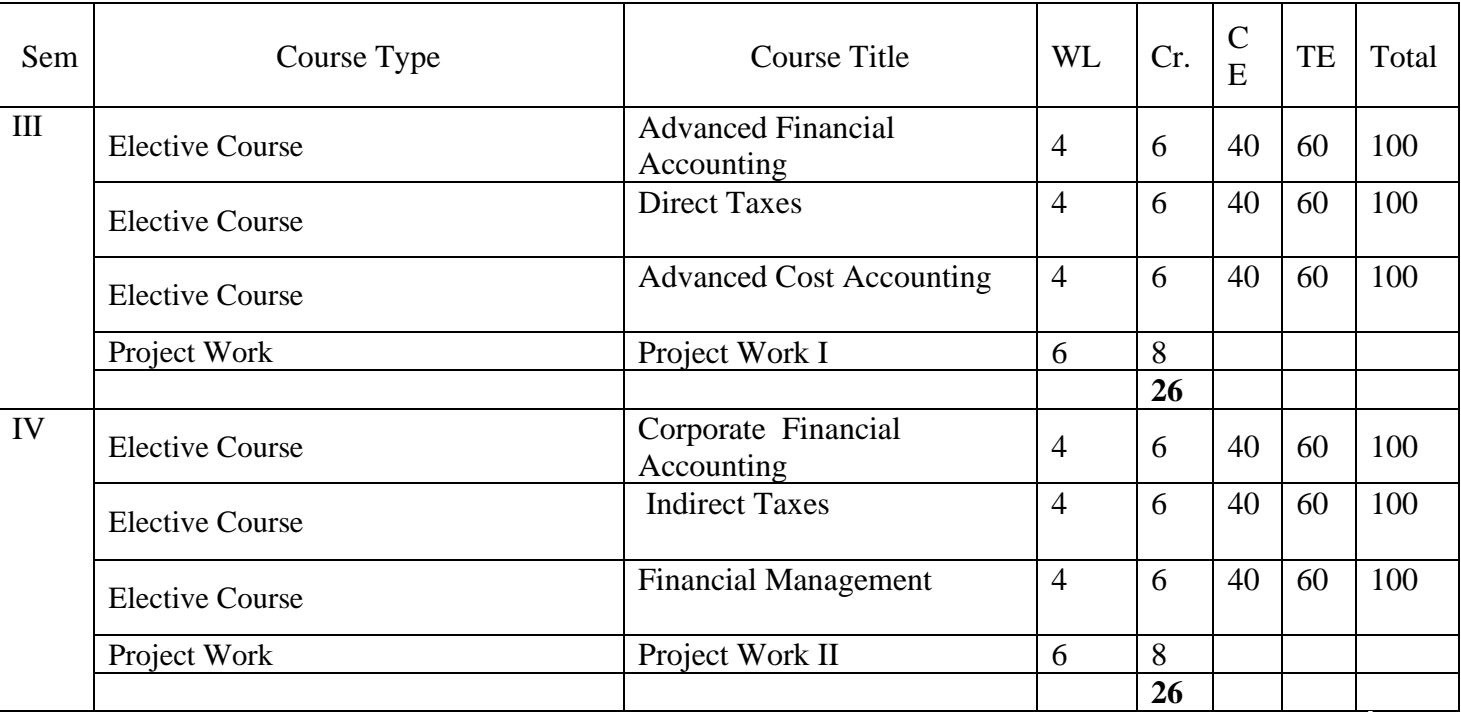

#### **M.Com. II SEM IV Corporate Financial Accounting Modules at a Glance**

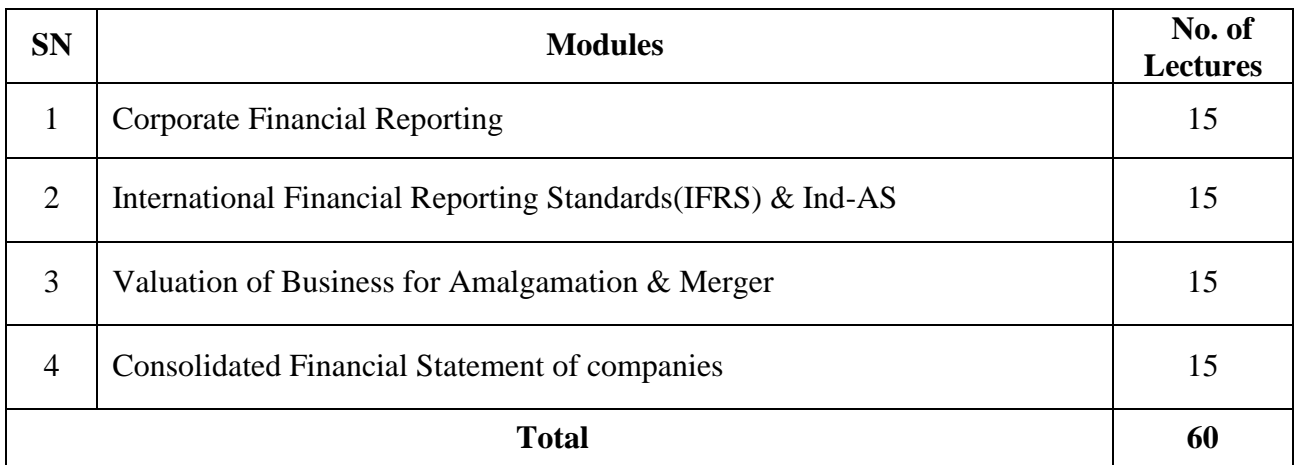

#### **Course Outcomes:**

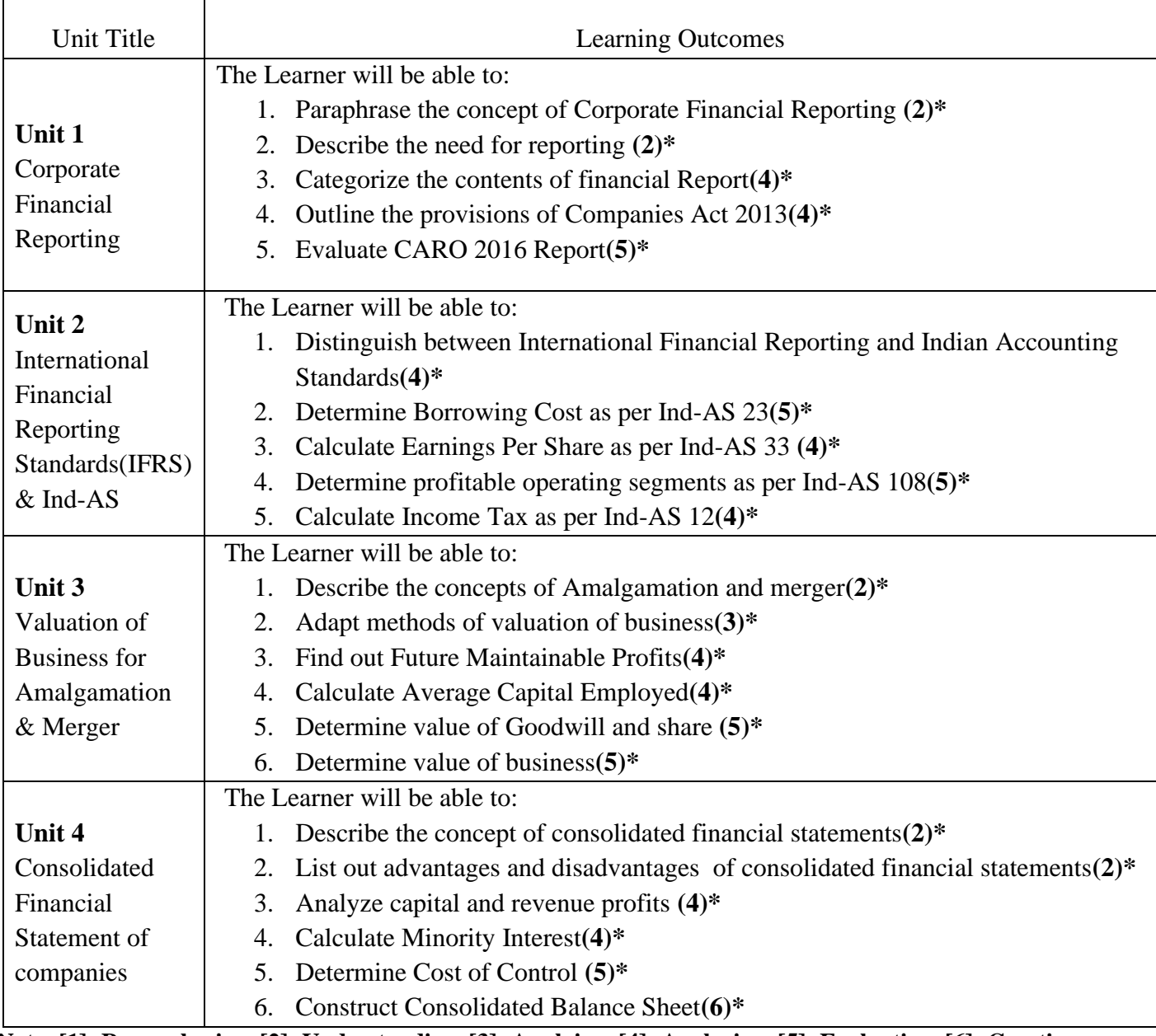

**\*Note: [1]: Remembering, [2]: Understanding, [3]: Applying, [4]: Analyzing, [5]: Evaluating, [6]: Creating**

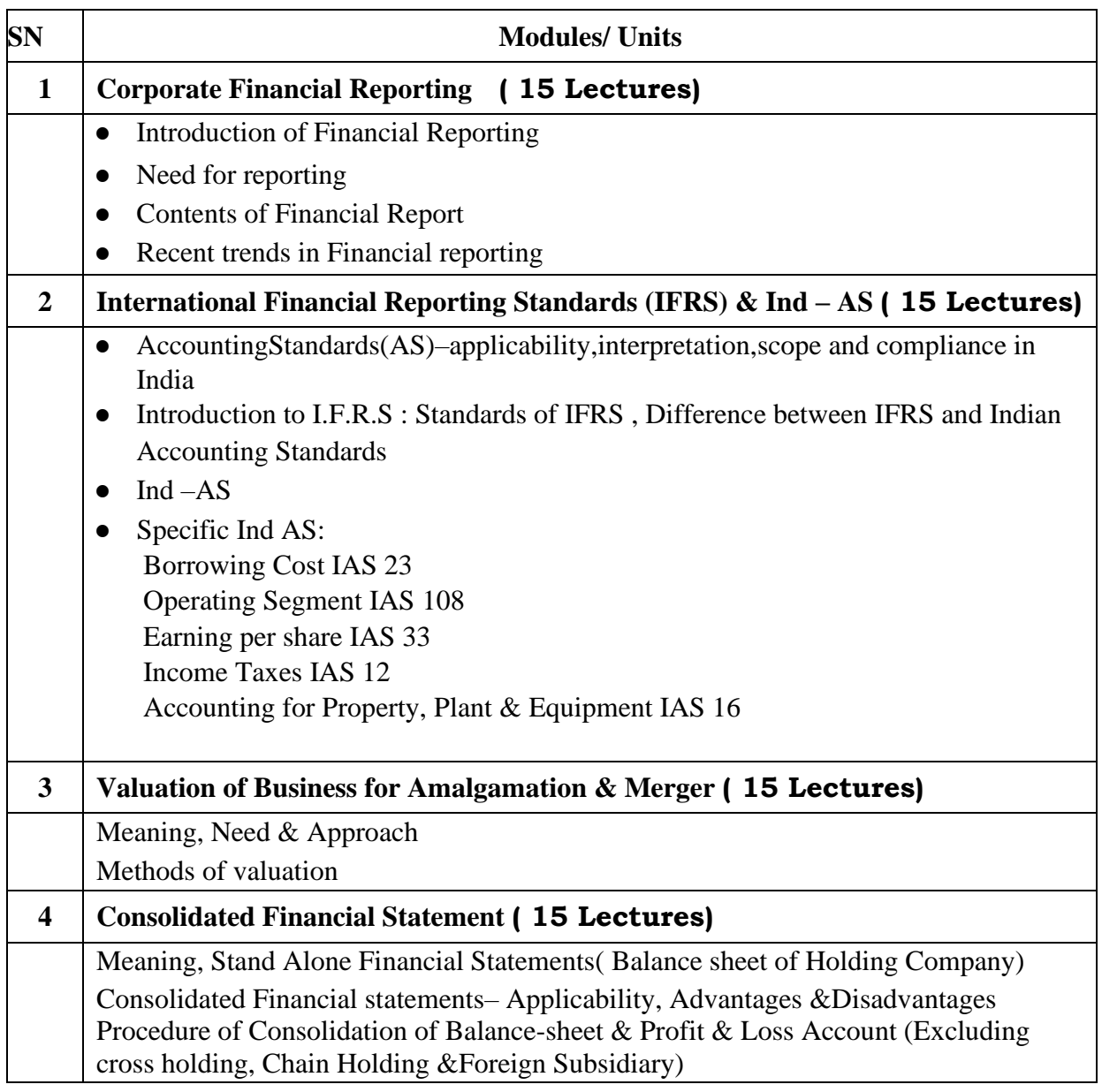

#### **Evaluation Pattern**

The performance of the learners shall be evaluated into two components viz. by Internal Assessment with 40% marks in the first component and by conducting the Semester End Examinations with 60% marks as the second component. The allocation of marks for the Internal Assessment and Semester End Examinations are as shown below:‐

#### **A) Internal Assessment – 40% 40 Marks**

20 Marks- Online Internal Test

- 10 Marks One Class assignment based on curriculum to be assessed by the teacher concerned
- 10 marks Group Presentation / Individual Activity / Mini Project.

OR

20 Marks for Completion of Skill Enhancement Online Course Related to Cost Accounting

#### **B) Semester End Examinations – 60% 60 Marks**

#### **Question Paper Pattern**

Maximum Marks: 60 Questions to be Set: 04 Duration: 2 Hrs.

All Questions are Compulsory Carrying 15 Marks each.

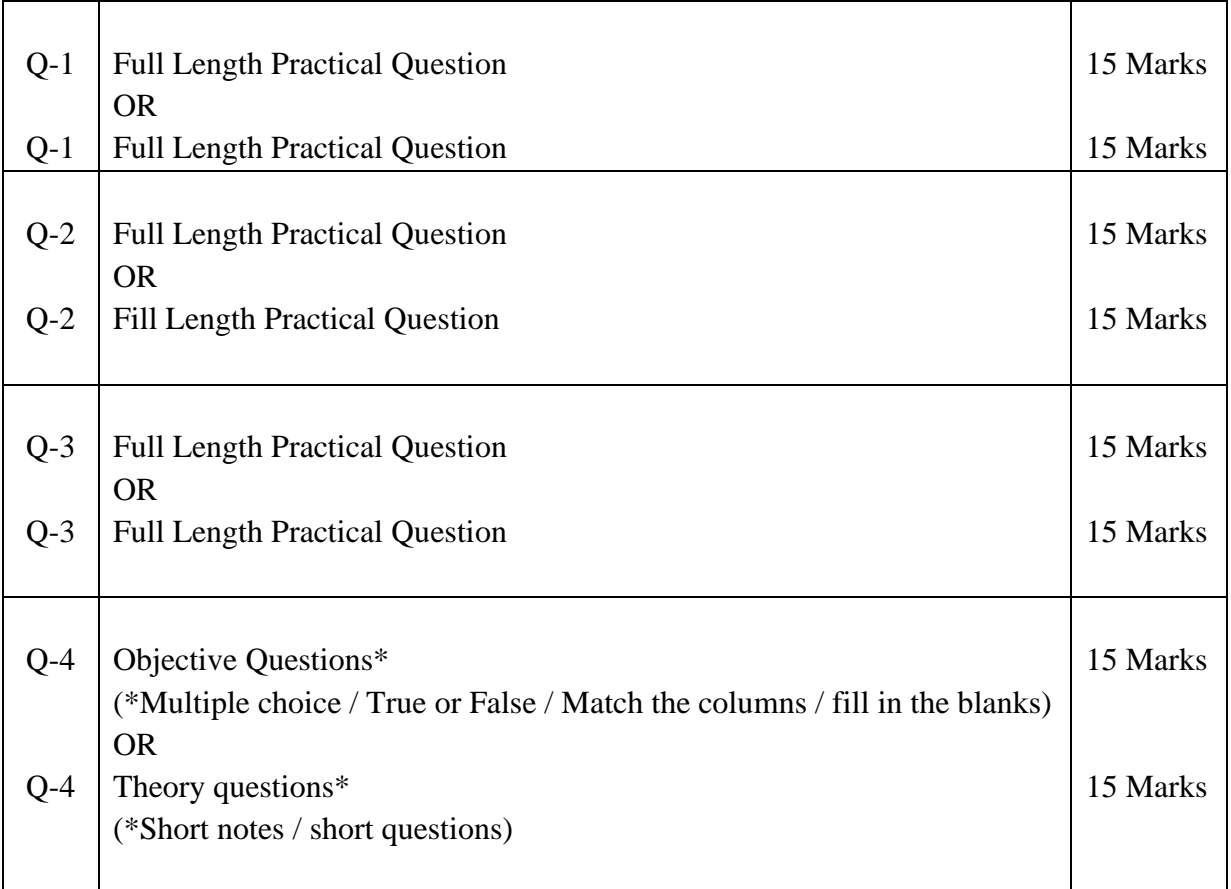

Note: Full length question of 15 marks may be divided into two sub questions of 08 and 07 marks

AC-  $\frac{1}{2}$ 

Item No- 2.13

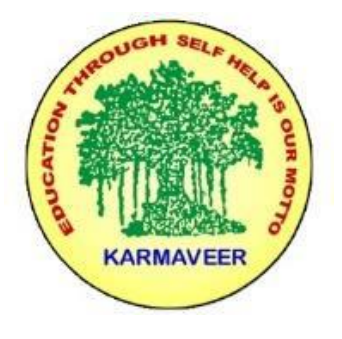

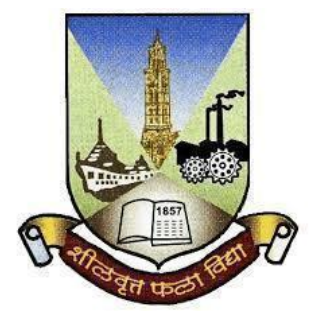

### **Rayat Shikshan Sanstha's KARMAVEER BHAURAO PATIL COLLEGE, VASHI. NAVI MUMBAI** (**AUTONOMOUS COLLEGE**) Sector-15- A, Vashi, Navi Mumbai - 400 703

**Syllabus for M.Com.-II Sem.-IV** 

**Operations Management**

**Program: M.Com.**

**Course: M.Com.-II Sem.-IV Operations Management**

*(Choice Based Credit, Grading and Semester System with effect from the academic year 2022‐2023)*

Rayat Shikshan Sanstha's

### **Karmaveer Bhaurao Patil College Vashi, Navi Mumbai**

### **Autonomous College**

[University of Mumbai]

#### Syllabus for Approval

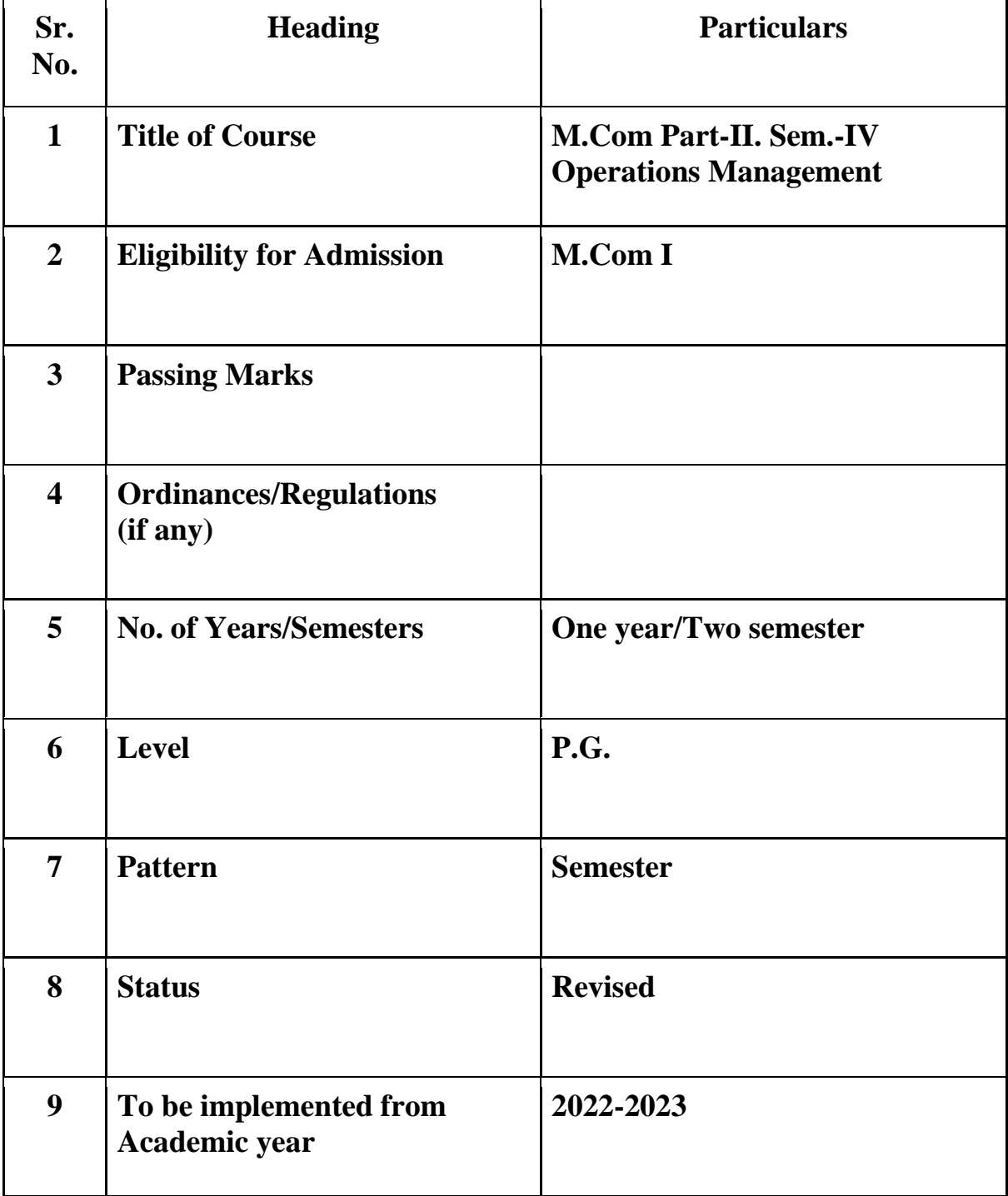

#### **Preamble of the Syllabus:**

The Master in Commerce (M.Com.) is 2 years integrated degree Programme divided in 4 semesters. This is choice Based Credit and Grading System programme with 80 credits. The different areas are covered in this degree programme, viz. Strategic Management, Advanced Accounting and Costing, Research Methodology, Taxation, Economics for decisions, Project Work etc. This Programme is intended to:

1. Recognize and understand the evaluation of financial statements in accordance with accounting standards.

2. Get equipped with knowledge of changing practices in Strategic Management, Research Methodology, Advanced Accounting and Taxation at local and global level.

3. Demonstrate an understanding of advanced cost accounting methods to evaluate and project business performance.

4. Experience the real world learning and application of skills through skills based courses.

5. Employ Critical thinking skills to analyze financial statements and financial data.

6. Make employable the students by providing different soft skills required for getting the jobs in industry.

7. Provide the knowledge of Analytical tools and its use in solving business problems.

8. Get acquainted with the understanding of the social and environmental issues through implementing the projects of social relevance.

9. Enhance the research culture among students by taking up the research projects.

10. Making the students enrich by imbibing them a value education

#### Rayat Shikshan Sanstha **Karmaveer Bhaurao Patil College, Vashi** Two Years Full Time Post Graduate Programme.

# **PG Programme Structure**

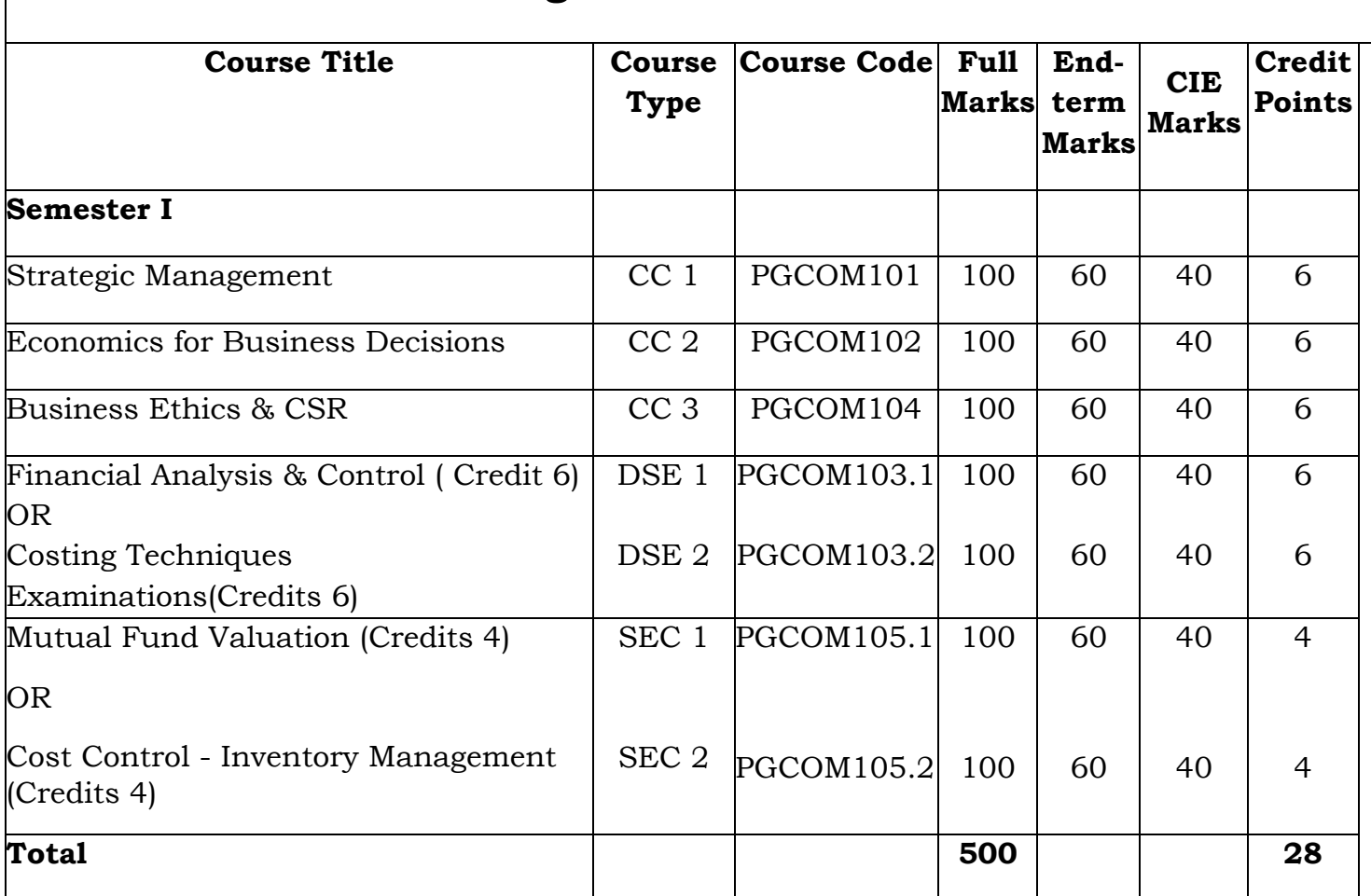

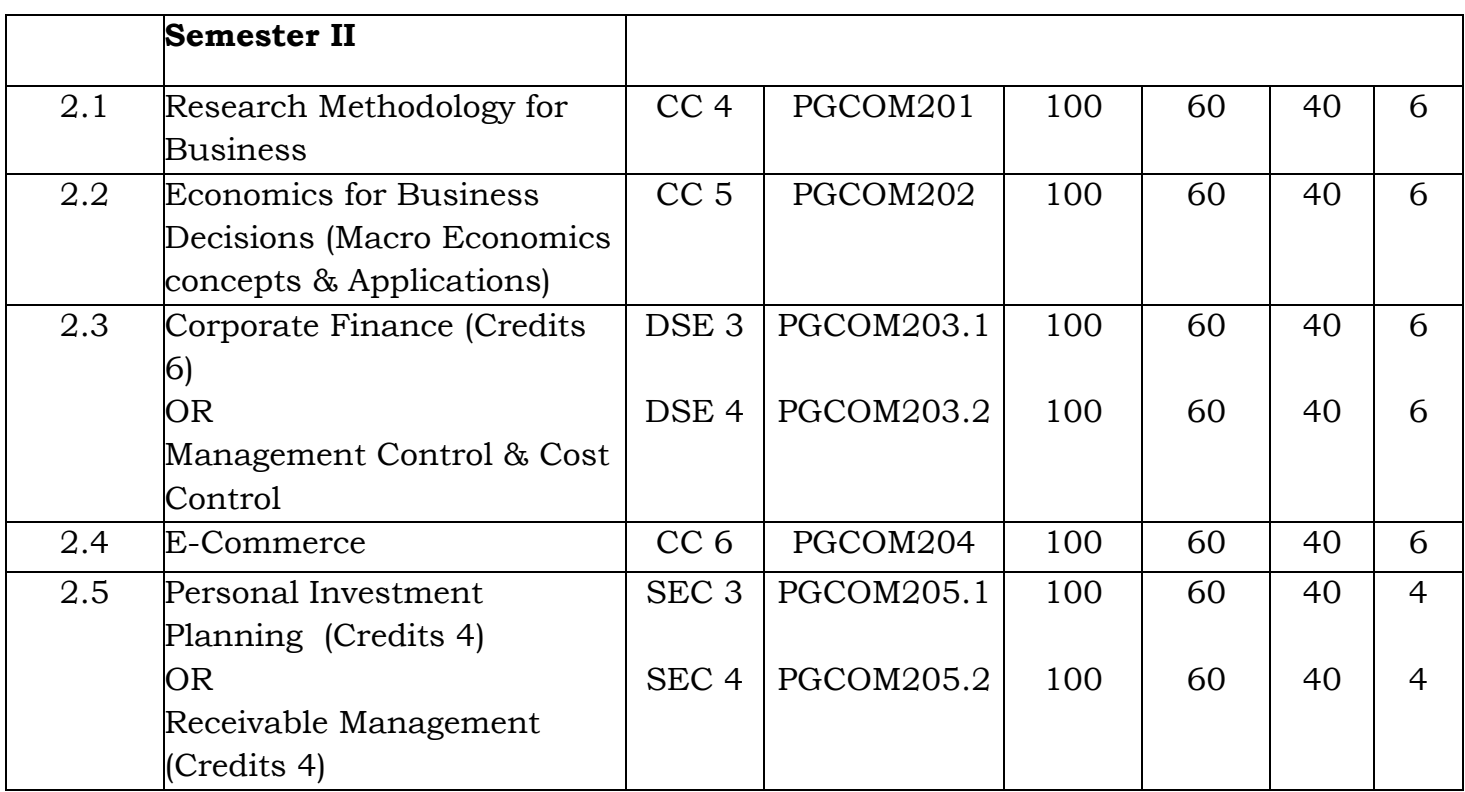

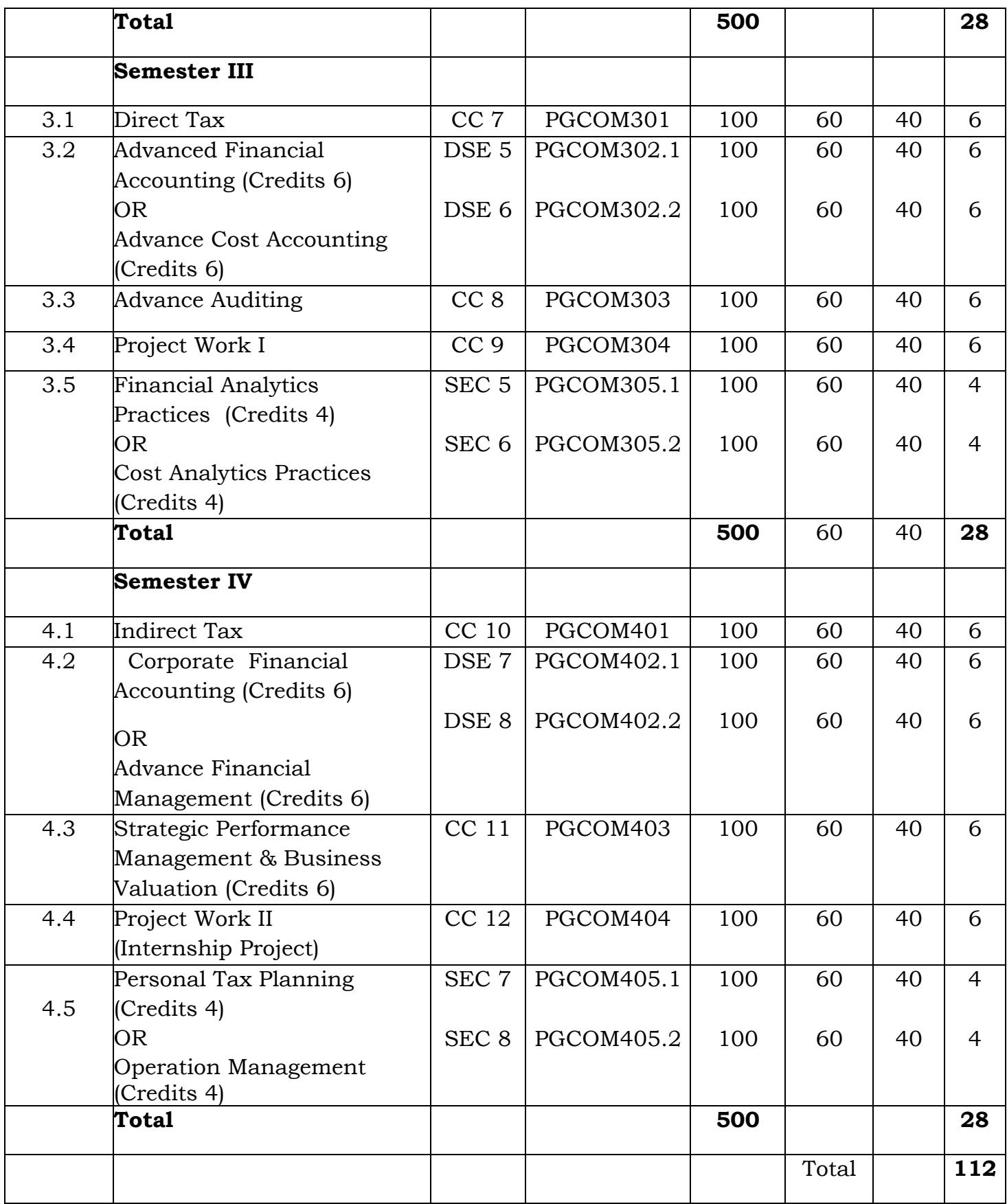

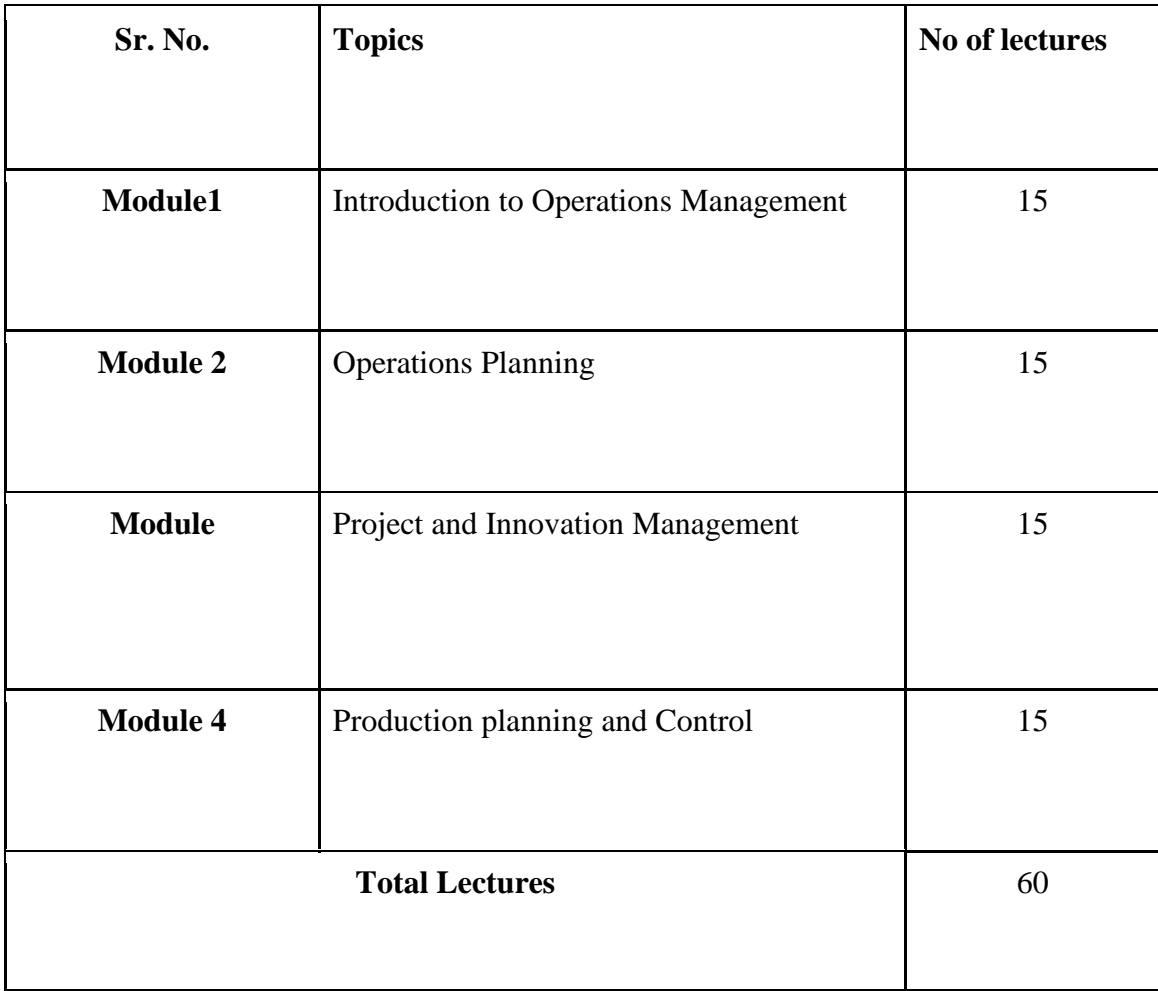

#### **Course Outcomes**

- To describe the meaning & concepts in connection to effective Operations Management.(1)
- To apply the knowledge of Operations Planning for Resource Management.(3)
- To interpret the trends by using various methods of Demand Forecasting. (2)
- To analyze the appropriate materials requirement using different techniques.(4)
- To express the opinion on the product design and Product Life cycle by analyzing the case studies. (6)
- To evaluate different control measures for effective production planning.(5)

### **\*Note: [1]: Remembering, [2]: Understanding, [3]: Applying, [4]: Analyzing, [5]: Evaluating, [6]: Creating**

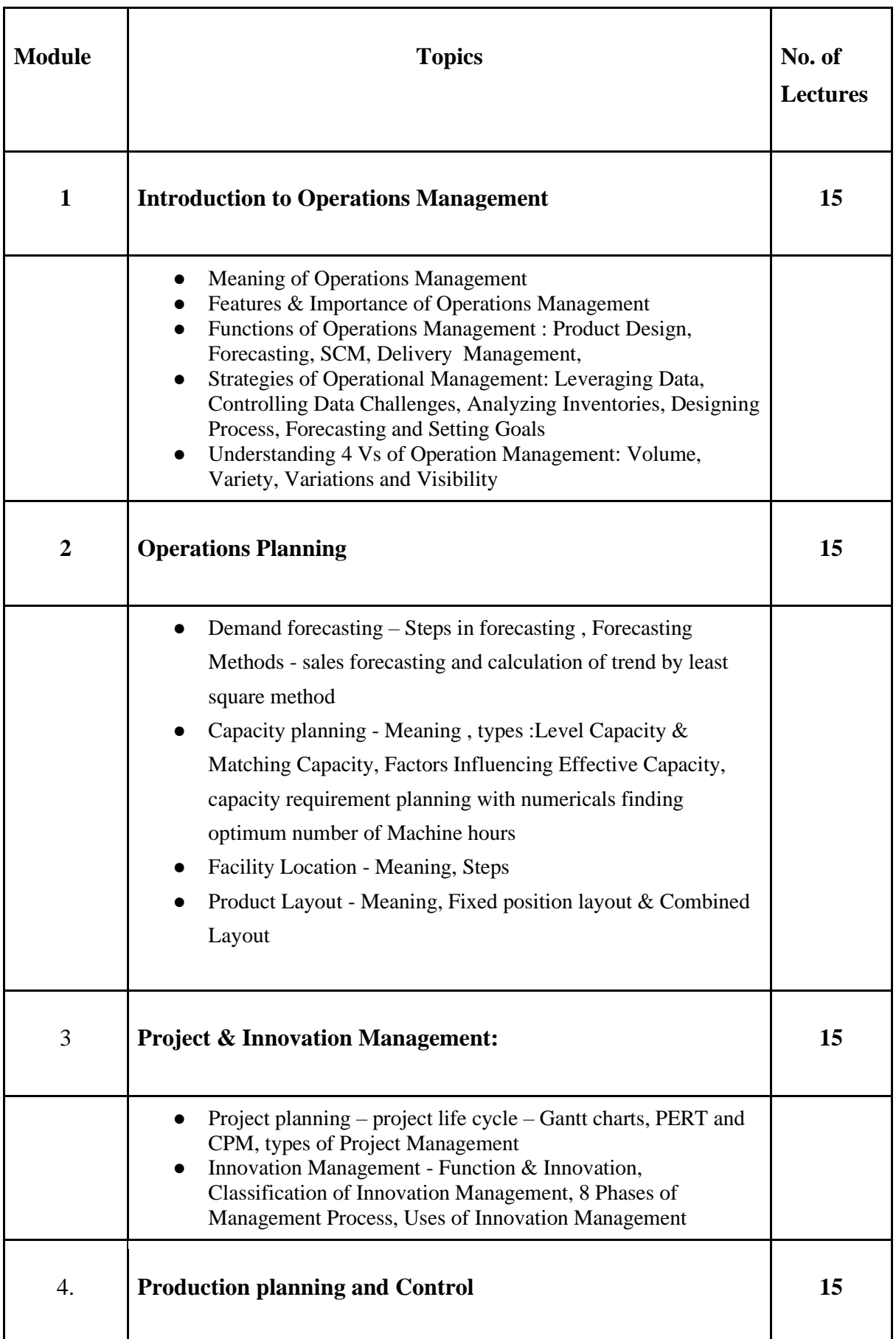

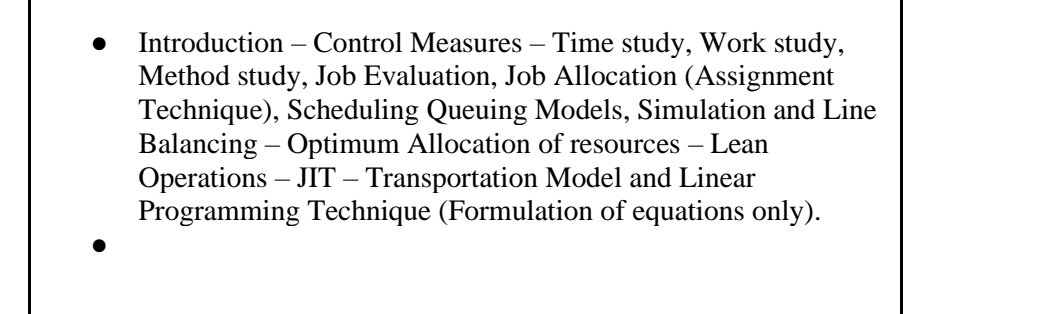

 $\mathbf{I}$ 

#### **Evaluation Pattern**

The performance of the learners shall be evaluated into two components viz. by Internal Assessment with 40% marks in the first component and by conducting the Semester End Examinations with 60% marks as the second component. The allocation of marks for the Internal Assessment and Semester End Examinations are as shown below:‐

#### **A) Internal Assessment – 40% 40 Marks**

20 Marks mid-term test

20 Marks : Journal

#### **B) Semester End Examinations – 60% 60 Marks**

**Question Paper Pattern**

Maximum Marks : 60

Questions to be set 14

Question Paper Pattern For Semester End Examination

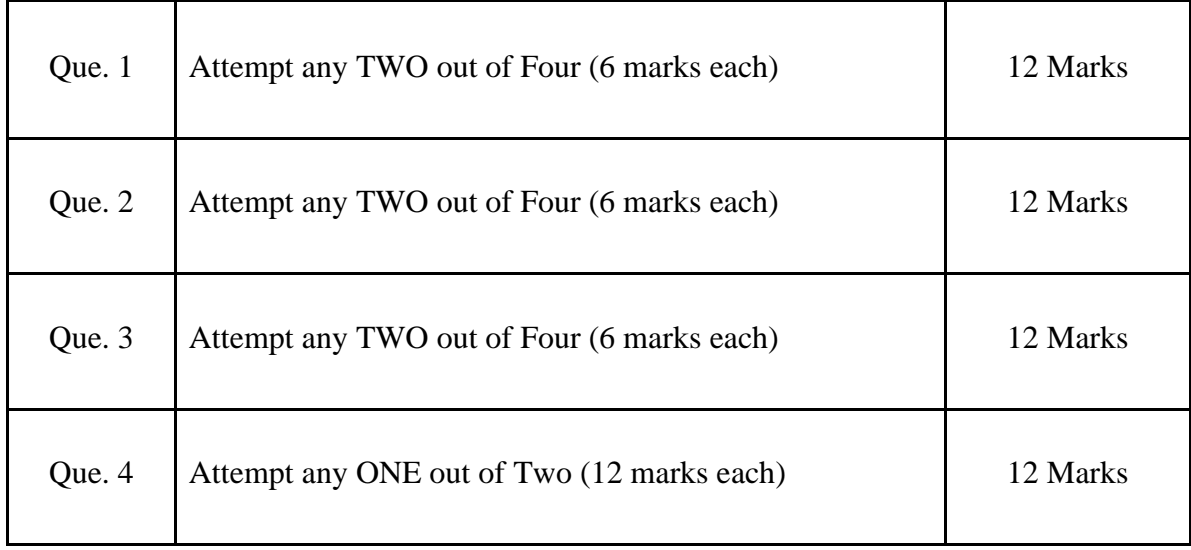

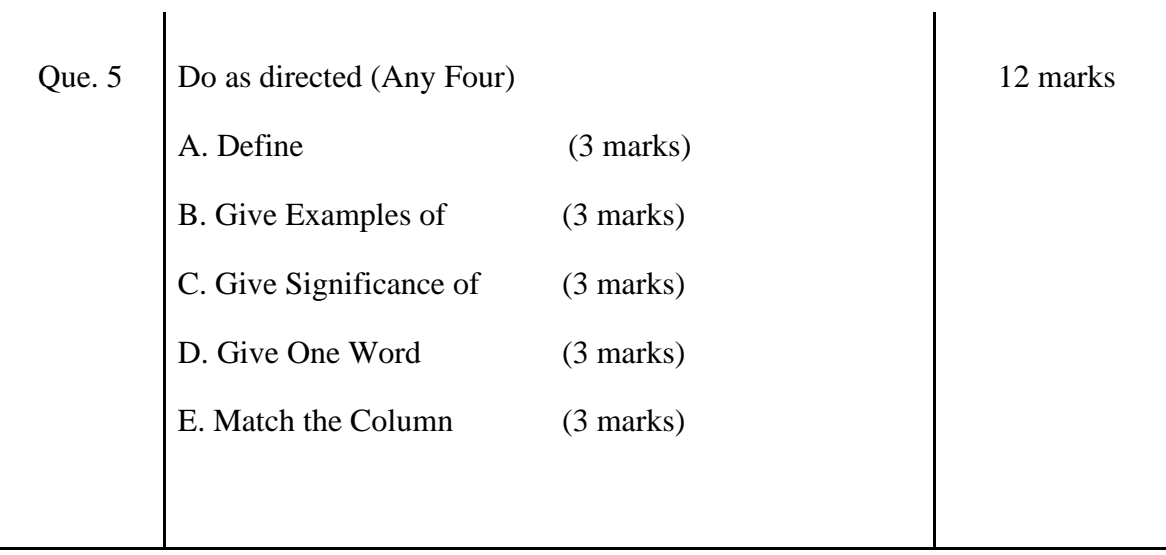

AC-  $\frac{1}{2}$ 

Item No- 2.13

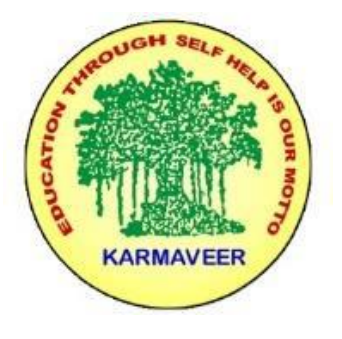

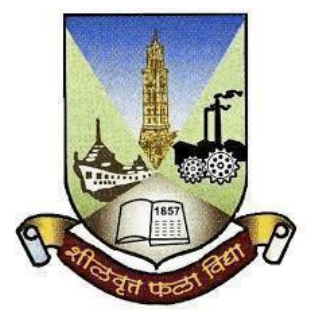

### **Rayat Shikshan Sanstha's KARMAVEER BHAURAO PATIL COLLEGE, VASHI. NAVI MUMBAI** (**AUTONOMOUS COLLEGE**) Sector-15- A, Vashi, Navi Mumbai - 400 703

**Syllabus for M.Com.-II Sem.-IV** 

**Personal Tax Planning**

**Program: M.Com.**

**Course: M.Com.-II Sem.-IV Personal Tax Planning**

*(Choice Based Credit, Grading and Semester System with effect from the academic year 2022‐2023)*

Rayat Shikshan Sanstha's

### **Karmaveer Bhaurao Patil College Vashi, Navi Mumbai**

### **Autonomous College**

[University of Mumbai]

#### Syllabus for Approval

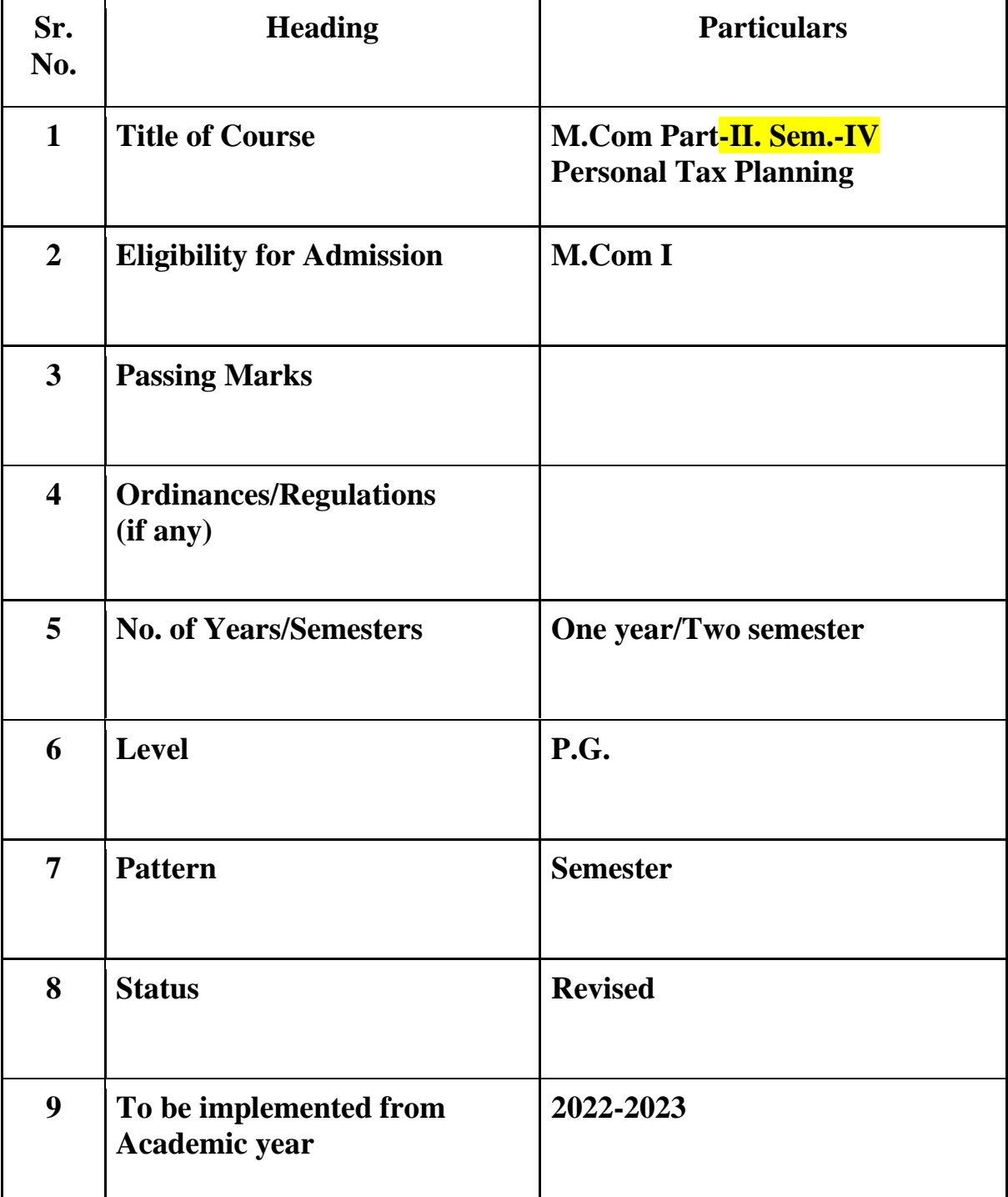

#### **Preamble of the Syllabus:**

The Master in Commerce (M.Com.) is 2 years integrated degree Programme divided in 4 semesters. This is choice Based Credit and Grading System programme with 80 credits. The different areas are covered in this degree programme, viz. Strategic Management, Advanced Accounting and Costing, Research Methodology, Taxation, Economics for decisions, Project Work etc. This Programme is intended to:

1. Recognize and understand the evaluation of financial statements in accordance with accounting standards.

2. Get equipped with knowledge of changing practices in Strategic Management, Research Methodology, Advanced Accounting and Taxation at local and global level.

3. Demonstrate an understanding of advanced cost accounting methods to evaluate and project business performance.

4. Experience the real world learning and application of skills through skills based courses.

5. Employ Critical thinking skills to analyze financial statements and financial data.

6. Make employable the students by providing different soft skills required for getting the jobs in industry.

7. Provide the knowledge of Analytical tools and its use in solving business problems.

8. Get acquainted with the understanding of the social and environmental issues through implementing the projects of social relevance.

9. Enhance the research culture among students by taking up the research projects.

10. Making the students enrich by imbibing them a value education
# Rayat Shikshan Sanstha **Karmaveer Bhaurao Patil College, Vashi**

Two Years Full Time Post Graduate Programme.

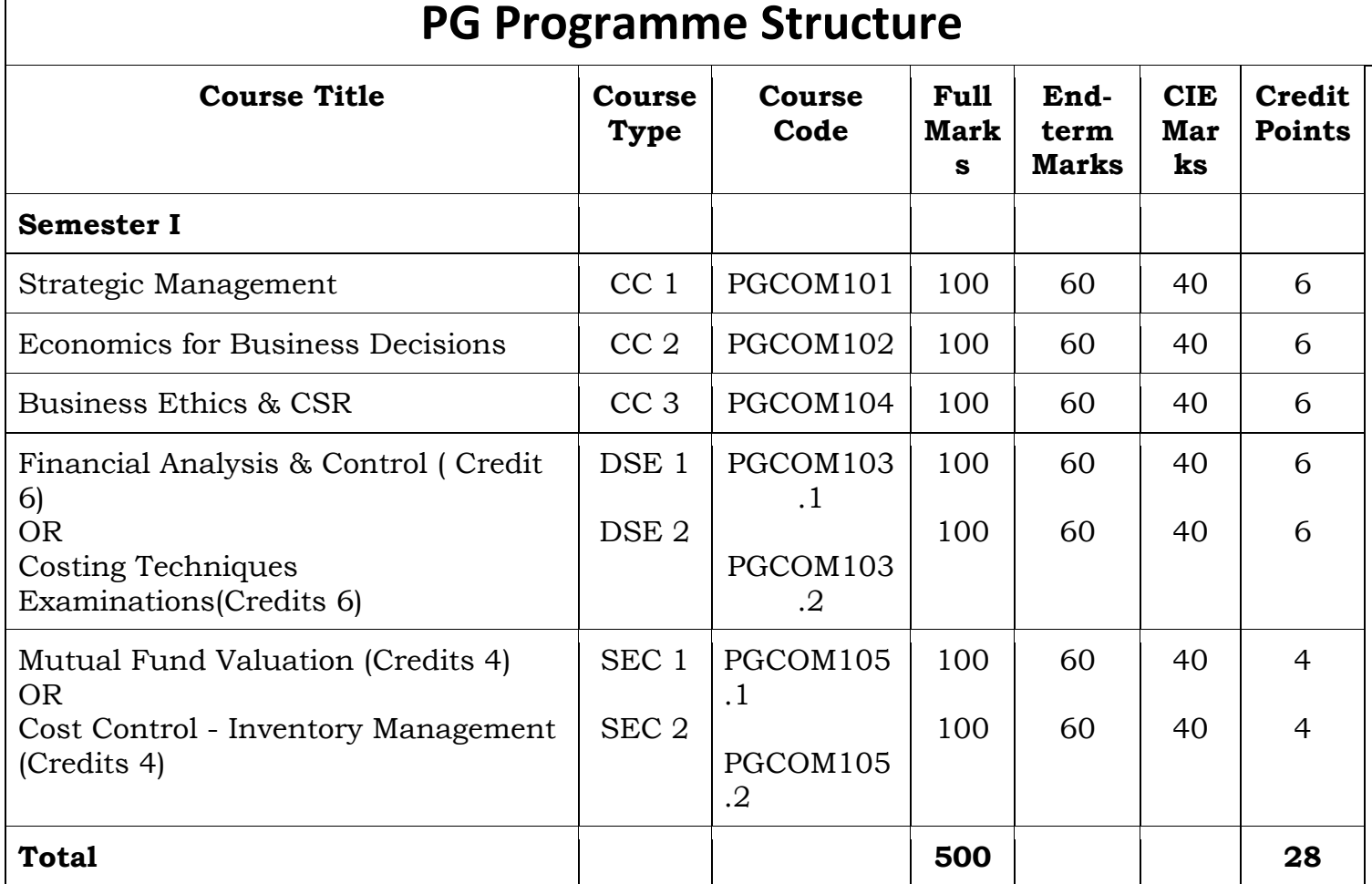

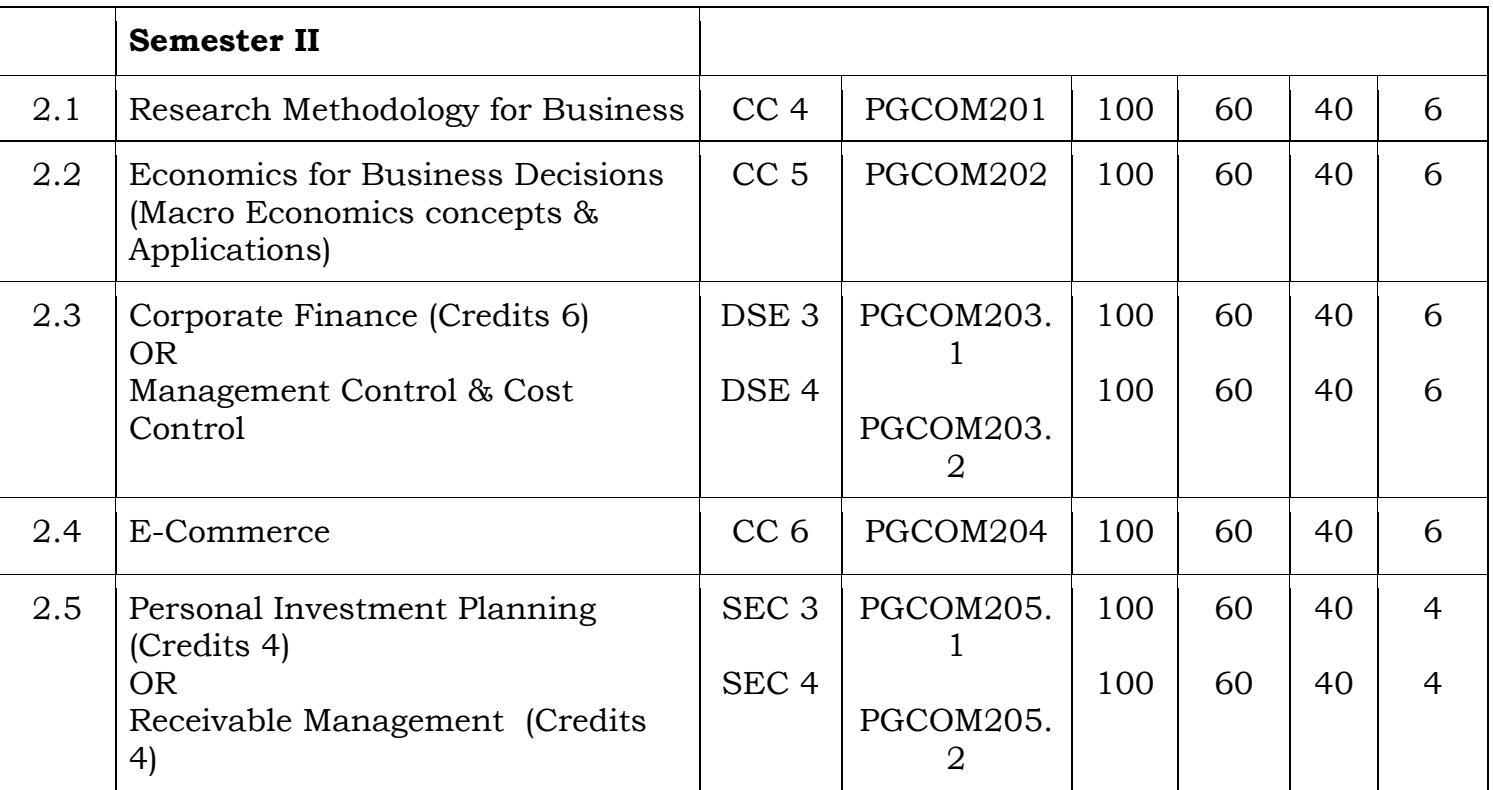

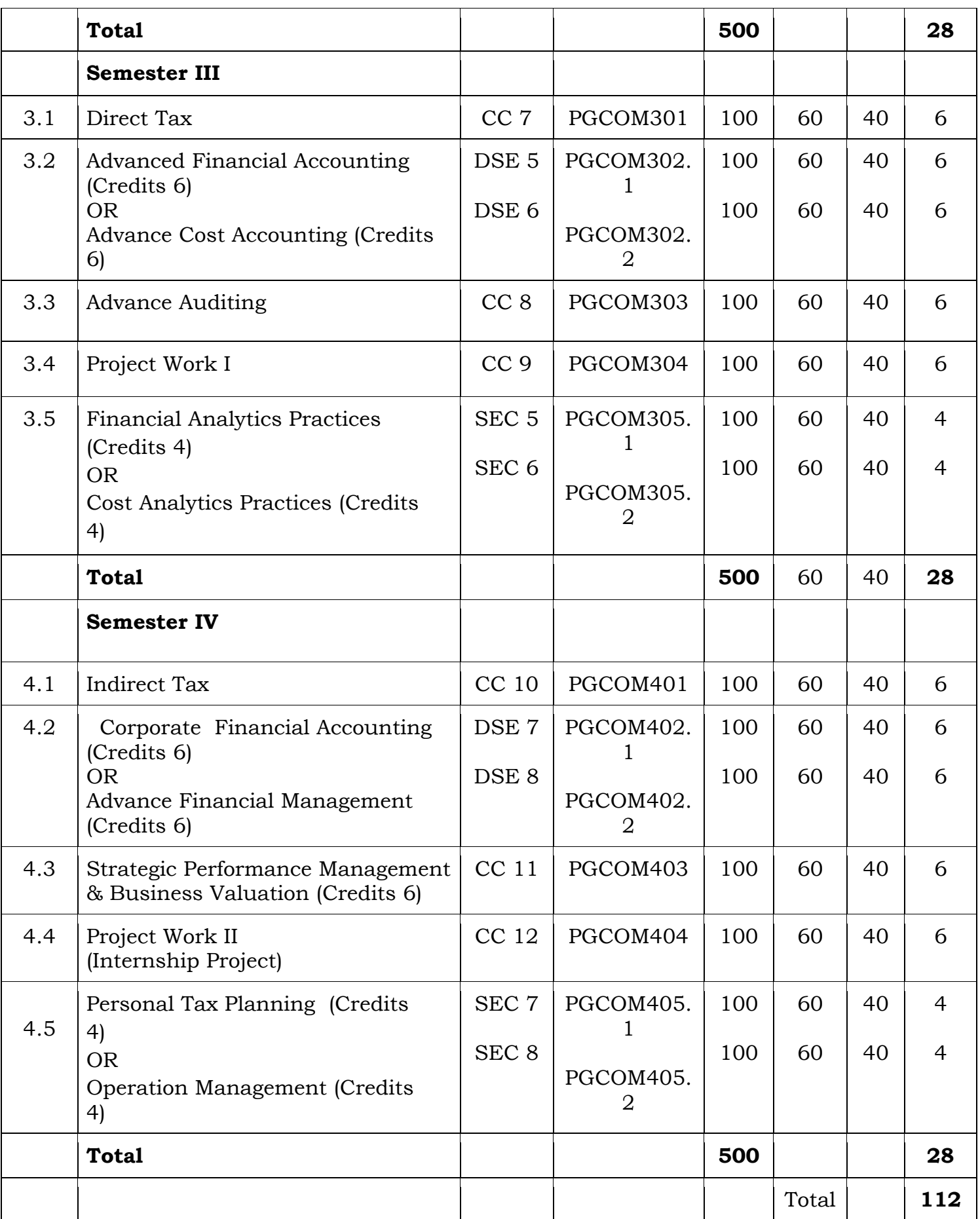

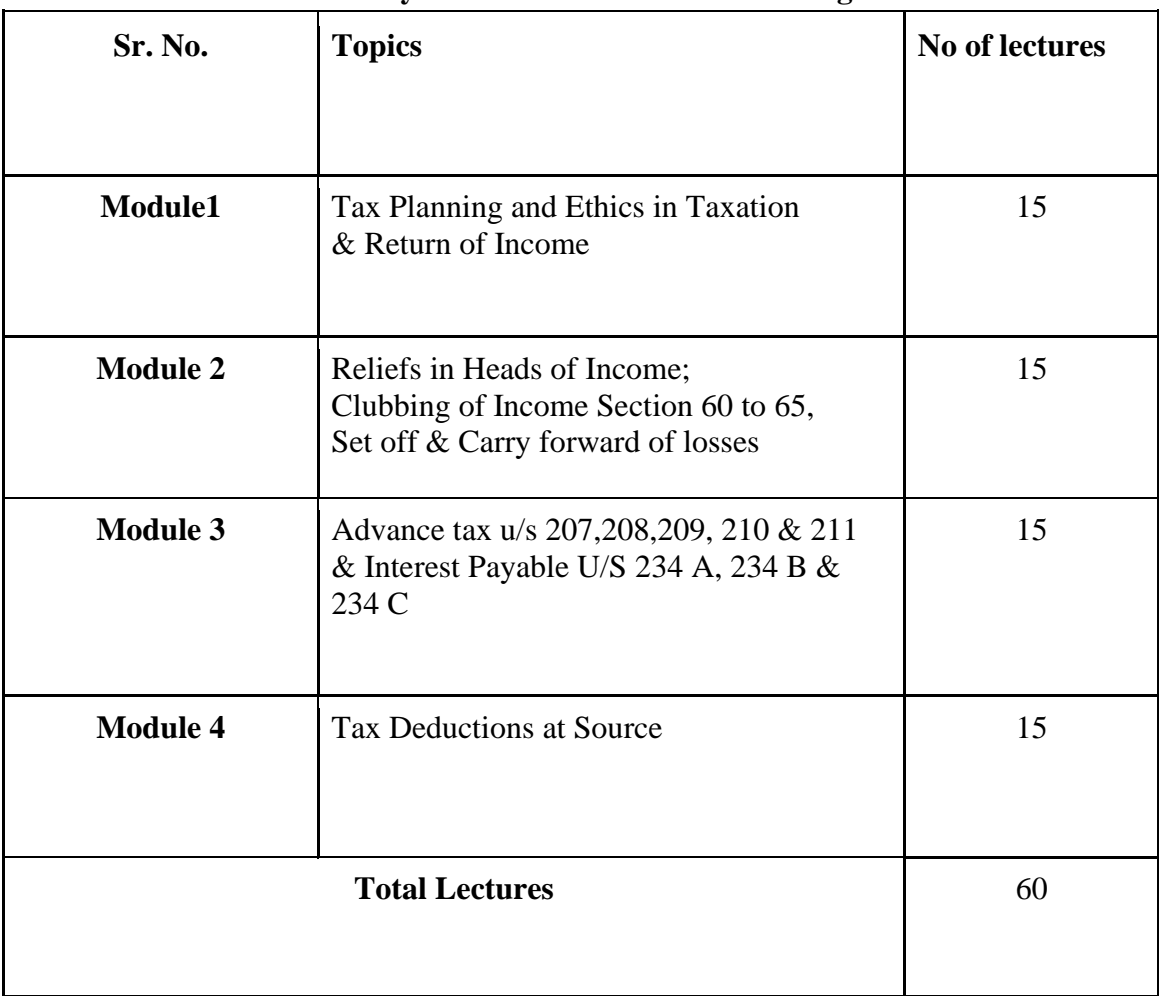

#### **Syllabus of Personal Tax Planning**

# **Course Outcomes:**

- To identify different concepts relating to personal tax savings. (1)
- To differentiate between the types of Income tax returns and its related sections. (2)
- To apply various sections of clubbing of income  $\&$  set off  $\&$  carry forward to determine the taxable income.(3)
- To explain different sections under which TDS is deducted on individuals income.(4)
- To assess the advance tax liability of an individual and the interests payable thereon in case of delay. (5)
- $\bullet$  To evaluate ethical tax planning techniques. (5)

**\*Note: [1]: Remembering, [2]: Understanding, [3]: Applying, [4]: Analyzing, [5]: Evaluating, [6]: Creating**

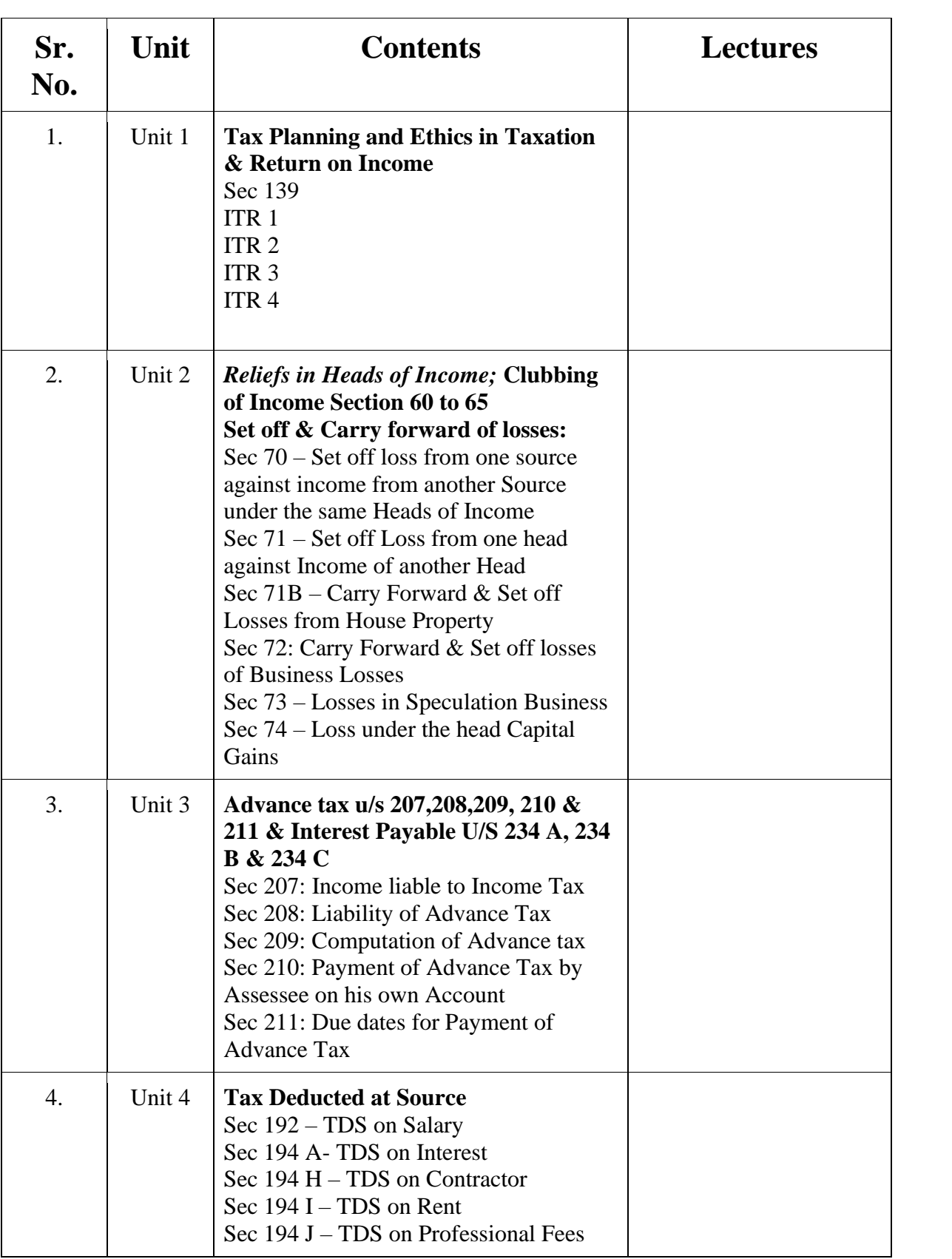

#### **Evaluation Pattern**

The performance of the learners shall be evaluated into two components viz. by Internal Assessment with 40% marks in the first component and by conducting the Semester End Examinations with 60% marks as the second component. The allocation of marks for the Internal Assessment and Semester End Examinations are as shown below:‐

#### **A) Internal Assessment – 40% 40 Marks**

20 Marks mid-term test

20 Marks : Journal

#### **B) Semester End Examinations – 60% 60 Marks**

#### **Question Paper Pattern**

Maximum Marks : 60

Questions to be set 14

#### Question Paper Pattern For Semester End Examination for UG & PG

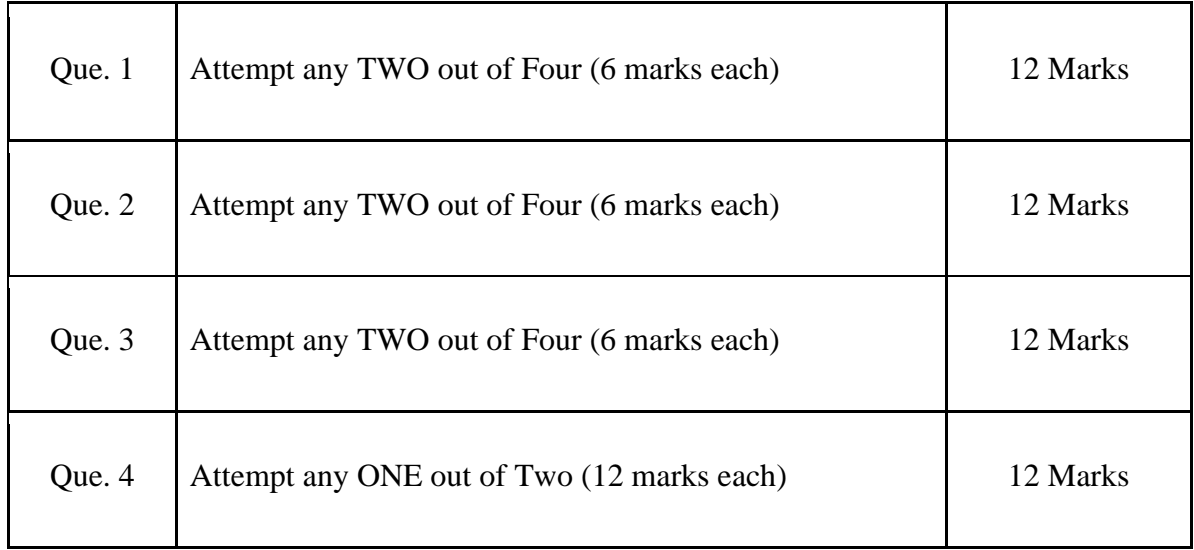

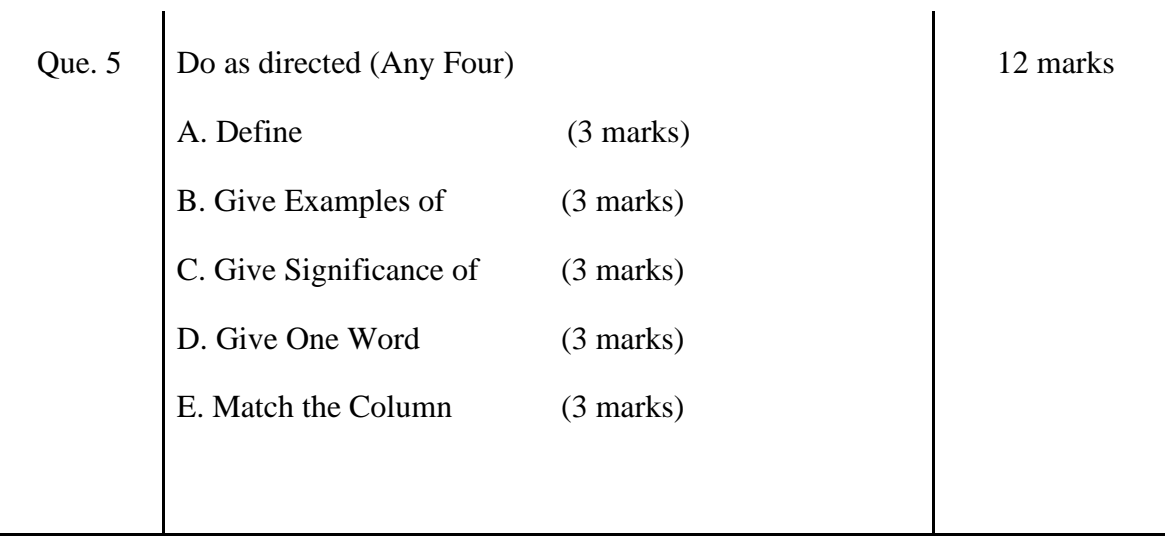

AC- / / 2022 Item No- 2.13

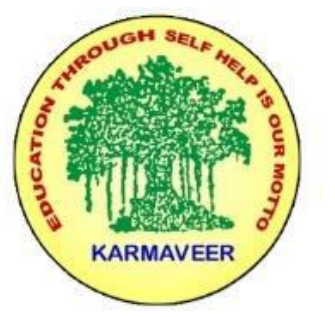

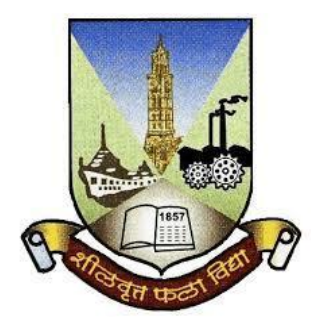

# **Rayat Shikshan Sanstha's KARMAVEER BHAURAO PATIL COLLEGE, VASHI NAVI MUMBAI** (**AUTONOMOUS COLLEGE**)

Sector-15- A, Vashi, Navi Mumbai - 400 703

**Syllabus for M.Com II** 

**Advanced Financial Management**

**Program: M.Com**

**Course: M.Com. II**

**Advanced Financial Management**

**(Choice Based Credit, Grading and Semester System** 

**with effect from the academic year 2022**‐**2023)**

# **Karmaveer Bhaurao Patil College Vashi, Navi Mumbai**

# **Autonomous College**

[University of Mumbai]

# Approved Syllabus

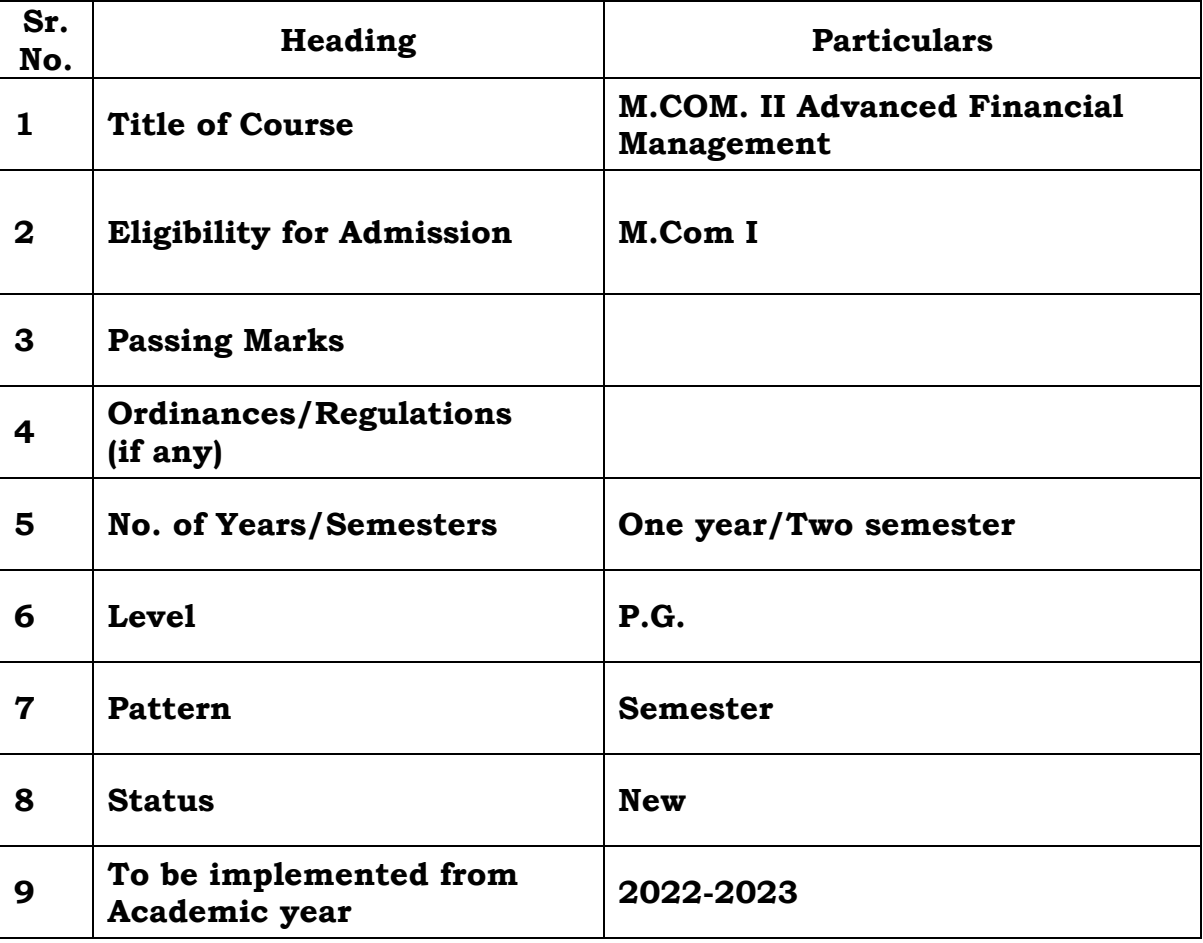

#### **Preamble of the Syllabus:**

The Master in Commerce (M.Com.) is 2 years integrated degree Programme divided in 4 semesters. This is choice Based Credit and Grading System programme with 80 credits. The different areas are covered in this degree programme, viz. Strategic Management, Advanced Accounting and Costing, Research Methodology, Taxation, Economics for decisions, Project Work etc. This Programme is intended to:

1. Recognize and understand the evaluation of financial statements in accordance with accounting standards.

2. Get equipped with knowledge of changing practices in Strategic Management, Research Methodology, Advanced Accounting and Taxation at local and global level.

3. Demonstrate an understanding of advanced cost accounting methods to evaluate and project business performance.

4. Experience the real world learning and application of skills through skills based courses.

5. Employ Critical thinking skills to analyze financial statements and financial data.

6. Make employable the students by providing different soft skills required for getting the jobs in industry.

7. Provide the knowledge of Analytical tools and its use in solving business problems.

8. Get acquainted the understanding of the social and environmental issues through implementing the projects if social relevance.

9. Enhance the research culture among students by taking up the research projects.

10. Making the students enrich by imbibing them a value education.

# **Karmaveer Bhaurao Patil College, Vashi**

Two Years Full Time Post Graduate Programme Semester Pattern with Credit System Structure for M.Com II

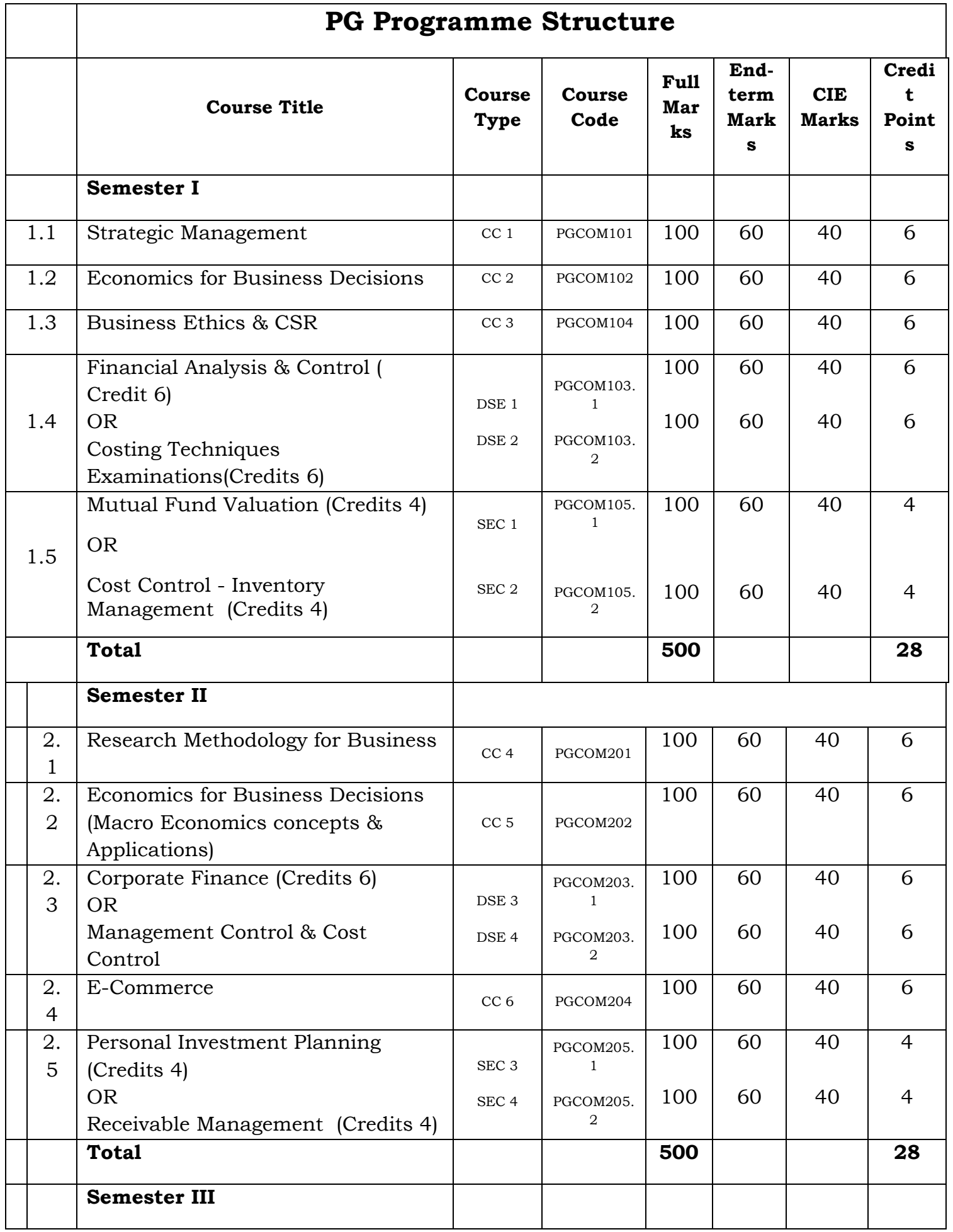

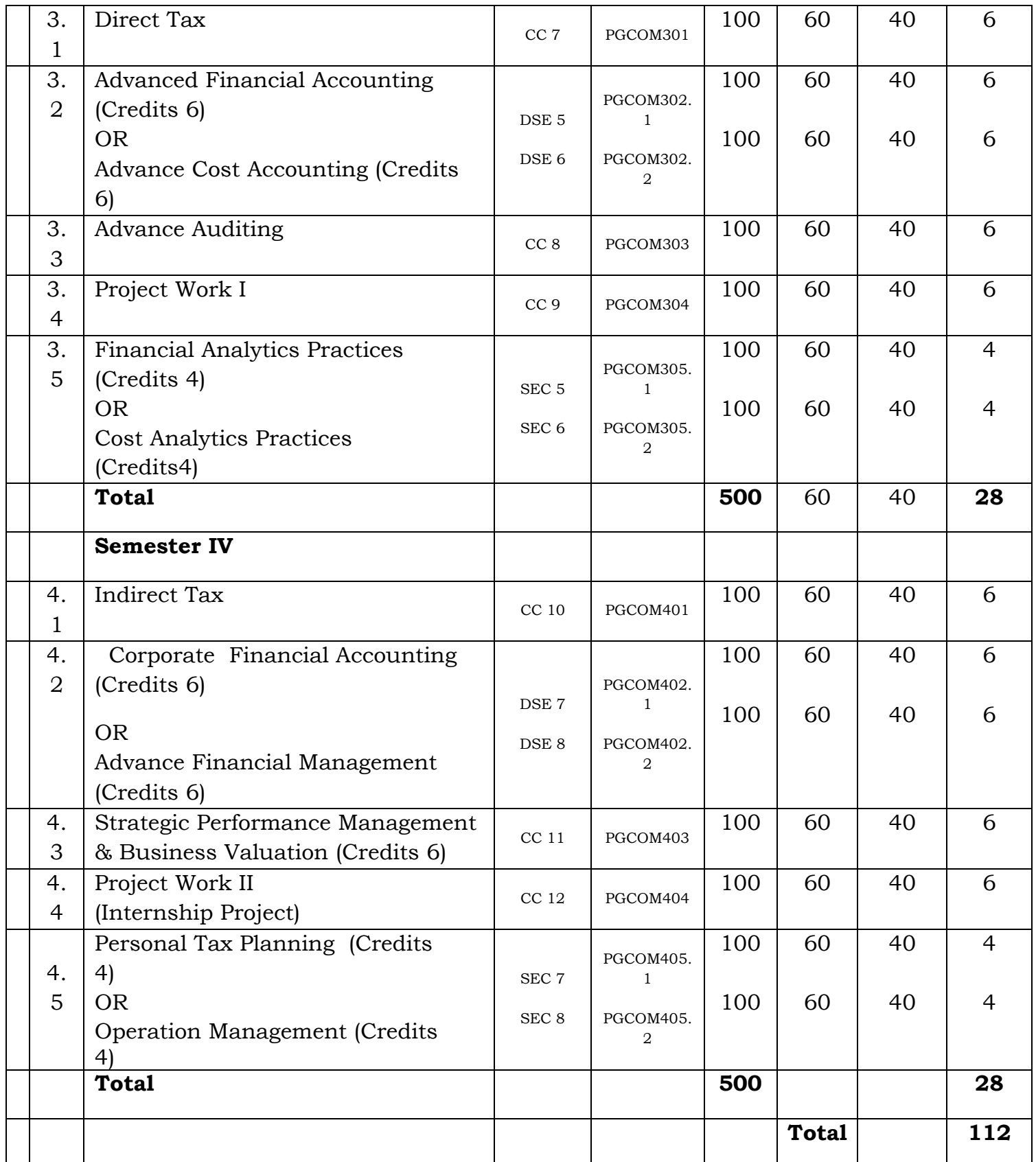

## **SEM IV**

## **Advanced Financial Management**

## **Modules at a Glance**

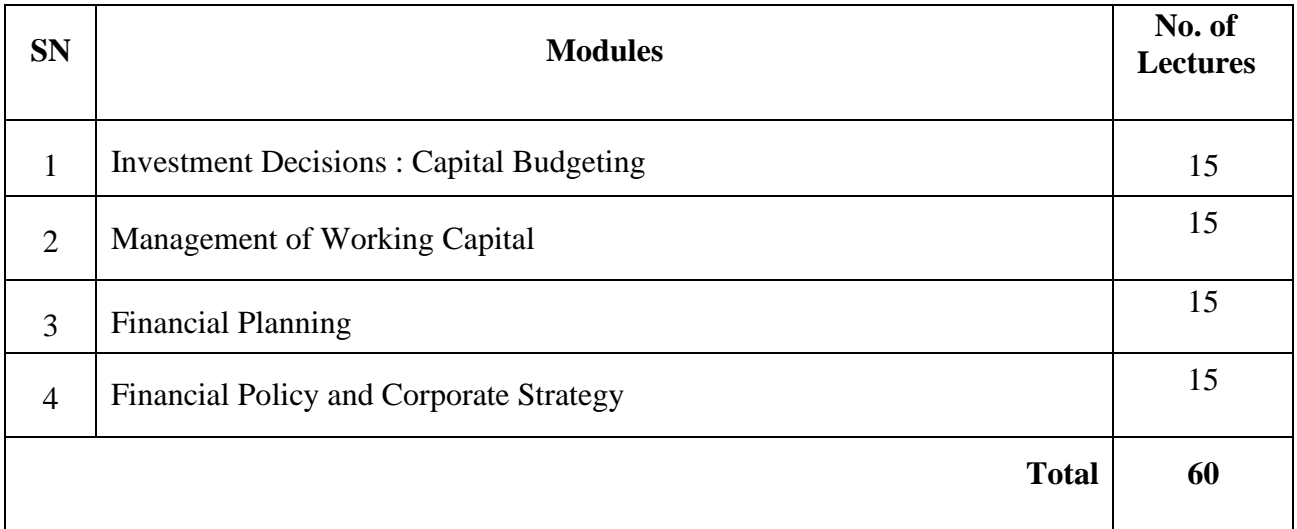

### **Course Outcomes:-**

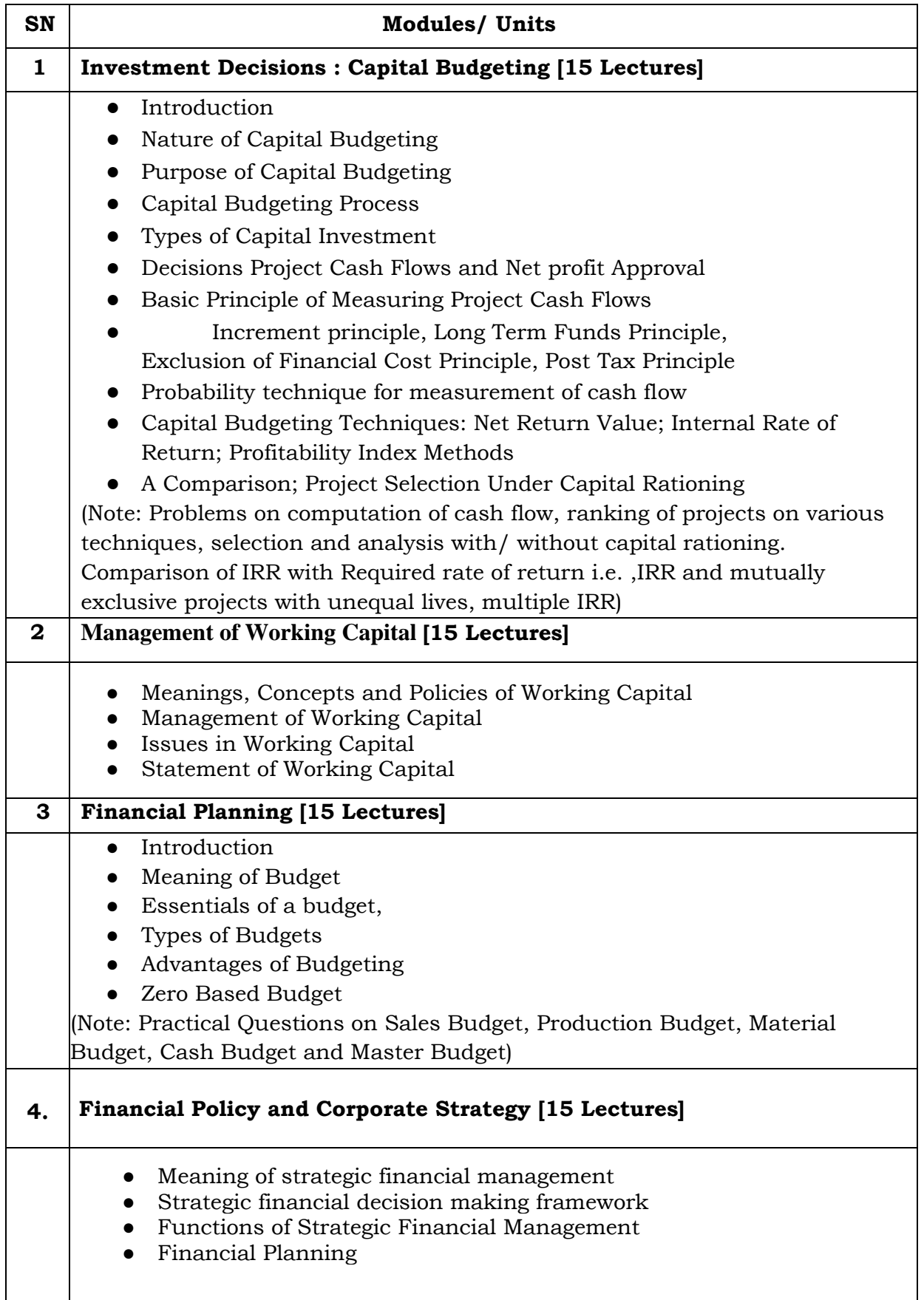

#### **Evaluation Pattern**

The performance of the learners shall be evaluated into two components viz. by Internal Assessment with 40% marks in the first component and by conducting the Semester End Examinations with 60% marks as the second component. The allocation of marks for the Internal Assessment and Semester End Examinations are as shown below:‐

#### **A) Internal Assessment – 40% 40 Marks**

- 20 Marks- Online Internal Test
- 10 Marks One Class assignment based on curriculum to be assessed by the teacher concerned
- 10 marks Group Presentation / Individual Activity / Mini Project.

OR

20 Marks for Completion of Skill Enhancement Online Course Related to Cost Accounting

#### **B) Semester End Examinations – 60% 60 Marks**

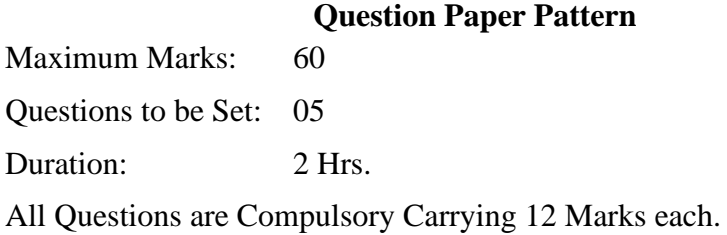

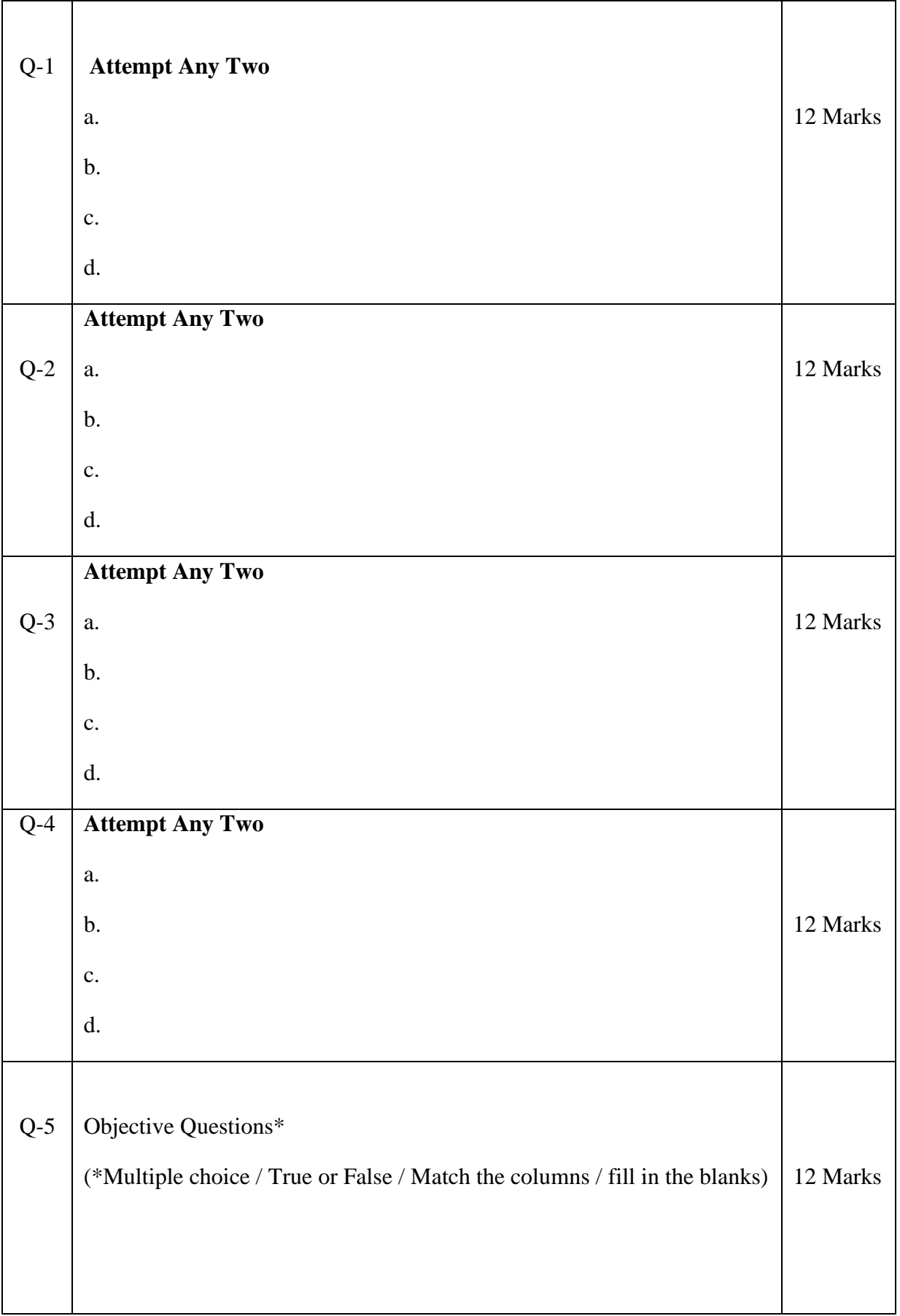

**Note: One of the questions from Q.1 to Q.4 can be asked as full length question for 12 marks**.

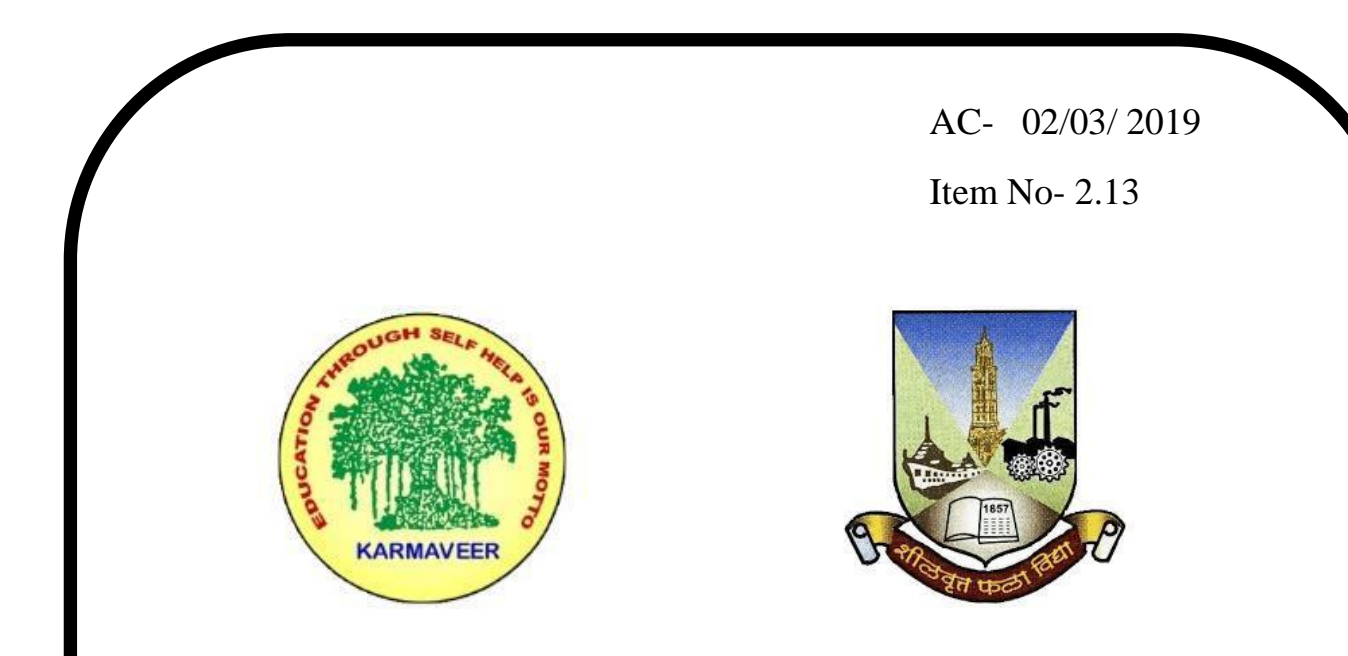

# **Rayat Shikshan Sanstha's KARMAVEER BHAURAO PATIL COLLEGE, VASHI. NAVI MUMBAI** (**AUTONOMOUS COLLEGE**) Sector-15- A, Vashi, Navi Mumbai - 400 703

**Syllabus for M.Com. II** 

**Indirect Tax- Introduction to Goods & Service Tax** 

**Program: M.Com.**

**Course: M.Com. II**

**Indirect Tax- Introduction to Goods & Service Tax** 

**(Choice Based Credit, Grading and Semester System with effect from the academic year 2019**‐**2020)**

# **Karmaveer Bhaurao Patil College Vashi, Navi Mumbai**

# **Autonomous College**

[University of Mumbai]

# Syllabus for Approval

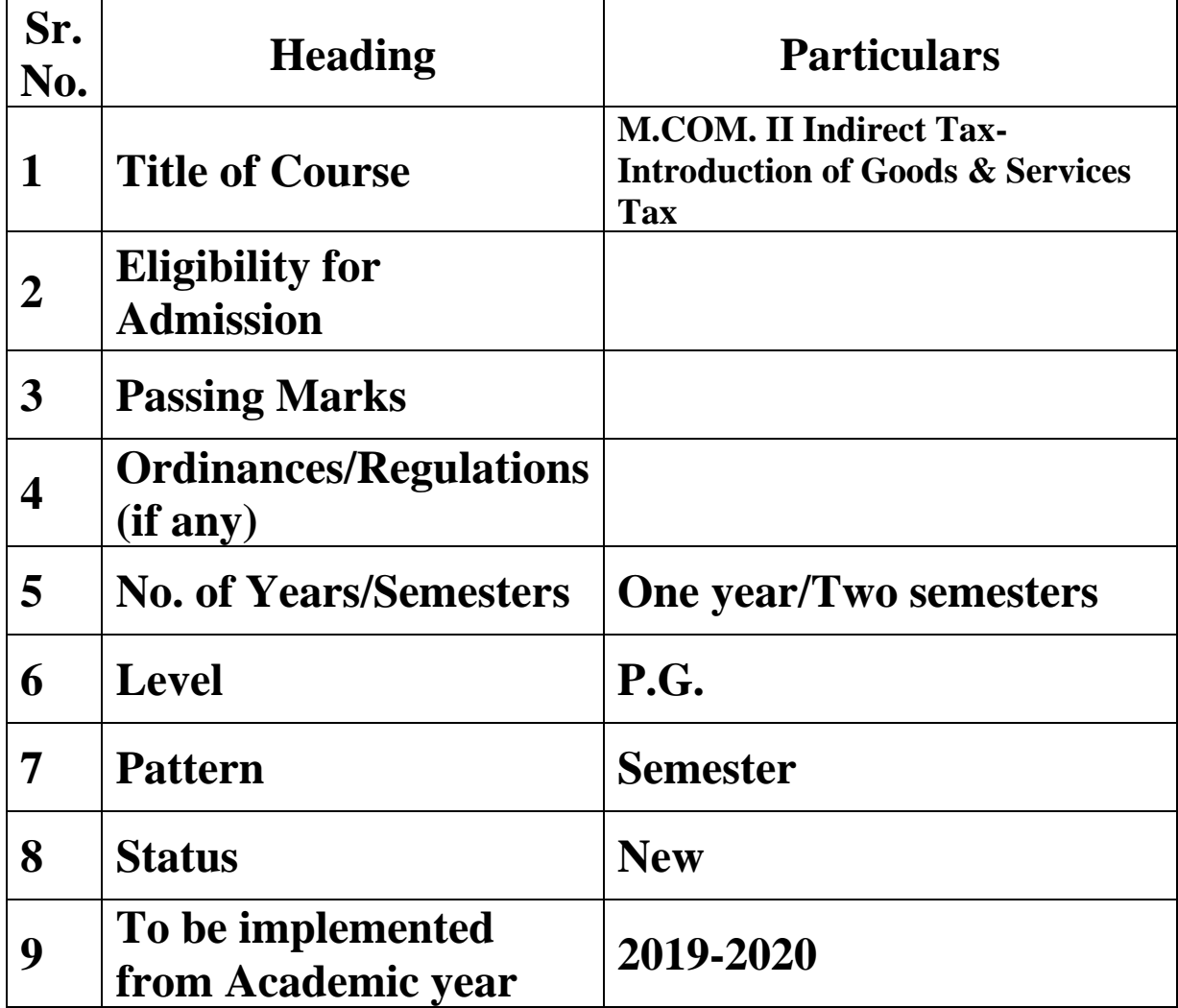

### **Preamble of the Syllabus:**

The Master in Commerce (M.Com.) is 2 years integrated degree Programme divided in 4 semesters. This is choice Based Credit and Grading System programme with 100 credits. The different areas are covered in this degree programme, viz. Strategic Management, Advanced Accounting and Costing, Research Methodology, Taxation, Economics for decisions, Project Work etc. This Programme is intended to:

1. Recognize and understand the evaluation of financial statements in accordance with accounting standards.

2. Get equipped with knowledge of changing practices in Strategic Management, Research Methodology, Advanced Accounting and Taxation at local and global level.

3. Demonstrate an understanding of advanced cost accounting methods to evaluate and project business performance.

4. Experience the real world learning and application of skills through skills based courses.

5. Employ Critical thinking skills to analyze financial statements and financial data.

6. Make employable the students by providing different soft skills required for getting the jobs in industry.

7. Provide the knowledge of Analytical tools and its use in solving business problems.

8. Get acquainted the understanding of the social and environmental issues through implementing the projects if social relevance.

9. Enhance the research culture among students by taking up the research projects.

10. Making the students enrich by imbibing them a value education.

# **Karmaveer Bhaurao Patil College, Vashi**

Two Years Full Time Post Graduate Programme.

Semester Pattern with Credit System

## Structure For M.Com II

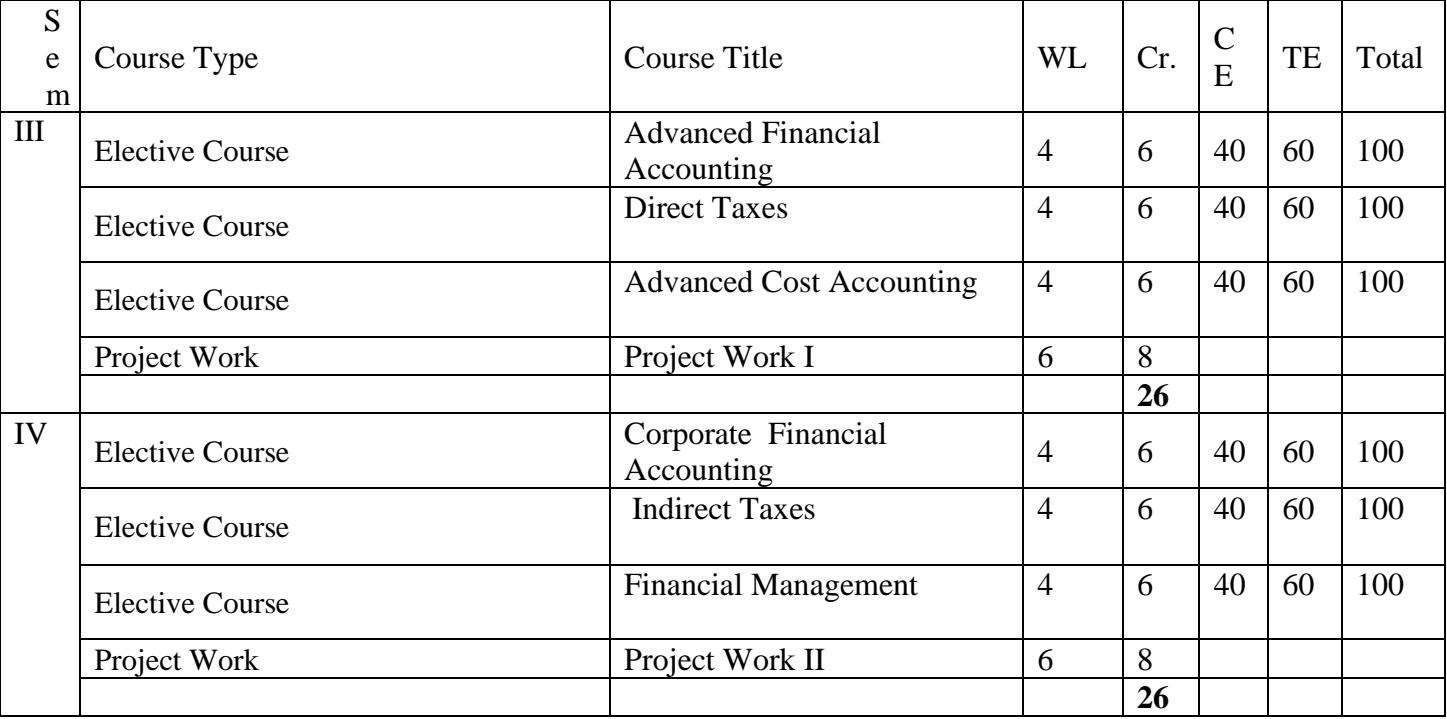

**SEM IV Indirect Tax- Introduction of Goods and Service Tax Modules at a Glance**

| <b>SN</b>      | <b>Modules</b>                      | No. of<br><b>Lectures</b> |
|----------------|-------------------------------------|---------------------------|
| 1              | Introduction                        | 12                        |
| $\overline{2}$ | Registration under GST              | 13                        |
| 3              | Levy and Collection of Tax          | 15                        |
| $\overline{4}$ | Time, Place and Value of Supply     | 10                        |
| 5              | Input Tax Credit and Payment of Tax | 10                        |
|                | <b>Total</b>                        | 60                        |

### **Course Outcomes:**

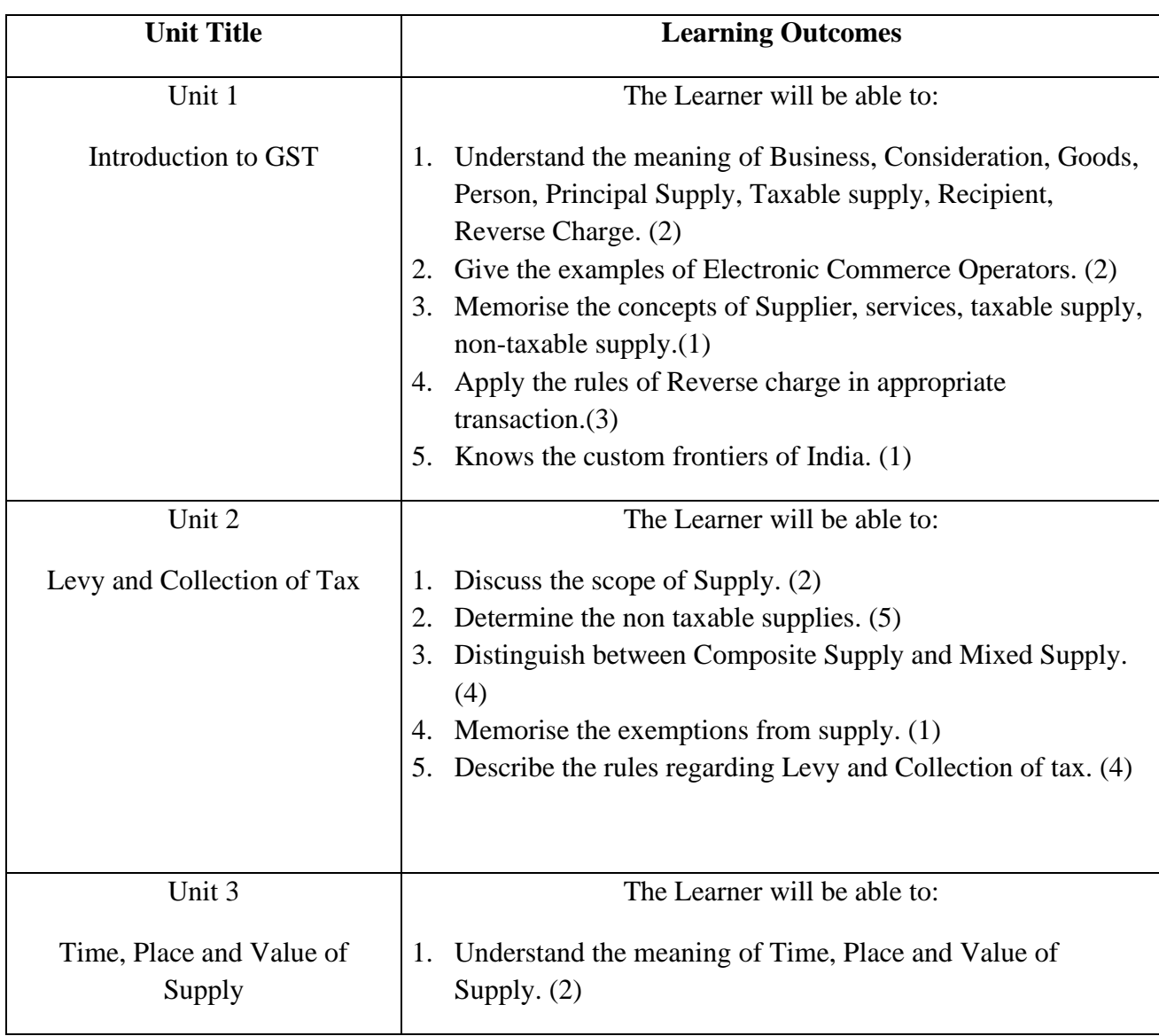

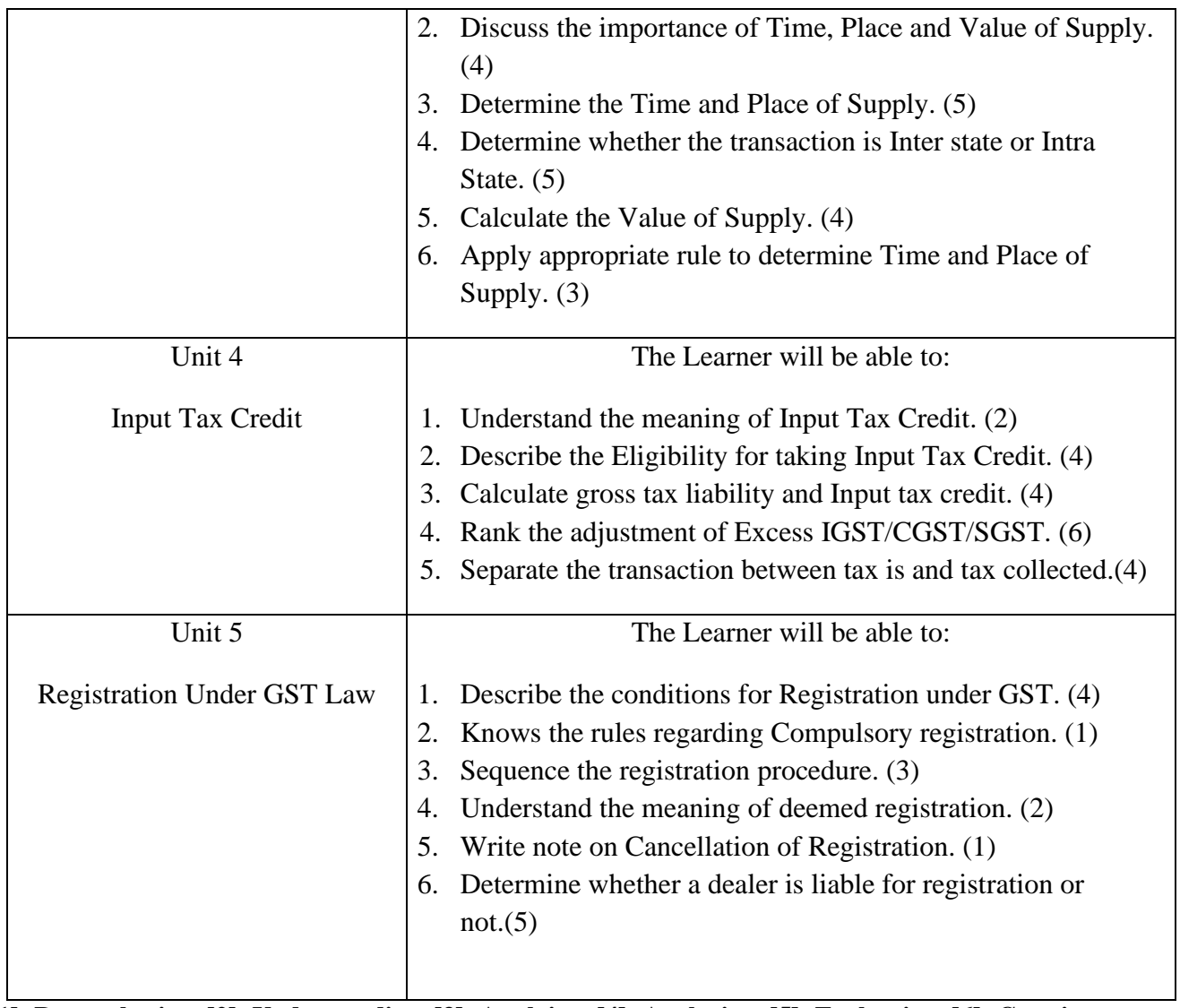

**Note: [1]: Remembering, [2]: Understanding, [3]: Applying, [4]: Analyzing, [5]: Evaluating, [6]: Creating**

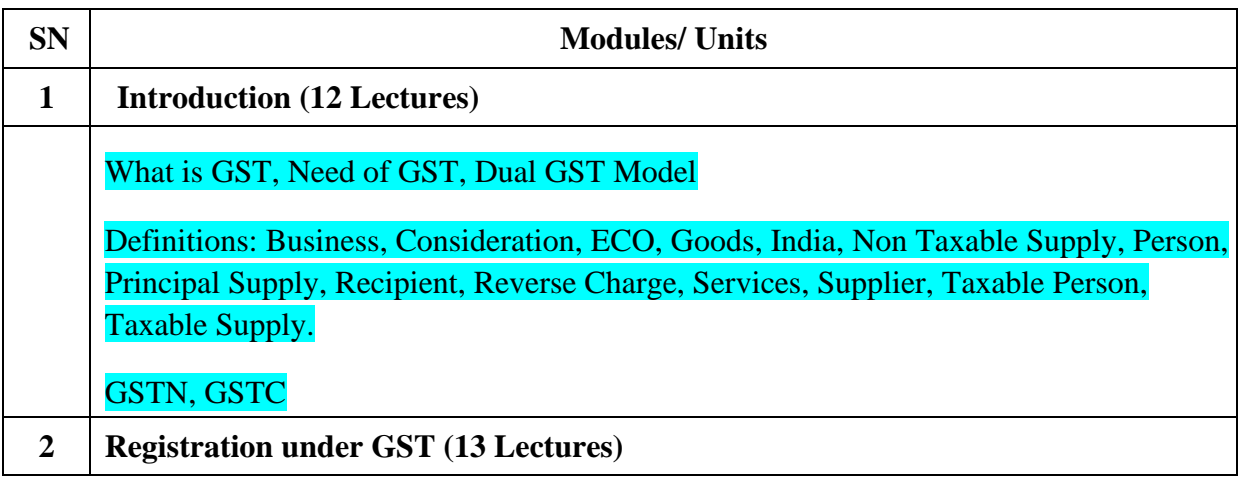

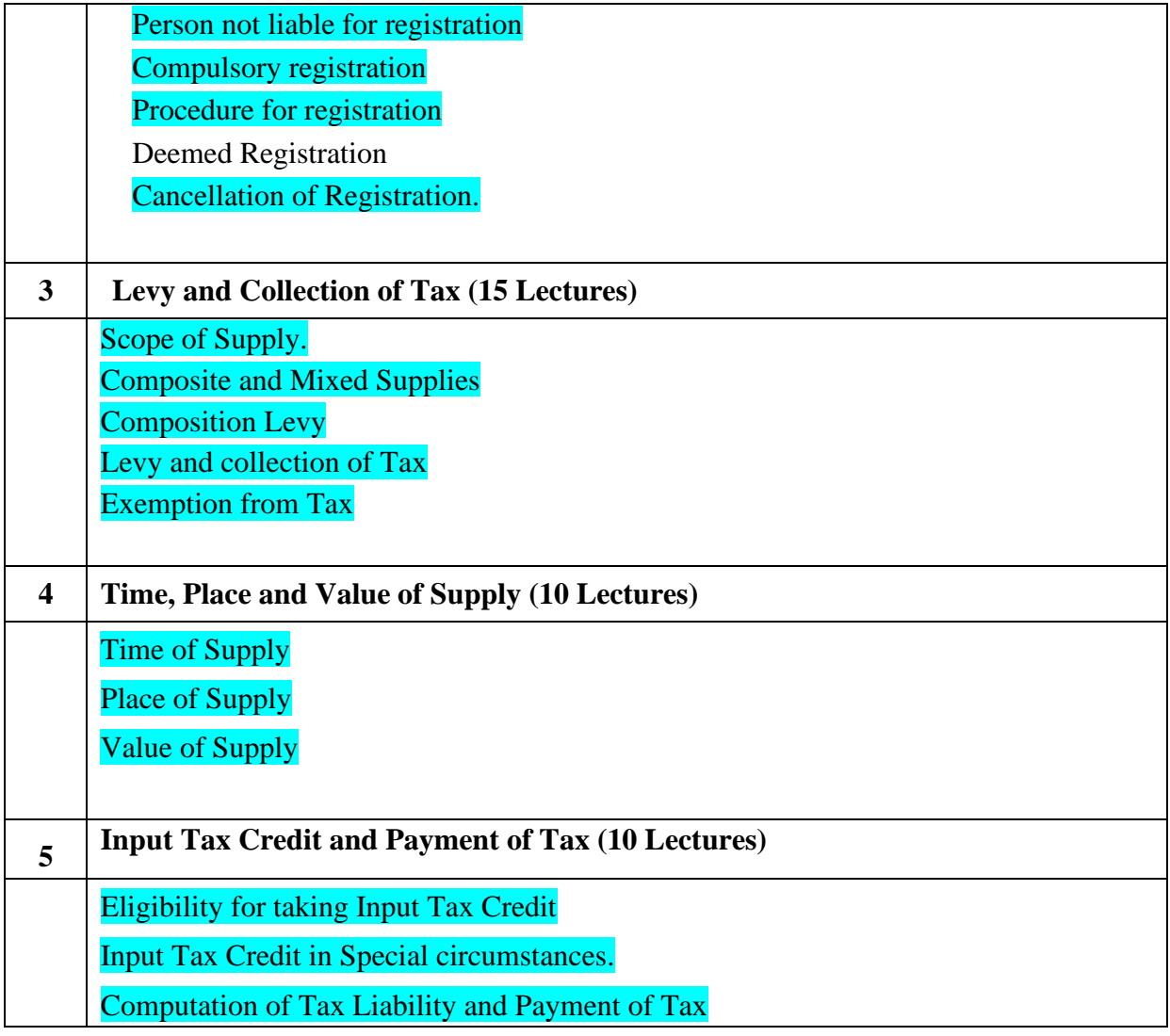

- 1. Understand the definitions and basis of charge of GST
- 2. Identify the Intra-state and Inter-state transactions, Taxable and Non taxable supplies.
- 3. Calculate the input tax credit.
- 4. Solves sums based on computation of Net tax liability under GST.
- 5. Adjust the IGST, CGST and SCGT against each other.

#### **Evaluation Pattern**

The performance of the learners shall be evaluated into two components viz. by Internal Assessment with 40% marks in the first component and by conducting the Semester End Examinations with 60% marks as the second component. The allocation of marks for the Internal Assessment and Semester End Examinations are as shown below:‐

#### **A) Internal Assessment – 40% 40 Marks**

20 Marks mid-term online objective type test

- 10 Marks Group Presentation based on curriculum to be assessed by the teacher concerned
- 10 marks Group Discussion / Individual Activity / Mini Projects.

## **A) Semester End Examinations – 60% 60 Marks**

## **Question Paper Pattern**

Maximum Marks: 60

Questions to be Set: 04

Duration: 2 Hrs.

All Questions are Compulsory Carrying 15 Marks each.

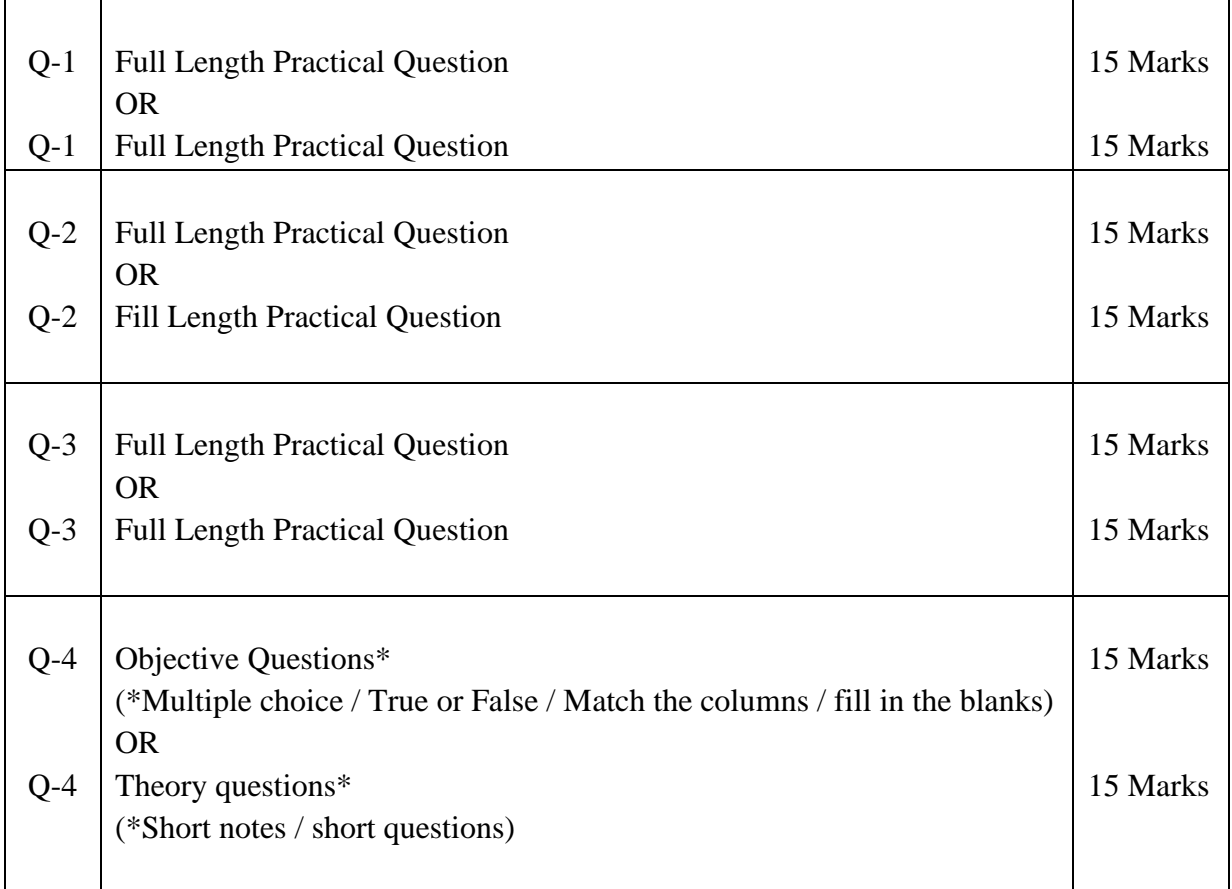

Note: Full length question of 15 marks may be divided into two sub questions of 08 and 07 marks

AC- / / 2022

Item No- 2.13

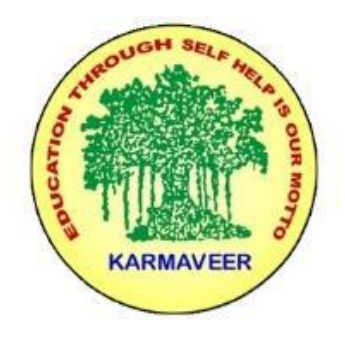

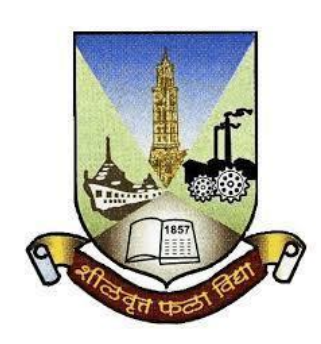

# **Rayat Shikshan Sanstha's KARMAVEER BHAURAO PATIL COLLEGE, VASHI NAVI MUMBAI**

## (**AUTONOMOUS COLLEGE**)

Sector-15- A, Vashi, Navi Mumbai - 400 703

#### **Syllabus for M.Com II**

**Strategic Performance Management & Business Valuation** 

### **Program: M.Com.**

**Course: M.Com. II**

**Strategic Performance Management & Business Valuation**

**(Choice Based Credit, Grading and Semester System with effect from the academic year 2022**‐**2023)**

# **Karmaveer Bhaurao Patil College Vashi, Navi Mumbai**

# **Autonomous College**

[University of Mumbai]

Syllabus Approved

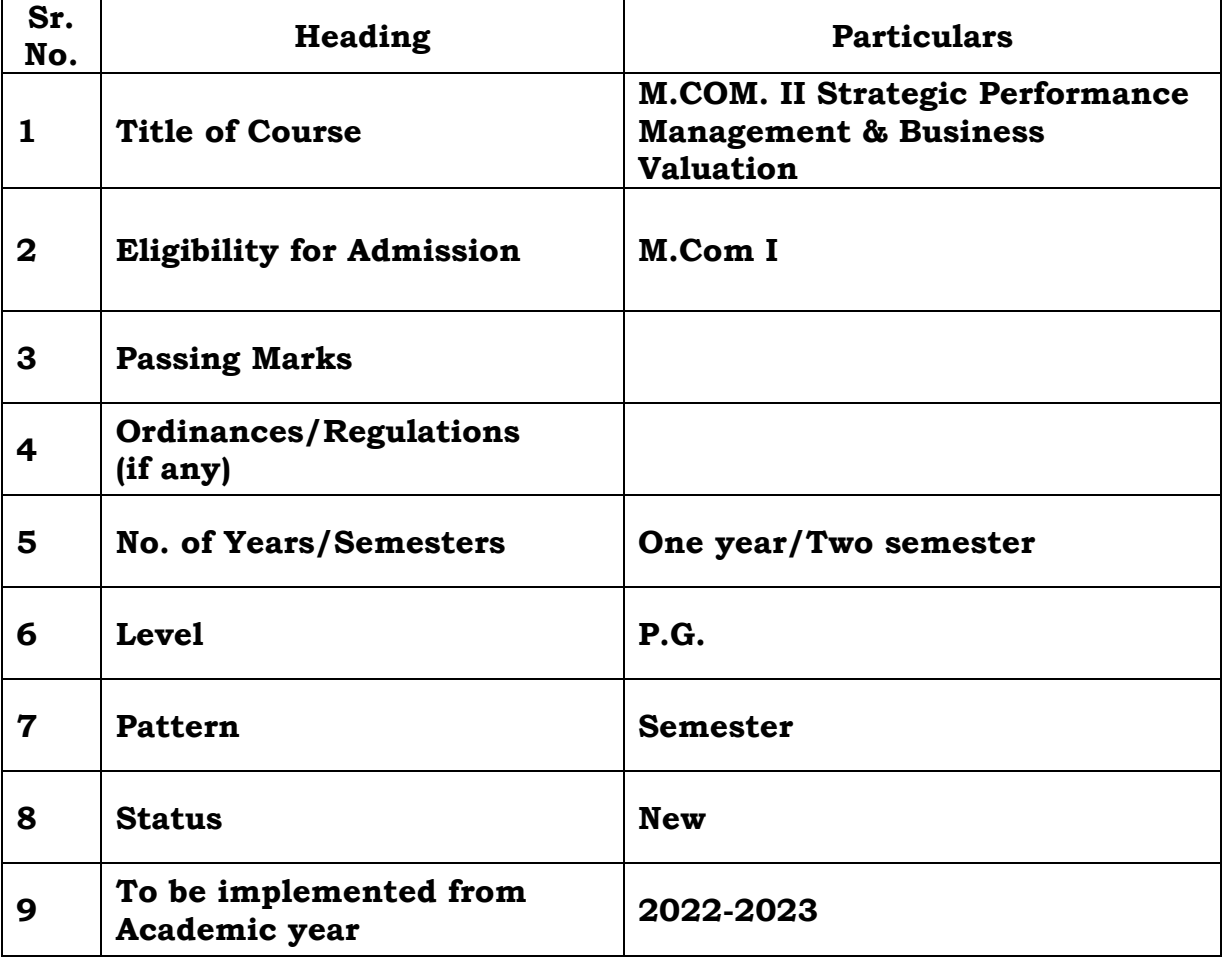

#### **Preamble of the Syllabus:**

The Master in Commerce (M.Com.) is 2 years integrated degree Programme divided in 4 semesters. This is choice Based Credit and Grading System programme with 100 credits. The different areas are covered in this degree programme, viz. Strategic Management, Advanced Accounting and Costing, Research Methodology, Taxation, Economics for decisions, Project Work etc. This Programme is intended to:

1. Recognize and understand the evaluation of financial statements in accordance with accounting standards.

2. Get equipped with knowledge of changing practices in Strategic Management, Research Methodology, Advanced Accounting and Taxation at local and global level.

3. Demonstrate an understanding of advanced cost accounting methods to evaluate and project business performance.

4. Experience the real world learning and application of skills through skills based courses.

5. Employ Critical thinking skills to analyze financial statements and financial data.

6. Make employable the students by providing different soft skills required for getting the jobs in industry.

7. Provide the knowledge of Analytical tools and its use in solving business problems.

8. Get acquainted the understanding of the social and environmental issues through implementing the projects if social relevance.

9. Enhance the research culture among students by taking up the research projects.

10. Making the students enrich by imbibing them a value education.

# **Karmaveer Bhaurao Patil College, Vashi**

Two Years Full Time Post-Graduate Programme Semester Pattern with Credit System Structure for M.Com II

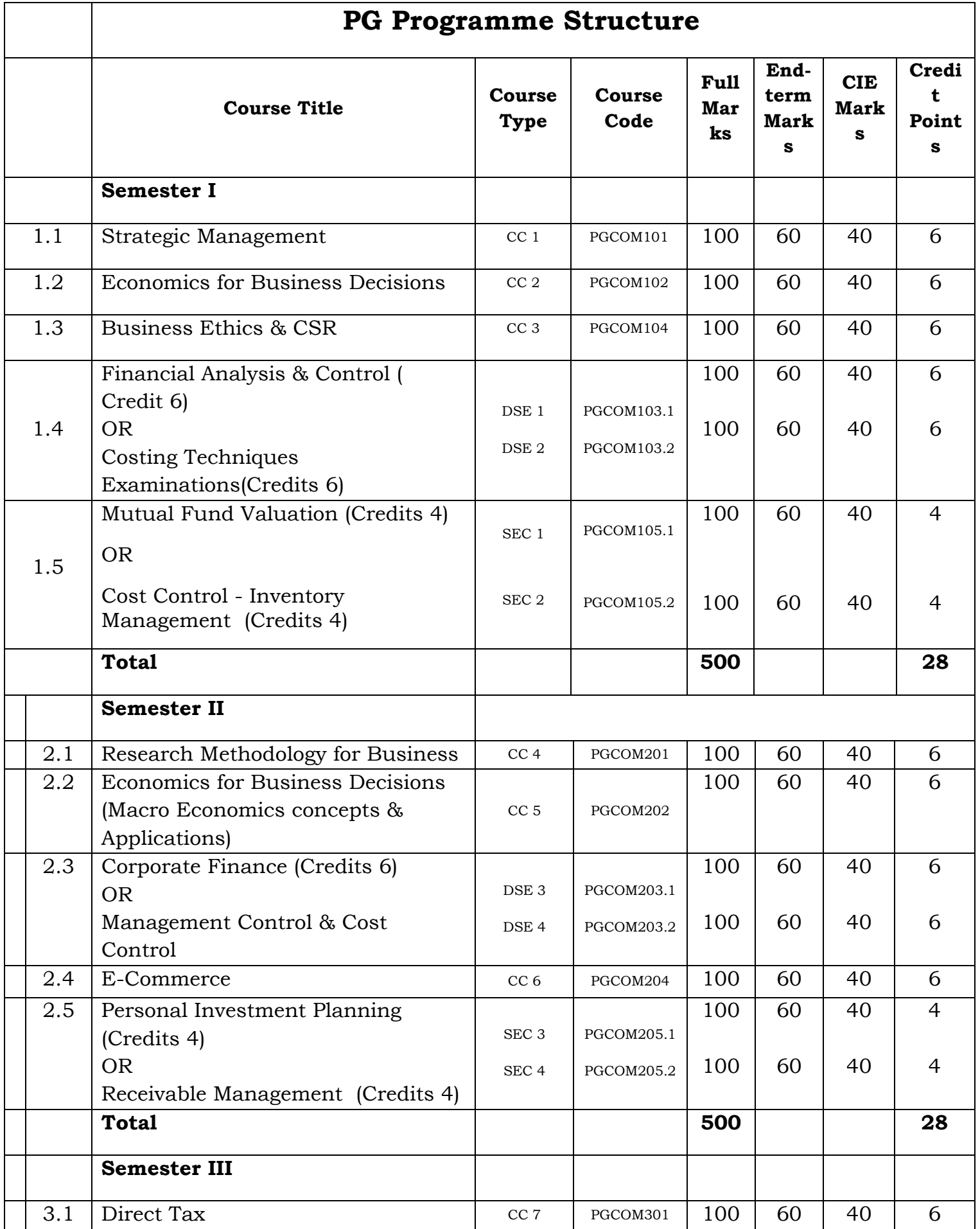

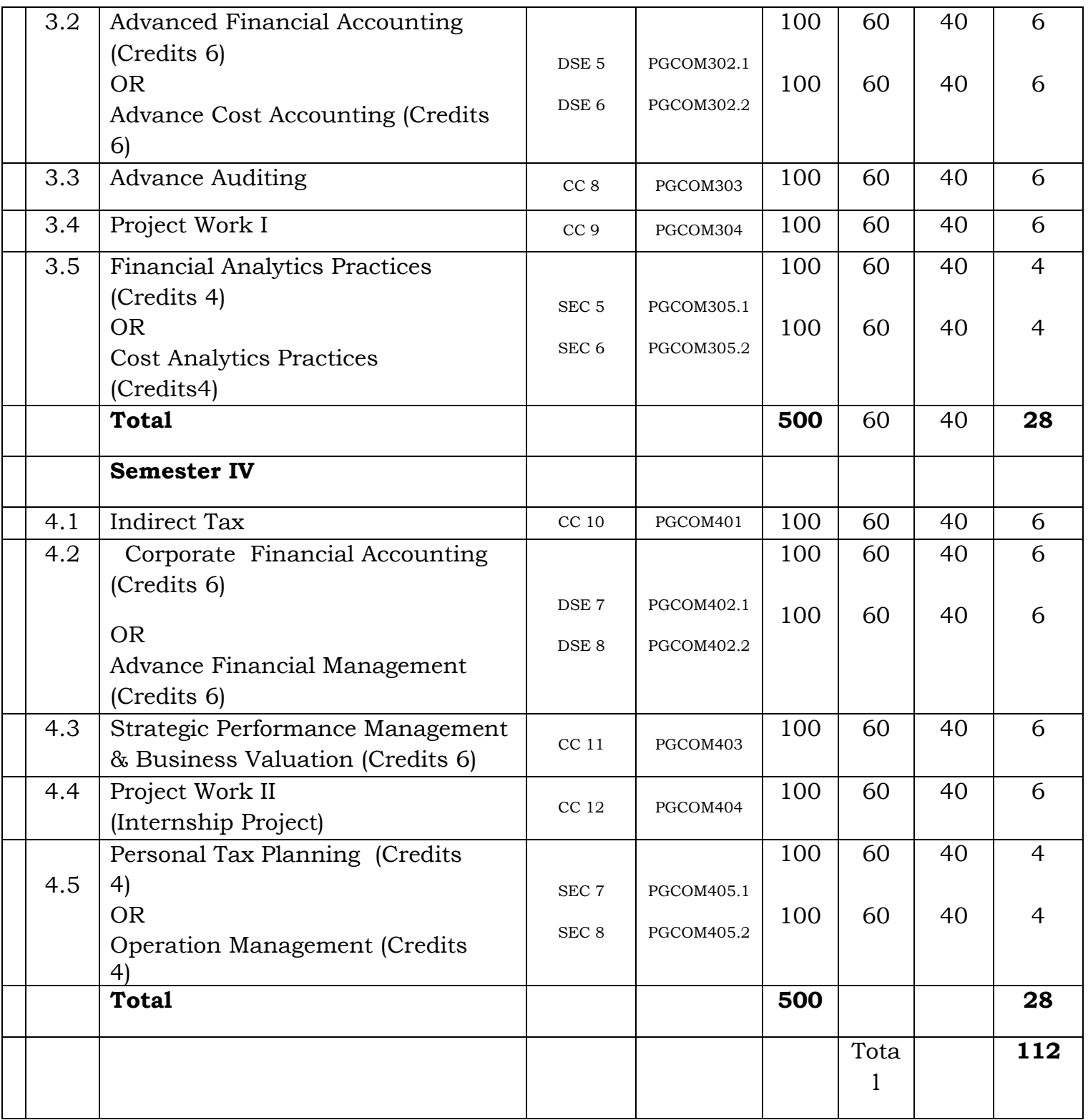

## **M.Com. II SEM IV Strategic Performance Management & Business Valuation Modules at a Glance**

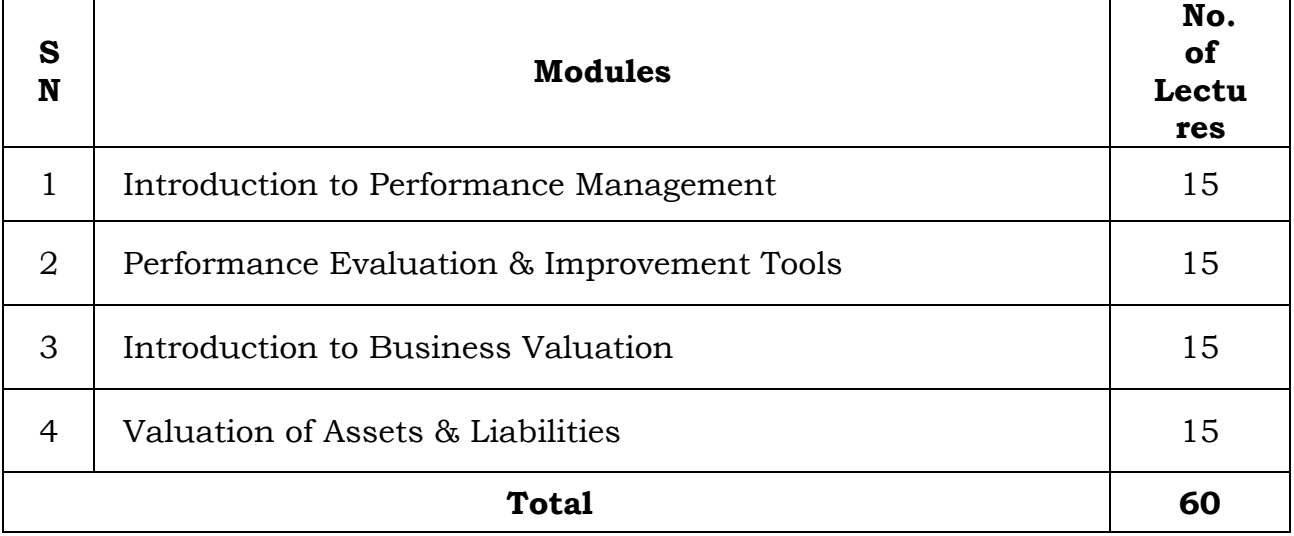

**Course Outcomes:**

**\*Note: [1]: Remembering, [2]: Understanding, [3]: Applying, [4]: Analyzing, [5]: Evaluating, [6]: Creating**

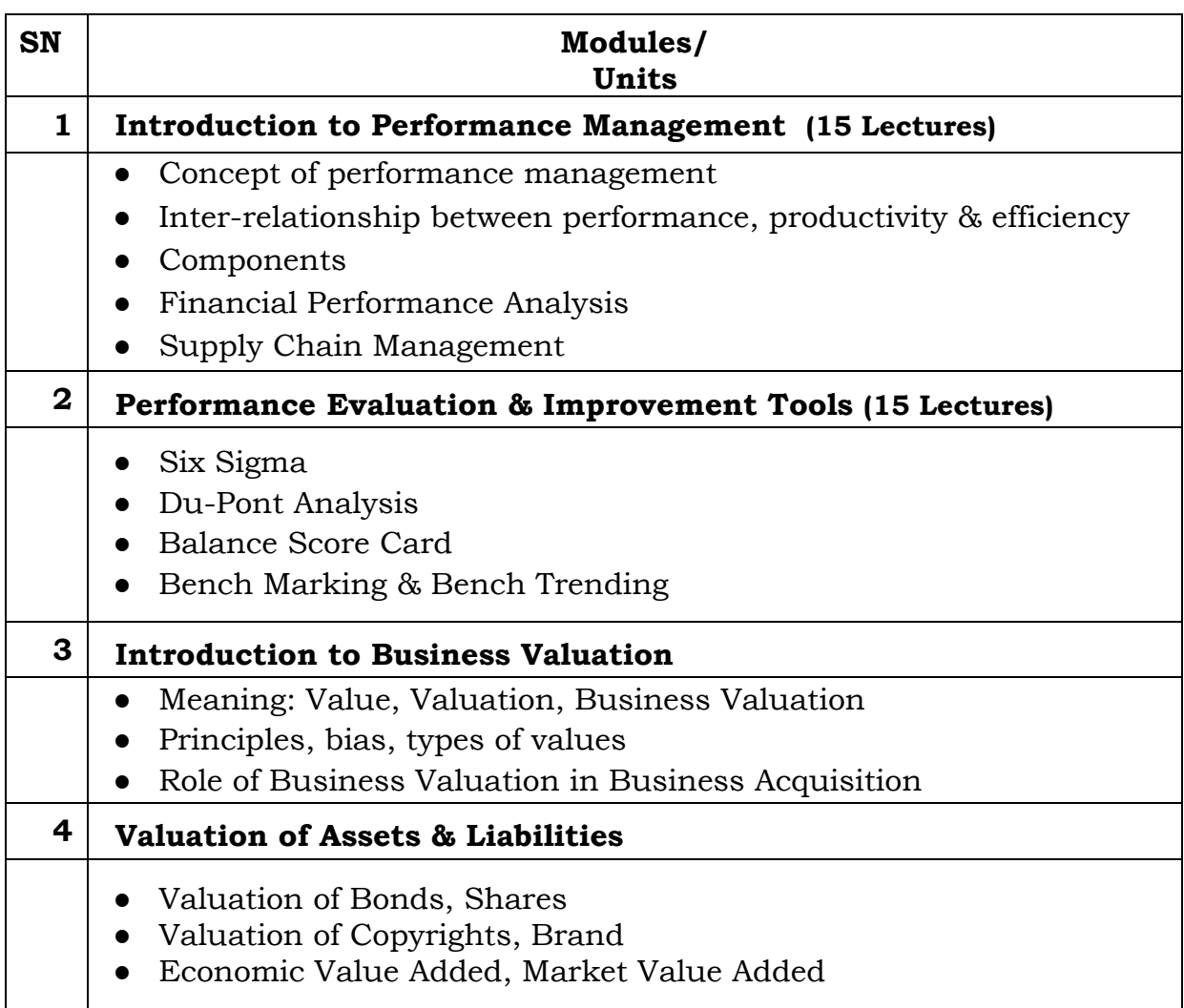

### **Evaluation Pattern**

The performance of the learners shall be evaluated into two components viz. by Internal Assessment with 40% marks in the first component and by conducting the Semester End Examinations with 60% marks as the second component. The allocation of marks for the Internal Assessment and Semester End Examinations are as shown below:‐

### **A) Internal Assessment – 40% 40 Marks**

20 Marks- Online Internal Test

- 10 Marks One Class assignment based on curriculum to be assessed by the teacher concerned
- 10 marks Group Presentation / Individual Activity / Mini Project.

OR

20 Marks for Completion of Skill Enhancement Online Course Related to Cost Accounting

### **B) Semester End Examinations – 60% 60 Marks**

## **Question Paper Pattern**

Maximum Marks: 60

Questions to be set: 05

Duration: 2 Hrs

 $\blacksquare$ 

All Questions are Compulsory Carrying 12 Marks each.

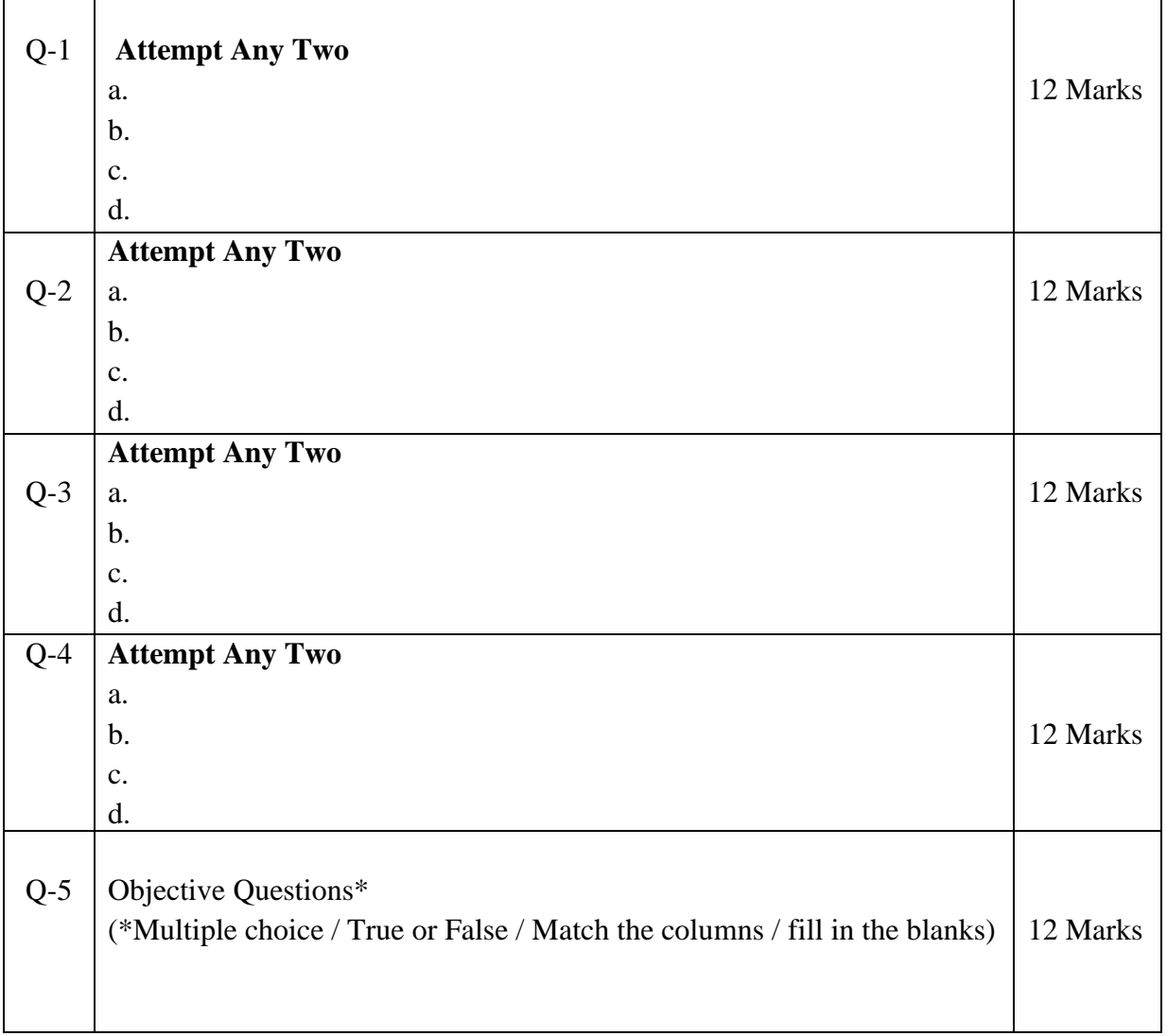

**Note: One of the questions from Q.1 to Q.4 can be asked as full length question for 12 marks**.